# Universidad Nacional de Ingeniería

FACULTAD DE INGENIERIA INDUSTRIAL Y DE SISTEMAS SECCION DE POST GRADO

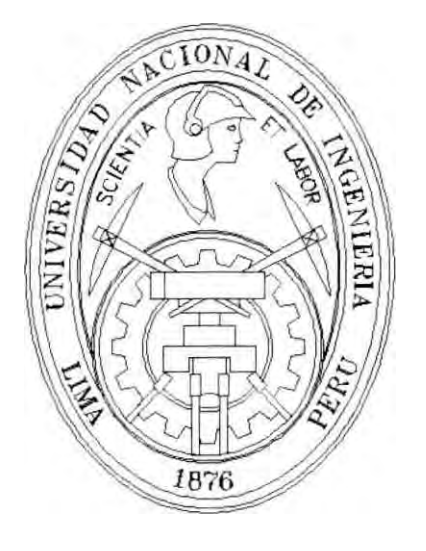

## **DISEÑO LOGICODEL SISTEMA DE COSTOS DE LA INEFICIENCIADE LA PRODUCCIONAPLICADO A INDUSTRIAS QUIMICAS**

# **TESIS**

## **Para Optar el Grado Académico de:**

## **MAESTRO EN CIENCIAS**

**CON MENCION EN INGENIERIA DE SISTEMAS** 

## **RUDY BECERRA TAMAYO**

**Lima -Perú 1998** 

#### **RESUMEN**

**El resumen de ésta Tesis lo exponemos en el siguiente orden** 

**Formulación del objetivo de la tesis:** 

**Esta tesis tiene por objetivo desarrollar el Diseño Lógico de un Sistema de Información de Costos para la industria química con el enfoque de Mejoramiento Continuo de la Gestión de Producción con la finalidad de que tales empresas asuman un liderazgo estratégico en Costos.** 

**Los escenarios apropiados para la aplicación de esta tesis son las empresas de grandes volumenes** *de* **producción ,complejidad de sus procesos de producción ,con estándares que evolucionan continuamente y donde la Gestión eficiente de la Producción es de vital importancia para la rentabilidad de la empresa industrial.** 

**Breve descripción del método seguido:** 

**Para cumplir con cl objetivo de la Tesis se ha usado las metodologías formales de la Ingeniería de Sistemas, lo cual contribuye a fortalecer el uso de sus herramientas para solucionar un problema concreto de la**  sociedad industrial. El marco metodólogico fue definir el problema usando **la Metodología de los Sistemas Blandos. Para el desarrollo del sistema se uso la Metodología de Diagrama Funcional de la Empresa. La estructuración de la Base de Datos es relacional y se aplico el enfoque Bottom • Up.Se usó herramientas para modelar procesos y datos. Los algoritmos se desarrollaron en pseudocodigo.** 

La base conceptual del Modelo es la síntesis de experiencias en el modo de producción de 4 empresas industriales químicas de diferente especialización (Utiles de Oficina, Plásticos, Tintoreria, Textil).

#### Conclusiones :

El Sistema de Costos de la Ineficiencia puede valorizar la contribución económica de la Gestión de Producción a diferencia de los Sistemas de Información Transaccionales de Costos, los cuales son conflictivos cuando se usan para evaluar la gestión de producción debido a un deficiente análisis del Sistema Solución .

La Tesis sugiere la asignación del liderazgo del diseño lógico del Sistema al usuario que conoce de metodologías de la Ingeniería de Sistemas, induciendo que dicha característica debería tener el usuario del futuro.

El resultado de la aplicación de éste Sistema (de contar con el apoyo de la Alta Dirección) es lucrativo: la empresa puede ahorrar dinero al definir y controlar el costo/beneficio de la gestión de producción en cada Centro de Producción y en cada Turno.

En cuanto al costo del diseño, programación e implementación asciende a US\$ 6,200. Un software de costos a la medida está valorizado entre US 80,000 y US\$ 90,000 dólares.

# DISEÑO LOGICODEL SISTEMA DE COSTOS DE LA INEFICIENCIADE PRODUCCIÓN APLICADO A INDUSTRIAS QUIMICAS

## INDICE

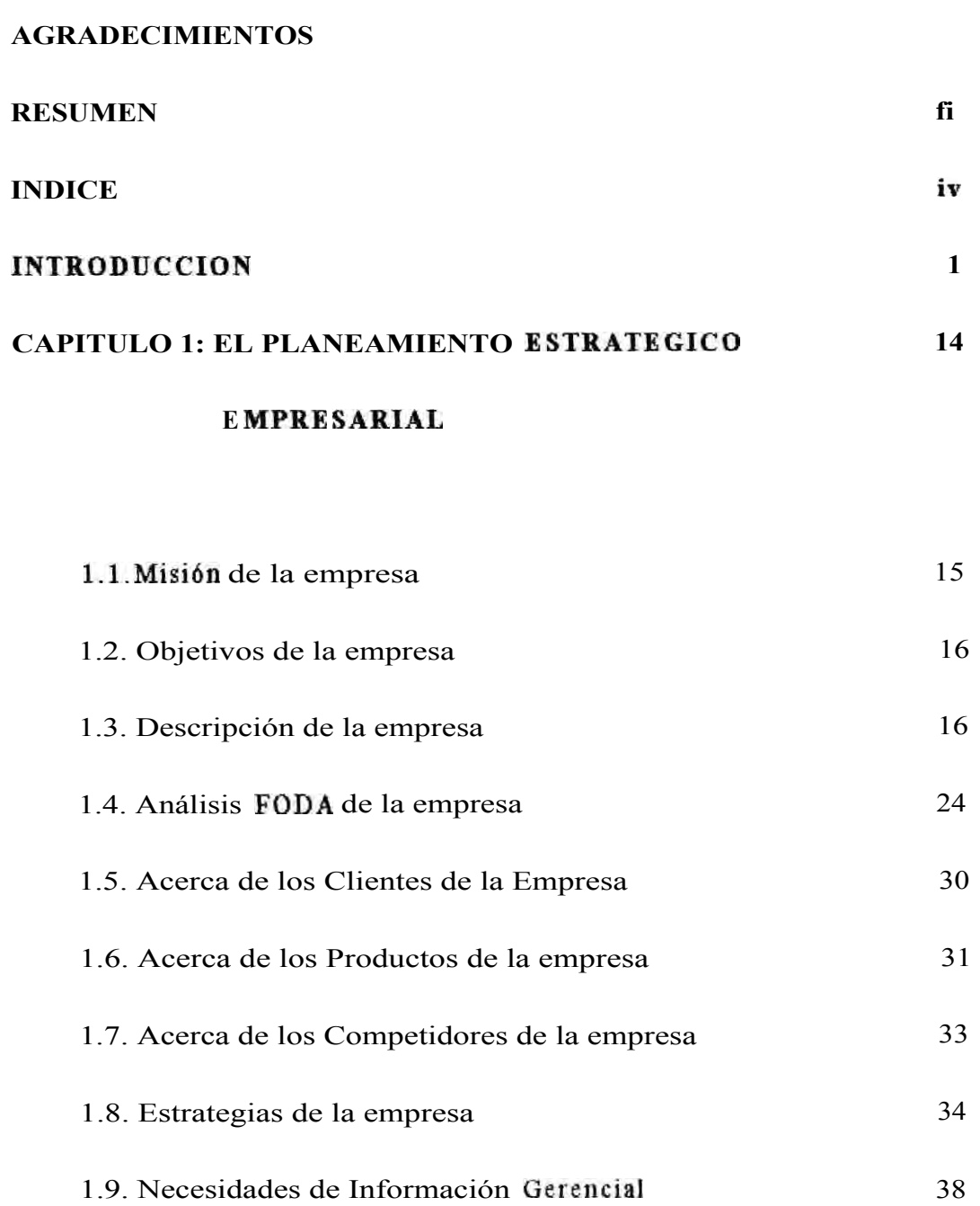

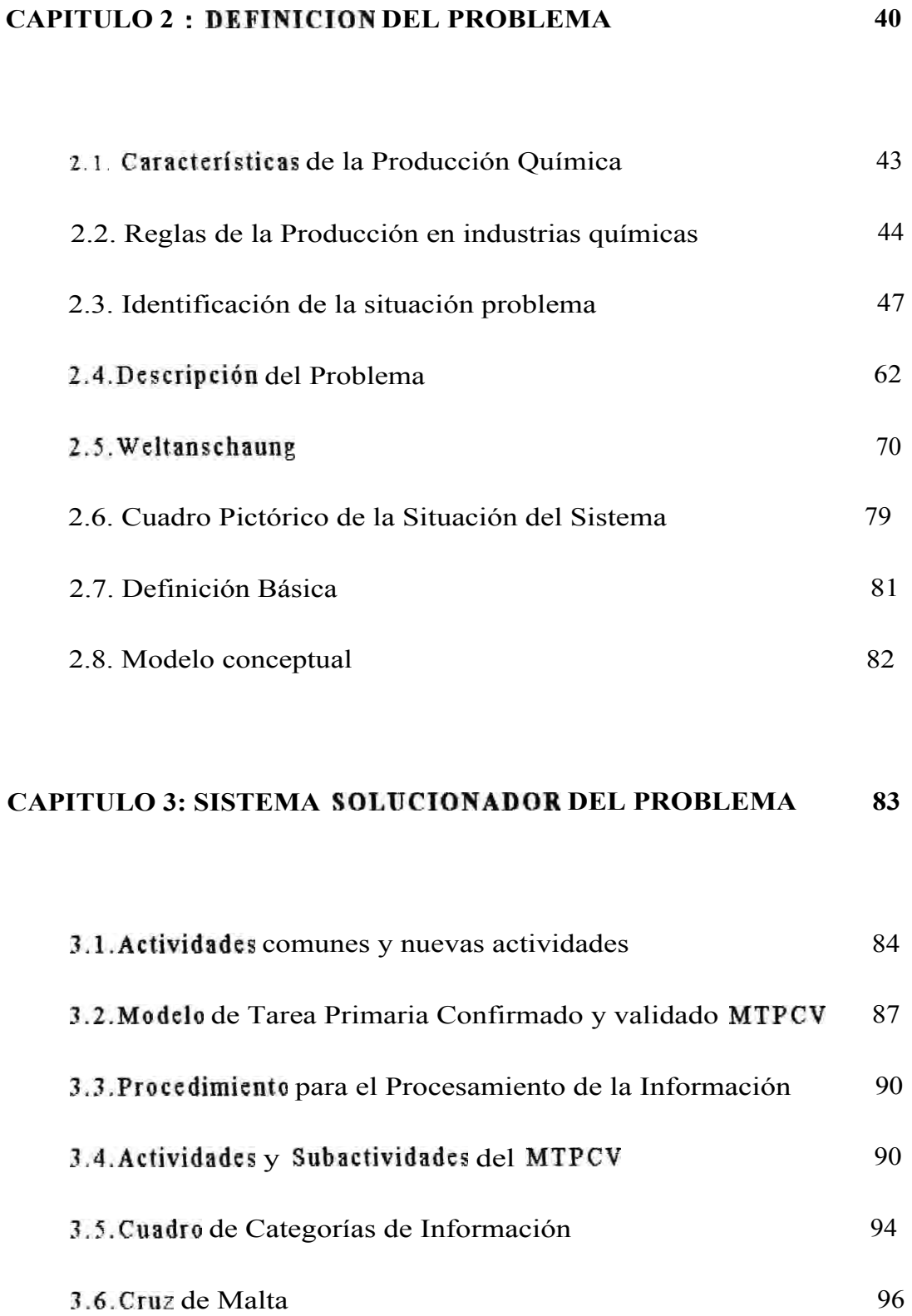

# **CAPITULO 4 : DISEÑO DEL SISTEMA DE COSTOS DE 98**  LA INEFICIENCIA DE PRODUCCION (CIP)

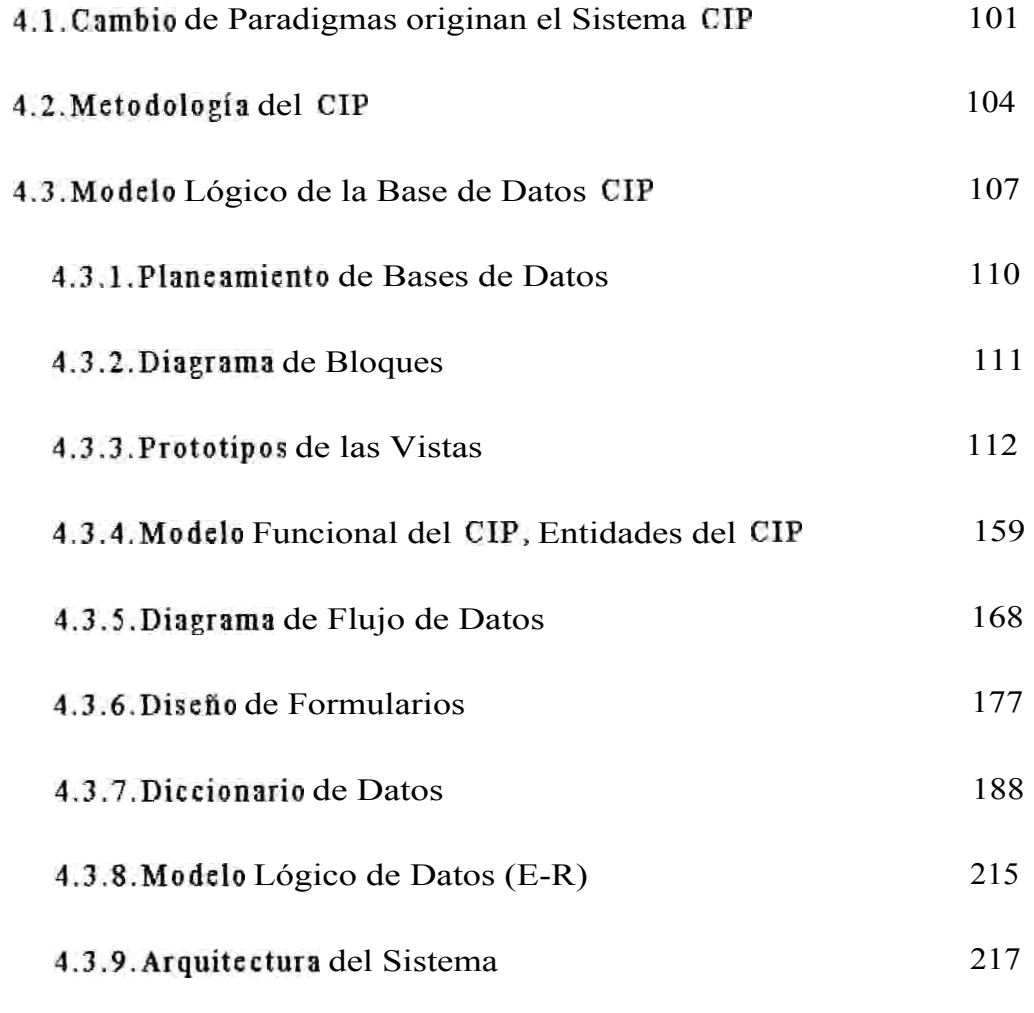

## CAPITULO 5: EVALUACION COSTO/BENEFICIO DEL 218

## **SISTEMA CIP**

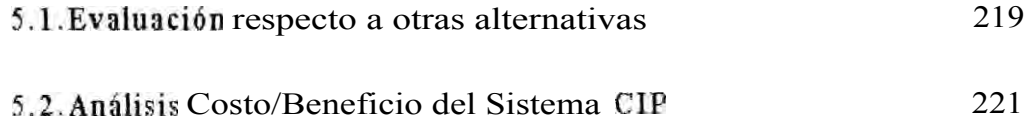

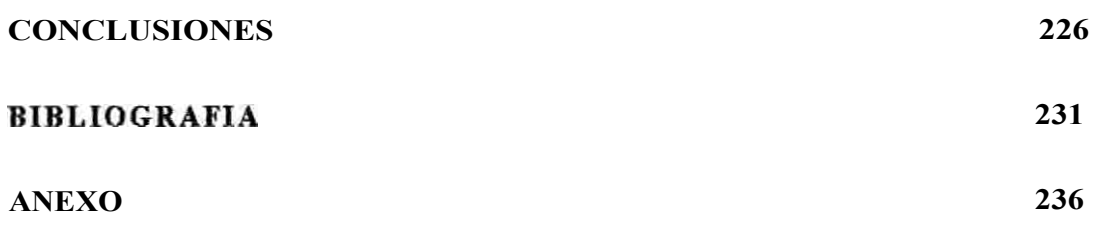

## DESCRIPTORES TEMATICOS

- I.- METODOLOGIADE SISTEMAS BLANDOS
- 2.-MODELO FUNCIONAL

DIAGRAMA DE FLUJO DE DATOS

- 4.- DICCIONARIO DE DATOS
- 5.- DIAGRAMA ETIDAD- RELACION
- 6.- PLANEAMIENTO DE BASE DE DATOS
- 7.- PROCEDIMIENTO DE COSTOS

## **INTRODUCCION**

#### **ANTECEDENTES**

El origen de esta tesis es a raíz del encargo de la Alta Gerencia de cierta empresa que deseaba resolver el problema creado por la falta de adecuación de sus Sistemas Transaccionalesde Costos a la realidad de la Gestión de Producción.

Dicha empresa era una empresa líder en el mercado local de útiles escolares y de oficina. En 1986 fue considerada entre las 100 empresas más rentables del Perú. Su preocupación se focalizaba en la falta de capacidad de producción para atender los miles de pedidos que acaparaba. Su ineficiencia no le preocupaba pues simplemente se transfería en el precio dentro de una economía cautiva que penalizaba la importación.

En 1990, con la apertura del mercado local a las importaciones, la situación cambió. El Gerente General de dicha empresa ya avisoraba que la competencia iba a quitarle el mercado de no tomar decisiones adecuadas. Sabia que tenia que competir con los precios de las importaciones que reflejaban la eficiencia de empresas brasileñas, colombianas, etc. La ineficienciade su empresa le preocupaba. Buscó información dentro de sus sistemas de costos para medir la eficiencia de su producción. Se diócuenta que las conclusiones que de allí se pueden inferir no reflejaban la realidad de la gestión de producción. Los informes del personal de Costos acerca de la ineficienciade Producción eran

fácilmente rebatidas por los responsables de la gestión de producción. Aparentemente no había ineficiencia relevante. Por éso era necesario medir la ineficiencia, averiguar las causas de la ineficiencia, pedir soluciones, exigir cambios para reducir la ineficiencia. Es decir, el Mejoramiento Continuo era su estrategia para elevar su eficiencia.

Medir la ineficiencia es entrar en un tema conflictivo. Los jefes de producción no aceptan de buen grado que se le mida su gestión. Por eso no proponen un modelo conceptual del cómo se realiza la gestión de producción. Y en la práctica, buscan pretextos para desprestigiar el sistema que le "mide" el costo de su ineficiencia.

El Gerente intentó implementar el sistema de información que quería encargando el proyecto a su Jefe de Costos. Fue un fracaso. En 1991, convocó el apoyo de Enrique Lulli S.A. El proyecto no se materializó.

Un Software de Costos a la medida esta cotizado entre US\$ 80,000 yUS\$ 90,000 precios que muchas empresas de mediana envergadura deciden ahorrarse y se aventuran en el diseño de un Sistema de Costos sin las consideraciones necesarias. El esfuerzo de diseñar un Software de Costos requiere conocimientos profesionales en: Planeamiento y Programación de la Producción, Dirección de Planta, Estudio de Tiempos Fabril, Ingeniería de Métodos, Consumo de Energía de Máquinas, Criterios de Depreciación de Máquinas de Producción, Planeamiento Estratégico de Negocios, Criterios para elaborar Indices de Gestión de Negocios, Contabilidad Financiera, Contabilidad de Costos, Proyecciones **Estadísticas, Técnicas de Muestreo, Análisis de Sistemas, Diseño de Bases de Datos.** 

1

**Yo reunía algo de ésas características. Yo había sido Jefe de Costos, Jefe de Planta y me desempeñaba como Jefe del Departamento de Ing.Industrial. Pero no tenía conocimientos de metodologíasformales de Ingeniería de Sistemas.** 

**Es en ésta circunstancia que en 1992, recibí el encargo personal del Gerente General de dicha empresa de implementar un Sistema de Información que pueda valorizar la ineficienciade su gestión de producción. Literalmente dijo "quiero saber cuánto me cuesta la ineficienciade la gestión de producción ".Por eso lo llamé "Sistema de Costos de la Ineficienciade la Producción (CIP) "que viene a ser simplemente el costo de la ineficienciade la gestión de producción con propósitos de Mejoramiento Continuo.** 

**Cuando lo implementé a fines de 1992 (IBM S/3611 con lenguaje RPGIII), obviamente funcionó, pero el software adolecía de gruesas fallas de ingeniería de sistemas lo cual limitaba la capacidad de solución del sistema además que no podía generalizar dicha solución para otras empresas porque no fue formulado en términos informáticos.** 

 $S$ inembargo tuve la oportunidad de aplicar mi modelo CIP en **otras tres empresas y pude mejorarlo con dichas experiencias. A fines de 1997, la empresa que para entonces ya había migrado del sistema 36 a**  redes Novell, tenía que rediseñar sus sistemas porque los softwares no **migran. Me invitaron como asesor a implementarle nuevamente el Sistema CIP.** 

**Esta vez, con toda la experiencia de su aplicación en otras tres empresas químicas diferentes (en las cuales su aplicación fue una novedad), mas mis estudios de la Maestría en Ingeniería de Sistemas me dieron la base suficiente para el diseño lógico con un enfoque meto dolo gico.** 

**Después de conversar con especialistas en Costos y Producción y revisar bibliografía local y temas especializados en internet,aún ahora, el tema de ésta tesis sigue siendo inédito y por ende original.** 

#### **OBJETIVO DE LA TESIS**

**El propósito de esta Tesis es presentar una contribución aplicada de la metodología de la Ingeniería de Sistemas en el Diseño Lógico de un Sistema de Costos para las industrias químicas, con una orientación al Mejoramiento Continuo, en vez del tradicional enfoque de Sistema Transaccionalde Costos. Esta tesis pretende contribuir a que las industrias, que son un importante sector de la economía peruana, tengan una guía metodológicapara el desarrollo de un Sistema de Costos orientado al Mejoramiento Continuo en un mundo altamente competitivo.** 

**La base conceptual de ésta tesis se basa en la generalización de cuatro experiencias reales de implementación del Sistema CIPen industrias químicas limeñas de mediana envergadura.** 

#### JUSTIFICACIONDEL TEMA DE TESIS

El problema actual de la sociedad industrial peruana es supervivir en un Mercado altamente competitivo por la globalización, en base a un liderazgo en Calidad, Costos e Innovación. Estos tipos de liderazgo requieren información para una retroalimentación en la Toma de Decisiones. Para retroalimentar la estrategia de liderazgo en Costos, se debe disponer de un Sistema de Costos.

Los Sistemas de Información para Costos se han ubicado en forma clásica en el terreno de "información pasiva", es decir aquella que no ayuda a tomar decisiones criticas. Caso típico son los Sistemas de Información de Contabilidad de Costos cuyo objetivo primordial es llenar requerimientos tributarios.

Otro objetivo de los Sistemas de Información para Costos es fijar un precio de venta y para ello se implementa un Sistema de Costos de Reposición que utiliza información "estándar".

El problema que afrontan ahora los empresarios es de Misión Critica: supervivienciaen el mercado en base a Mejoramiento Continuo.

En este contexto surge la necesidad de implementar un Sistema de Información para Costos de la Ineficiencia de Producción (CIP), un enfoque acorde al reconocimiento de que la Producción es el proceso más importante de una Empresa industrial y por ende su Gestión.

En toda empresa industrial, la rentabilidad de ella se delinea básicamente por la gestión eficiente del Administrador de la Producción. Su puesto se responsabiliza por la planificación, organización, dirección y

seguimiento del proceso integral de manufactura: así como el control de la operatividadeficiente de todas las fases de producción, control de calidad y mantenimiento: todo ello conservando los estándares de calidad de la empresa. Se espera que su desempeño permita incrementar los niveles de producción y productividad, formulando alternativas para optimizar los resultados de producción.

El perfil del Gestor de Producción señala a un profesional que reúne las condiciones de liderazgo, criterio, iniciativa, excelente trato personal, comunicativo y capacidad de trabajo en equipo. Esta tesis reconoce la importancia de la gestión eficiente de la producción e intenta medir la contribución económica de los Gestores de la Producción como una medida de evaluar su desempeño. Tales intentos de medición, han sido infructuosos por falta de nuevo paradigmas y un inadecuado análisis del sistema solución.

Las lineas generales de justificación para tener un Sistema de Costos de Ineficiencia de Producción son :

1. Determinar la contribución económica de la Gestión de Producción. Recalcamos que el objetivo no es saber cuánto cuesta la producción de los artículos fabricados, ni cuánto costarán a futuro, sino cuánto cuesta la ineficiencia de la gestión de producción o equivalentemente. cuánto se ahorra por la eficiencia de la gestión de producción.

Tener una herramienta automatizada que brinde información confiable y oportuna para estimular permanentemente el mejoramiento continuo de la gestión de producción.

3. Identificar analíticamente las oportunidades de mejora en los procesos de producción basado en el criterio de costo/beneficio.

4. Identificar y definir las acciones que deben llevarse a cabo para controlar las tendencias del incremento de los Costos de la Ineficienciade Producción.

Implementar un Sistema de Información para Costos de la Ineficiencia tiene un obstáculo esencial: no existe una Teoría conceptual en la que se defina la función para luego iniciar el desarrollo del Sistema.

En otras palabras, no hay experiencia documentada de acceso al publico que sirva de referencia para implementar este Sistema de Información. Sin embargo, los beneficios para la sociedad industrial peruana son evidentes.

## BREVE DESCRIPCION DEL METODO SEGUIDO

El marco metodologico fue definir el problema usando la Metodología de los Sistemas Blandos .Para el desarrollo del sistema se uso la Metodología de Diagrama Funcional de la Empresa. La estructuración de la Base de Datos es relacional y se aplicó el enfoque Bottom - Up.Los algoritmos se desarrollaron en pseudocodigo.

La base conceptual del Modelo es la síntesis de experiencias en el modo de gestión de la producción en 4 empresas industriales químicas de diferente especialización (Útiles de Oficina Plásticos . Tintorería de Confecciones. Textil ).

#### **CONCLUSIONES DE LA TESIS**

Los Sistemas de Información Transaccionales para Costos no **son sistemas apropiados para evaluar la ineficienciade la gestión de producción por un deficiente análisis del Sistema Solución.** 

La Tesis demuestra que siguiendo las metodologías de la **Ingeniería de Sistemas es posible formular un Sistema Solución con los atributos requeridos para evaluar los costos de la ineficienciade la gestión de producción y solucionar la necesidad de ése conocimiento de la sociedad industrial peruana. El uso apropiado de la metodología concluyó en un Software capaz de evaluar el Costo de la Ineficienciade la Gestión de Producción.** 

**El Sistema CIPpuede afirmar, en base a información analítica, qué equipos de producción son más eficientes, cuánto es el costo de la ineficienciaen el uso de los materiales de la Ordenes concluidas, cuánto es el costo de la ineficienciaen las horas de producción, cuál es la tendencia del costo de la ineficienciay cuánto es la reducción del costo de la ineficienciaen base a la tendencia inicial.** 

**El estudio ha profundizado en la raíz del problema de la calidad del software y determinó la relevancia de la capacidad del usuario para sistematizar su modo de trabajo. Los métodos formales ayudan a mejorar la calidad, la sencillez y a entender los Sistemas, pero no definen totalmente la solución.** 

La tesis propone que un usuario especializado y con dominio de metodología de sistemas, puede crear conocimientos sistematizados con mayor confiabilidad. El sistema CIPes una prueba de esta afirmación: tiene principios, método y procedimiento.

#### **EVALUACIONCOSTO/BENEFICIO**

El beneficio de esta aplicación es lucrativo: la empresa puede ahorrar dinero al redefinir el costo/beneficio de la gestión de producción de sus líneas de producción con la información proporcionada por el Sistema CIP. Para asegurar esta afirmación es necesario contar con el apoyo de la Gerencia General.

En cuanto al costo del diseño, programación e implementación; el monto asciende a US\$ 6,200 .Para efectos de comparación, un Sistema Transaccional de Costos esta evaluado entre US\$80,000 y US\$90,000. Nuestra referencia es la cotización de Hamsem-Holmy Arthur Andersen para la Institución Oficina Registral de Lima y Callao en 1997.

#### **GENERALIZACION**

La generalización del uso de éste sistema en empresas químicas de mediana envergadura es factible. El modelamiento conceptual fue enfocado para la generalidad a partir de 4 experiencias de costeo a través de 11 años de trabajo. Los escenarios apropiados para la aplicación de

**esta tesis son las empresas de organización informal, de cambios rápidos y de estándares que evolucionan continuamente.** 

#### **APORTE DEL AUTOR**

**Mi aporte es la de aplicar profesionalmente las metodologíasde la Ingeniería de Sistemas a la solución de un tema conflictivo como es la evaluación de la gestión de producción ,tema conocido pero no resuelto satisfactoriamente para las partes implicadas.** 

**La gente de Producción se queja de que los Sistemas Transaccionalesde Costos no reflejan la realidad de producción y por ello no sirven para la evaluación de su perfomance.** 

**Dado que todo Sistema de Información se origina del Modelamientode la realidad, dejamos sentado que posiblemente puede existir algo mejor que nuestra propuesta, pero con seguridad afirmamos que este Sistema sí ha funcionado y ha ido evolucionando con las críticas de los ejecutivos de Producción en cuatro empresas.** 

#### **ORGANIZACIONDE LA TESIS**

**El Capitulo 1 contiene una referencia general de la empresa en la que se mostrará la aplicación. El objetivo del capitulo es mostrar que el Sistema CIPno nace aisladamente sino es parte de la estrategia empresarial, independientemente de la naturaleza del negocio.** 

**Por eso hemos tratado deno ser específicos en las características de la empresa y solo haremos una referencia a lo relevante con otras empresas de igual envergadura. Necesitamos describir la cultura organizacional porque suele ser un obstáculo a las soluciones técnicas.** 

**En el capitulo 2 buscamos identificar el problema a resolver a partir del porqué la empresa requiere conocer los Costos de la Ineficiencia de la Producción y que le impide tener un Sistema de Información para éste propósito.** 

**En el capitulo 3 se realiza el planteamiento de la solución al problema y que actividades se deben realizarse para ello. Finaliza el capitulo con la Cruz de Malta.** 

**En el capitulo 4 esta la solución misma, es decir el diseño lógico del Sistema CIP.** 

**El capitulo 5 expone la evaluación del costo /beneficio de la implantación del Sistema CIP.** 

**La tesis finaliza con las Conclusiones para su aplicación.** 

**Cabe aclarar aquí cualquier malentendido. Esta tesis no es un compendio de Costos. Tampoco es una tesis económica que muestra los cuadros de costos CIPen cada una de las empresas donde se aplicó. No es una tesis sobre las mejores formas de la gestión de producción. No mostraremos cuadros comparativos acerca de las estructuras industriales de las empresas donde se aplicó el Sistema CIP.Esta tesis es el desarrollo del Diseño Lógico de un Sistema de Información para Costos de la ineficienciade la gestión de producción. No incluye el software del Sistema CIP.** 

Implementarlo exige un esfuerzo colectivo en proporcionar con oportunidad datos confiables.

#### **FUENTE DE DATOS**

La fuente de los datos para el modelamiento proviene de cuatro empresas en las que se implementó el Sistema. Para fines expositivos, no mostramos los datos reales acerca de sus estándares de producción, puesto que es información estratégica para las empresas. Esa información no es de acceso público. Pero la experiencia sí. Por ello el valor de esta Tesis se puede medir en cuanto a que estamos compartiendo la experiencia en el diseño de costos en cuatro empresas químicas. Para concordar con la naturaleza de ésta tesis sólo aludimos a una empresa pero nos explayamos en los detalles que son comunes con las empresas químicas donde hemos trabajado.

La recolección cualitativa de los datos fue por observación, cuestionario. muestreo y por registros tanto documentados como en soporte magnético.

La presente tesis en cierto modo alude a CARBOLANS.A. fabricante en el Perú de los productos escolares y de oficina de la marca PELIKAN.

La Empresa PELIKAN A.G.con sede en Suiza, es la dueña de la marca de fabricación y tiene participación en 45 fabricas en el mundo ubicadas en Alemania, Estados Unidos, México, España, Francia, Japón,

**Brasil, Colombia, Argentina, Venezuela, Perú, etc.** 

**En adelante, para no particularizar la investigación, denominaré a la empresa analizada en ésta Tesis como EMPRESA S.A. y a la empresa matriz como PELIKANO.En concordancia con esta figura expositiva, dejo en claro que toda referencia a EMPRESA S.A. es de mi autoría.** 

## **CAPITULO 1 :**

## **EL PLANEAMIENTO ESTRATEGICOEMPRESARIAL**

- 1.1. Misión de la empresa
- 1.2. Objetivos de la empresa
- L3. Descripción de la empresa
- 1.4. Análisis FODA de la empresa
- 1.5. Acerca de los Clientes de la Empresa
- 1.6. Acerca de los Productos de la empresa
- 1.7. Acerca de los Competidores de la empresa
- 1.8. Estrategias de la empresa
- 1.9. Necesidades de Información Gerencial

#### CAPITULO 1.

## EL PLANEAMIENTO **ESTRATEGICO** EMPRESARIAL

El objetivo del capitulo es mostrar que el Sistema CIP no nace aisladamente sino es parte de la estrategia empresarial, independientemente de la naturaleza del negocio. Por eso hemos tratado de no ser específicos en la descripción de la empresa. Adicionalmente necesitamos describir la cultura organizacional porque suele ser un obstáculo a las soluciones técnicas.

EMPRESA S.A. es una empresa industrial de fines lucrativos. Jurídicamente es una sociedad anónima inscrita en el Registro de Sociedades Mercantiles.

#### 1.1.- MISIONDE LA EMPRESA

La misión de la EMPRESA S.A. se ha definido así:

Fabricar productos escolares y de oficina de la marca PELIKANO para su comercialización Nacional y para Exportación.

Comercializar mercaderia importada en calidad de Distribuidor exclusivo de productos para dibujo de ingeniería, materiales educativos y recreativos.

Fabricación de productos escolares y de oficina a pedido, incluyendo logotipos.

#### **1.2.- OBJETIVOS DE LA EMPRESA**

Los Objetivos de la EMPRESA S.A. se han definido como sigue: Alcanzar y superar el 40% de participación nacional del Mercado de Utiles Escolares y de Oficina.

Mejorar anualmente la cuota de Exportaciones en el ámbito sudamericano del Mercado de Utiles Escolares y de oficina.

Incursionar en mercados conexos al de Utiles Escolares y de Oficina, tales como: Papeles, juguetes educativos.

### **1.3.- DESCRIPCIONDE LA EMPRESA**

El sector en el cualse desenvuelven las actividades de la empresa es Papeles y Cartones según la clasificación del CIUU.Su fuerza **laboral** esta compuesta de 314 trabajadores para 1996.

La infraestructura de EMPRESA está conformada por las siguientes instalaciones:

a) Terreno de 16,000 metros cuadrados ubicado en el Distrito de Ate-Vitarte, Lima.

- b) Edificio para planta de 10,000 metros cuadrados techados.
- c) Maquinarias y Equipos:
	- 4 entintadoras carbónicas (1 m/s).

**-** 

- **flexográfica**
- **inyectorasde plástico (300 tn/presión).**
- **Uki.**

**d) Los resultados económicos scmuestran en cl cuadro adjunto:**

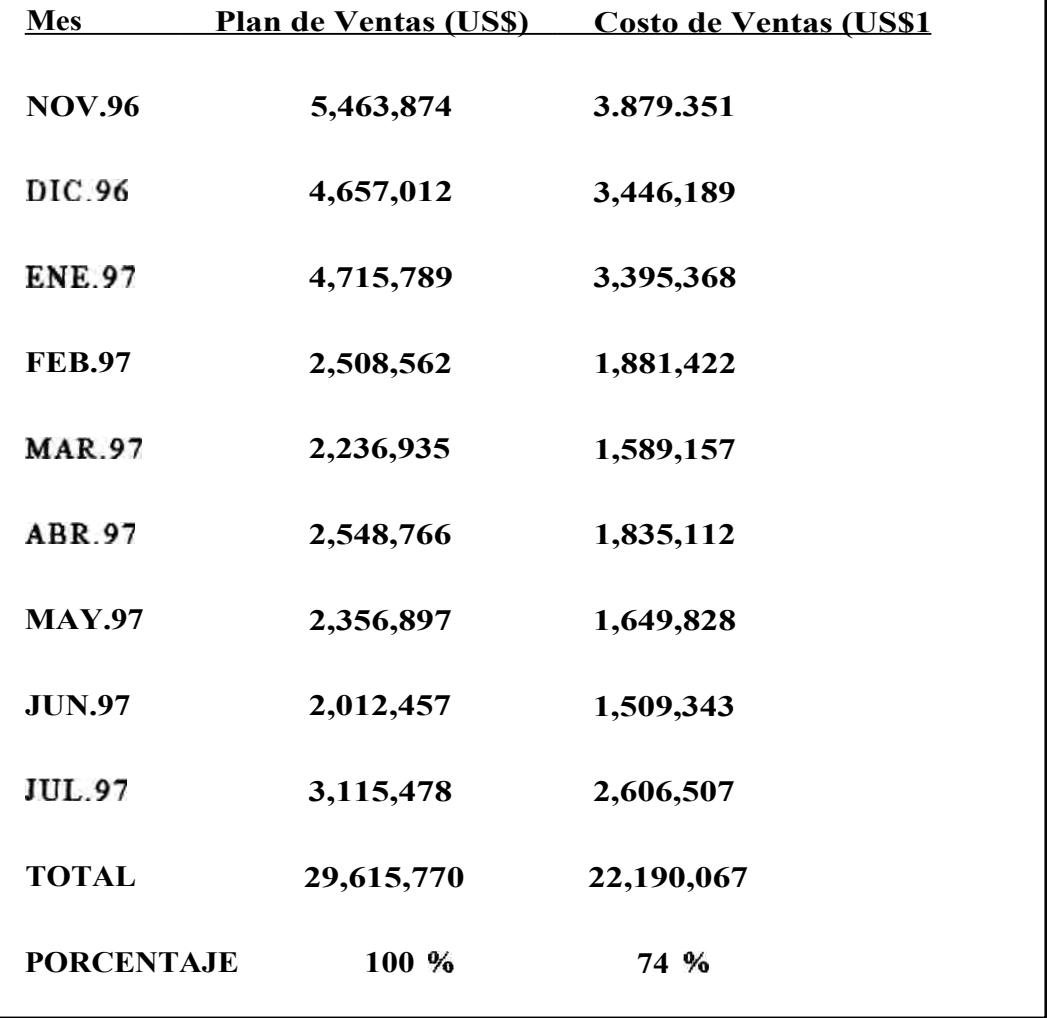

**Cuadro 1. Estado de Ingresos y Costos** 

## **1.3.1.-** ESTRUCTURA ORGÁNICA

La Empresa cuenta con tres niveles jerárquicos: Operativo,

Nivel Medio y Gerencial. La Organización de la empresa es la siguiente:

## **ORGANIGRAMA DE LA EMPRESA**

Directorio

Gerente General

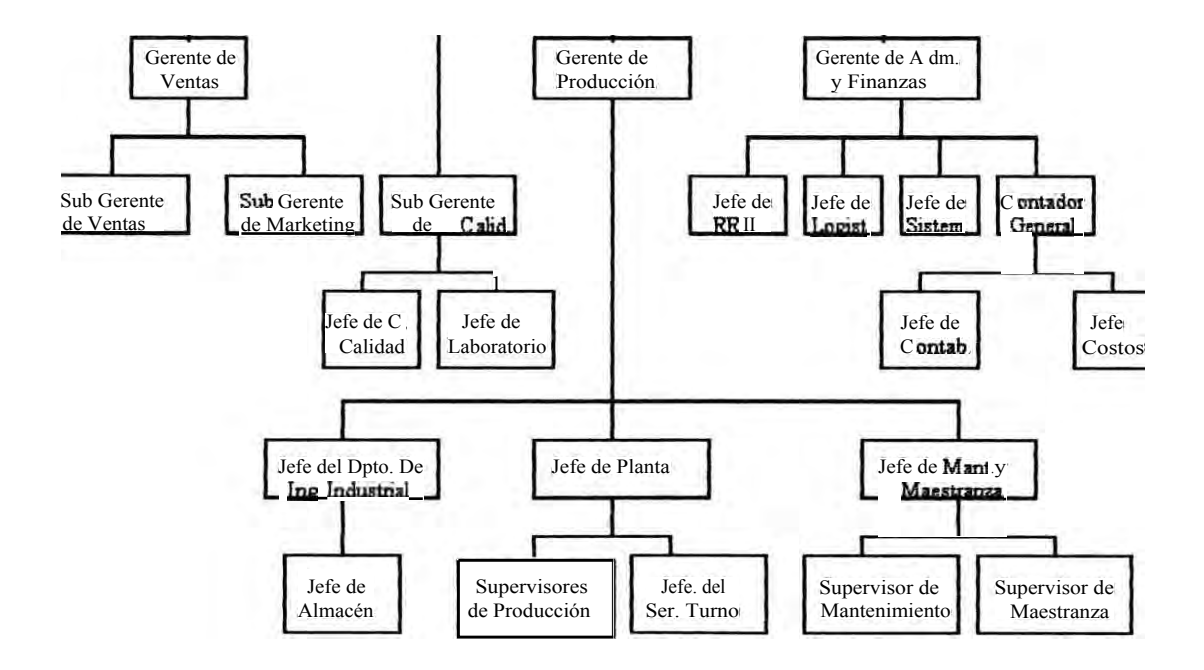

Figura 1. Organigrama de Empresa S.A.

#### **1.3.2.- PLANEAMIENTO ESTRATEGICODE LA INFORMACION.**

**Los Niveles de Información se muestran por cada nivel del Organigrama:** 

- **1. Nivel Gerencial.-Está compuesto por los siguientes entes:**
	- **a) Directorio: la información que necesita comprende el Estado de Pérdidas y Ganancias, el Flujo de Caja, la Estadistica de Ventas.**
	- **b) Gerente General:la información que necesita comprende el Estado de Pérdidas y Ganancias, el Flujo de Caja, la Estadística de Ventas, el Margen estimado y real de Rentabilidad por Producto, el Avance de la Producción.**
	- **c) Gerentes de Área:**

**- Administración y Finanzas: la información que necesita comprende el Estado de Pérdidas y Ganancias, el Flujo de Caja, la Estadística de Ventas, la Ejecución Presupuestal.** 

**- Producción: la información que necesita comprende el Programa de Producción, el Presupuesto de Gastos de Producción, los Requerimientos de materiales Y horas-hombre, el Avance de Producción.** 

- Ventas: la información que necesita comprende la lista de precios, los niveles de crédito por cliente, el Stock de Productos Terminados, la rotación de productos terminados, el Listado de Pedidos Pendientes de Entrega al Cliente.

- **2. Nivel Medio.-** En la actual estructura organizativa se puede identificar los siguientes departamentos que conforman el nivel medio:
	- a) Departamento de Relaciones Industriales: la información que necesita comprende la relación de sueldos y salarios de todo el personal, la relación de asistencia diaria, el **plan** de capacitación, el **plan** beneficios y compensaciones, la lista de descanso vacacional.
	- b) Departamento de Logística: la información que necesita comprende la relación de materiales por comprar (cantidad, calidad y fecha de entrega a planta), el plan de endeudamiento con los proveedores, la política de trato con los proveedores (preferencias, reglamentos de adquisición)
	- e) Departamento de Sistemas: la información que necesita comprende la relación de procesos y actividades que se deben mecanizar especificando prioridades, usuario responsable Y fecha de producción requerida del sistema.
- d Departamento de Control de Calidad: la información que necesita comprende la lista de productos que se están fabricando, la relación de los materiales que se han recepcionado en el Almacén de Insumos, las especificaciones de calidad de **PELIKANO**, la política de calidad delineada por la Gerencia General.
- e) Departamento de Finanzas: la información que necesita comprende la política de gastos, endeudamiento, cobranzas y crédito, el plan de inversiones, el presupuesto anual de gastos.
- f) Departamento de Ingeniería Industrial: la información que necesita comprende el Plan de Ventas en cantidades, pedidos de venta con fecha de entrega.
- g) Departamento de Contabilidad (Financiera y Costos): la información que necesita comprende las órdenes de compra, facturas de compras de bienes y servicios, letras en descuento, letras en cartera, saldos en cuenta bancaria, facturas y letras de venta, las órdenes de producción concluidas, el consumo de materiales por órden de producción, el inventario de productos en proceso, insumos y productos terminados, la planilla de sueldos y salarios por centros de costo, la lista de materiales y estándares de tiempos por producto.

**3. Nivel Operativo.-** En este nivel se encuentra el personal de mando medio del área de producción y de ventas. Los procesos de producción son llevados a cabo por 9 Secciones de Producción.

La información que requieren es de naturaleza operativa por ejemplo el programa de producción a trabajar, la cantidad de insumos a usar, el número de turnos a trabajar, el cronograma de entregas de producción.

El área de producción esta conformado por los siguientes departamentos:

a) Departamento de Producción.

Que a su vez esta integrado por Secciones y cada uno de ellos cuenta con su respectiva jefatura:

-Sección de Papel Carbón.

-Sección de Cintas de Máquina.

-Sección de Borradores.

-Sección de Stencil.

-Sección de Productos Diversos (Prod. Escolares).

-Sección de Tintas.

-Sección de Impresiones.

-Sección de Plásticos.

-Sección de Elementos de Escritura.

Todos los Supervisores de Producción necesitan conocer el programa de producción mensual por cuotas semanales y fechas, la relación de horas extras programadas, el programa de mantenimiento de máquinas.

b) Departamento de Mantenimiento y de Maestranza.

-Sección de Mantenimiento.

-Sección de Maestranza: que se encarga de la fabricación de moldes, equipos necesarios y piezas mecánicas.

Estas secciones necesitan conocer el plan de renovación de máquinas y equipos, el presupuesto de gastos de mantenimiento, el procedimiento para los gastos de mantenimiento correctivo de emergencia.

c) Departamento de Ventas y Marketing. Este departamento requiere conocer la lista de precios, los montos de crédito asignados a los clientes, la política de promoción, el stock de productos terminados.

### **1.3.3.- MODELO FUNCIONAL DE LA EMPRESA**

Las áreas funcionales de la Empresa son las siguientes:

Area de Ventas

Areade Producción

Areade Administración y Finanzas Area de Costos Arca de Contabilidad Arca de Marketing Areade Control de Calidad Areade Logística Areade Sistemas Area de Laboratorio Areade Ingeniería Industrial Area de Almacenes Areade Mantenimiento Areade Maestranza

## 1.4.- ANALISIS FODADE LA EMPRESA

Para enmarcar el análisis Fortalezas Oportunidades Debilidades Amenazas (FODA), debemos apreciar los cambios que enfrenta la Empresa. Los cambios que enfrenta la empresa:

#### **CAMBIOS ECONOMICOS**

- **a) La empresas peruanas han perdido la protección de altas tasas arancelarias a los productos importados. La competencia es a nivel mundial en el Mercado nacional.**
- **b) Facilidades de Crédito para capital de trabajo debido a la liquidez del Sistema Financiero.**
- **c) Baja inflación económica atrae inversión extranjera. Se puede realizar planeamiento a largo plazo.**

#### **CAMBIOS JURIDICOS**

- **a) Completo apoyo de las leyes a la inversión nacional y extranjera.**
- **b) Eliminación de la comunidad industrial y otras cargas sindicales.**
- **c) Facilidades para la contratación de la mano de obra temporal.**
- **d) Facilidades jurídicas para innovar diferentes formas de comerciar.**

#### **CAMBIOS EN EL MERCADO**

- **a) El mercado nacional aumenta en número pero no en capacidad adquisitiva.**
- **b) Los clientes tienen acceso a una mayor variedad de productos, marcas, precios y servicios complementarios. Exigen calidad a un precio razonable.**
- **c) Los compradores imponen condiciones de comercialización que antes no se daba. Lo usual era la imposición del fabricante monopólico.**

d) Se generaliza el concepto de Empresa Virtual. Hay fusiones comerciales que definen nuevos líderes en mercados tradicionales.

## CAMBIOS TECNOLOGICOS

- a) Existen competidores con tecnologia de avanzada: Sistemas Integradosde Manufactura, CAD/C.4M, uso intensivo de comunicaciones intranet, internet, etc. La tecnología está al alcance de cualquier empresa que se lo proponga.
- b) Más personas están en el camino de la capacitación para adecuarse a las nuevas tecnologías.
- e) Uso intensivo de comunicaciones tanto para comerciar como para información.

#### CAMBIOS INTERNOS EN LA EMPRESA

Factores de Mercadeo y Distribución:

- a) Ahora los principales productos que fabrica son papel carbón, tintas offset y borradores, los cuales representan el 30 %de sus ventas. Antes eran los productos de cinta de máquina de escribir.
- b) Como consecuencia de su imagen de calidad la empresa proyecta diversificar su giro, ingresando al rubro de juguetes.

### Factores de Producción:

a) La Empresa tiene un programa de mejoramiento de sus máquinas con el afán de automatizar varias de sus líneas de producción.

b) La Empresa es consciente de la relevancia de la gestión eficiente de los Jefes de Producción en la rentabilidad de la empresa. Por ello, pretende medir la eficiencia de la gestión de producción.

#### DECISIONES QUE ENFRENTA LA EMPRESA

La Empresa debe tomar una decisión entre las siguientes opciones:

- 1. Tomar decisión acerca de especializarse en las líneas de producción que sean las más rentables. Para ello debería saber en que líneas es realmente rentable. Para el resto de productos debe contratar los servicios de Terceros o importar de Pelikano de Colombia.
- 2. Tomar decisión acerca de la gestión eficiente de los Ejecutivos de Producción. Necesita un reporte valorizado para controlar diariamente el costo de la ineficienciade Planta y de ese modo pedir mejoras en la gestión de cada jefe de producción. La otra opción sería exigir eficiencia sin objetividad, basado simplemente en la observación.

#### OBJETIVO DE LA EMPRESA PARA EL BIENIO 1996- 1997

#### Primer objetivo:

Alcanzar el 40% de participación nacional del Mercado de Utiles Escolares y de Oficina.

#### Segundo objetivo:

Incursionar en los mercados de materiales recreativos, juguetes educativos, fabricación de papeles, software educativo.

Capitulo 1: El Planeamiento Estratégico Empresarial

#### FODA PARA CUMPLIR LOS OBJETIVOS

## **Primer Objetivo: Alcanzar el 40% de participación en el mercado nacional.**

#### Fortaleza :

a) Apoyo técnico de la empresa PELIKANO, la cual es líder a nivel mundial desde hace 154 años, en la fabricación de Utiles Escolares y de oficina. Esta empresa en su condición de accionista de la fabrica peruana y propietaria de la marca PELIKANO, así como proveedor principal de los insumos, suministra todas las fórmulas y procesos para la fabricación de los productos, así corno información para los productos próximos a implementar.

b) Los obreros tienen amplia experiencia laboral entre 6 y 20 años. La mayoría de ellos tienen conocimientos prácticos de los procesos de 3 y 5 centros de producción.

Su personal de mando operativo (Supervisores) está conformado por obreros con mas de 10 anos de experiencia y que han sido ascendidos a dichos puestos.

#### Debilidad:

La tecnología de las máquinas tienen un promedio de antigüedad de 20 años.

A nivel de las empresas PELIKANO de Sudamérica, la Empresa tiene los Sistemas de Información mas elementales.

Desnivel gerencial en el personal ejecutivo de la empresa.
capitulo 1: El Planeamiento Estratégico Empresarial 29

#### Oportunidad :

El valor de la mano de obra peruana es barata.

Amenaza :

La próxima incorporación al mercado peruano de la poderosa corporación colombiana CARBAJAL.Adicionalmente, tenemos la creciente diversificación de las operaciones de la competencia.

**Segundo Objetivo : Incursionar en mercados conexos al de útiles escolares tales como materiales recreativos, software educativo , etc.** 

#### Fortaleza :

La empresa cuenta con una imagen de calidad debido a las marcas de prestigio que comercializa.

Debilidad:

Deficiencia técnico gerencial.

Falta de sistemas administrativos completos.

Oportunidad :

Asociarse con empresas extranjeras en la modalidad de Joint Venturo.

#### Amenaza :

Los principales clientes de la Empresa ya han incursionado en el mercado de materiales educativos, juguetería, etc. En realidad, el mercado esta muy disputado.

# **1.5.- ACERCA DE LOS CLIENTES DE LA EMPRESA**

Los clientes son clasificados en 5 categorías:

1.Empresas extranjeras (

2.Distribuidores(ejemplo Tay Loy , LauChung )

3.Instituciones(ejemplo Ministerios )

4.Mayoristas (ejemplo Comercial Seng )

5.Librerias

Los clientes se encuentran en el mercado nacional y en el mercado sudamericano (Chile, Bolivia).

Las fuentes de información acerca de los Clientes son:

- Estadística de Compras por Cliente. Se tiene información desde hace 10 años.
- Ventas de la Competencia publicada en los Estados Financieros que edita el CONASEV
- e Proyecciones acerca de la población escolar y universitaria que edita el INEI.

Las espectativas de los Clientes son:

Productos de Calidad

Precios económicos

Capitulo 1: El Planeamiento Estratégico Empresarial 3 1

Facilidades de crédito

Atención personalizada

Variedad e innovación de productos

Garantía permanente

# **1.6.- ACERCA DE LOS PRODUCTOS DE LA EMPRESA**

La lista de líneas de productos que se comercializan son

Papel carbón y papel monocarbón

Cintas para computadora

Borradores

# Stenciles

Correctores de escritura

Tintas chinas

Tampones

Temperas, acuarelas, plastilinas

Crayones, ladrillitos de cera

Tintas offset, tintas para mimeografo

Lápiceros, lápices

Resaltadores. plumones, marcadores indelebles para vidrio, etc.

Capitulo 1: El Planeamiento Estratégico Empresarial

La lista de lineas de productos que se importan:

#### Papel autocopiativo

Instrumentos de dibujo

#### Lápiceros finos

La producción de dichos artículos en cada Sección de Producción *es:* 

-Sección de Papel Carbón: papel carbón, papel monocarbón, papel autocopiativo.

-Sección de Cintas de Máquina: cintas de máquinas de escribir y calcular, cintas para impresoras de computo y reentintado de las mismas.

-Sección de Borradores: borradores y limpiatipos.

-Sección de Stencil: stenciles para máquinas Gestetner, matrices para Offsett, correctores de stenciles y correctores de escritura.

-Sección de Productos Diversos (Productos Escolares): tintas chinas, temperas, acuarelas, crayones, ladrillitos de color, tampones, tintas de sellar, tintas de mimeógrafo, etc.

-Sección de Tintas: fabrica productos intermedios para ser usado por otras secciones, tales como tintas offsett, tintas carbónicas, tintas chinas, etc.

-Sección de Impresiones: fabrica productos intermedios para ser usado por otras secciones, tales como envases de cartón, afiches. Da servicio de cortado de papeles.

**.Sección de Plásticos: fabrica productos intermedios para ser usado por otras secciones tales como envases de plásticos, serigrafiadode envases, estuches termoformados,etc.** 

**-Sección de Elementos de Escritura: fabrica la línea de lapiceros,** plumones, resaltadores de textos.

**Todos los Supervisores de Producción necesitan conocer el programa de producción mensual por cantidades parciales y fechas, la relación de horas extras programadas, el programa de mantenimiento de máquinas.** 

**Los estándares de calidad de los productos están normalizados por PELIKANOy se basan en las propiedades físico químicas de los productos. Scenvían muestras bimensuales a Alemania. Se aplica Control Total de Calidad.** 

**Las fuentes de Información son: Reportes de Estadística de producción e importaciones, Estadística de productos devueltos por clientes.** 

#### **1.7.- ACERCA DE LOS COMPETIDORES DE LA EMPRESA**

**Entre los competidores tradicionales tenemos a FABER CASTELL que es de lejos la numero 1 del Mercado. También participan del mercado: Pentel, PilotCorporation, Mitsubishi PenCompany (productos UNI), PaperMate Co Ltda, FAMSA, KURESAS.A., Artesco, Novo, BIC.WINGO, InquidaSRL (pegamentos David), Tecnodel Perú, etc.** 

Entre las empresas de inminente entrada esta la poderosa corporación colombiana CARBAJAL que ya ha iniciado la búsqueda de una planta industrial en Lima.

Entre los futuros competidores en función a su importancia actual de compradores poderosos están los Distribuidores Rivera, Lau Chung y Tay Heng.

Entre los futuros competidores en función a ser proveedores poderosos están: Papelera Paramonga, Papelera Atlas, BASF del Perú, etc.

No hay productos substitutos a los útiles escolares y de oficina.

La información pertinente de la competencia es:

- precios y modalidades de financiamiento
- volumen de ventas por producto

Las fuentes de información sobre la competencia:

- Lista de precios de la competencia
- Estadísticas de producción emitida por el Ministerio de Industrias
- Estados Financieros publicados por el CONASEV

# **1.8.- ESTRATEGIAS DE LA EMPRESA**

Básicamente se puede definir 4 líneas de estrategia para cumplir con el objetivo de mejorar la posición en el Mercado\_

Capitulo 1: El Planeamiento Estratégico Empresarial 35

1. Liderazgo en Costos:

Los productos PELIKANO no son los más económicos del mercado. FABER CASTELL que comercializa productos brasileños es la más económica con igual calidad.

La Empresa no puede liderar en costos debido a que su tecnologia es anticuada y sus costos fijos son altos porque el mercado peruano es pequeño respecto al mercado brasileño. Sin embargo, si se redujera los costos de la ineficienciade la producción se lograría ofrecer a mejores precios.

2. Diferenciación:

Los productos de la Empresa están diferenciandose con promociones.

3. Enfoque:

Los precios de los productos de la Empresa están señalando que sus clientes son consumidores de clase media y alta. Esto le da ventaja a **FABER** CASTELL que tiene una gama de precios para las tres clases económicas.

4. Diversificación:

Esta opción se ha preferido. Se cuenta con estudios terminados para implementar líneas de producción de papel tissuecomo papel higiénico, fabricación de materiales educativos, impresión de láminas escolares, impresión de albumsy figuritas, cuadernos de dibujo profesional, implementación de Autoservicios con productos escolares, tintas para toner.

La Empresa ha definido por escrito las Estrategias ha cumplir. Este Plan Estratégico cuenta con enfoques múltiples para mantener los avances logrados en periodos anteriores e implementar nuevas estrategias.

#### Estrategia de la Empresa Bienio 1996-1997

Estrategia de Organización:

- Capacitación del personal de confianza
- Orientación a la Organización Plana
- Procedimientos administrativos en Red (Correo, etc)

#### Estrategia de Ventas:

- Diversificación en productos complementarios
- Alianzas comerciales para distribución exclusiva
- Desarrollo de productos de exportación
- Implementación de Autoservicios

#### Estrategia de Marketing:

- Publicidad en instituciones educativas
- Telemarketing
- Invitación a Instituciones educativas a visitar la fabrica
- Promoción de Concursos de Pintura entre escolares
- Sorteos en Campaña Escolar en base a cupones de venta.

# Estrategia de Producción:

- Implementación de los Costos de la Ineficiencia de Producción
- Automatización de Procesos de Producción
- Actualización semestral de los Estándares de Producción
- Vigencia de los Círculos de Calidad
- Incentivos a los Record de Producción
- Programación de la Producción con J.I.T.

Estrategia de RR.II. :

- Servicio médico particular
- Vigencia de los quinquenios
- Agasajo por Fin de Año a los Trabajadores
- Bonificación económica por escolaridad
- Premiación económica al Mejor Trabajador del Año
- Atención anual a los hijos de los Trabajadores

Fuente : Extraído del Informe de Gerencia General (10/1/96)

# **1.9.- NECESIDADES DE INFORMACIÓN**

Las necesidades principales de Información se resumen en el siguiente cuadro:

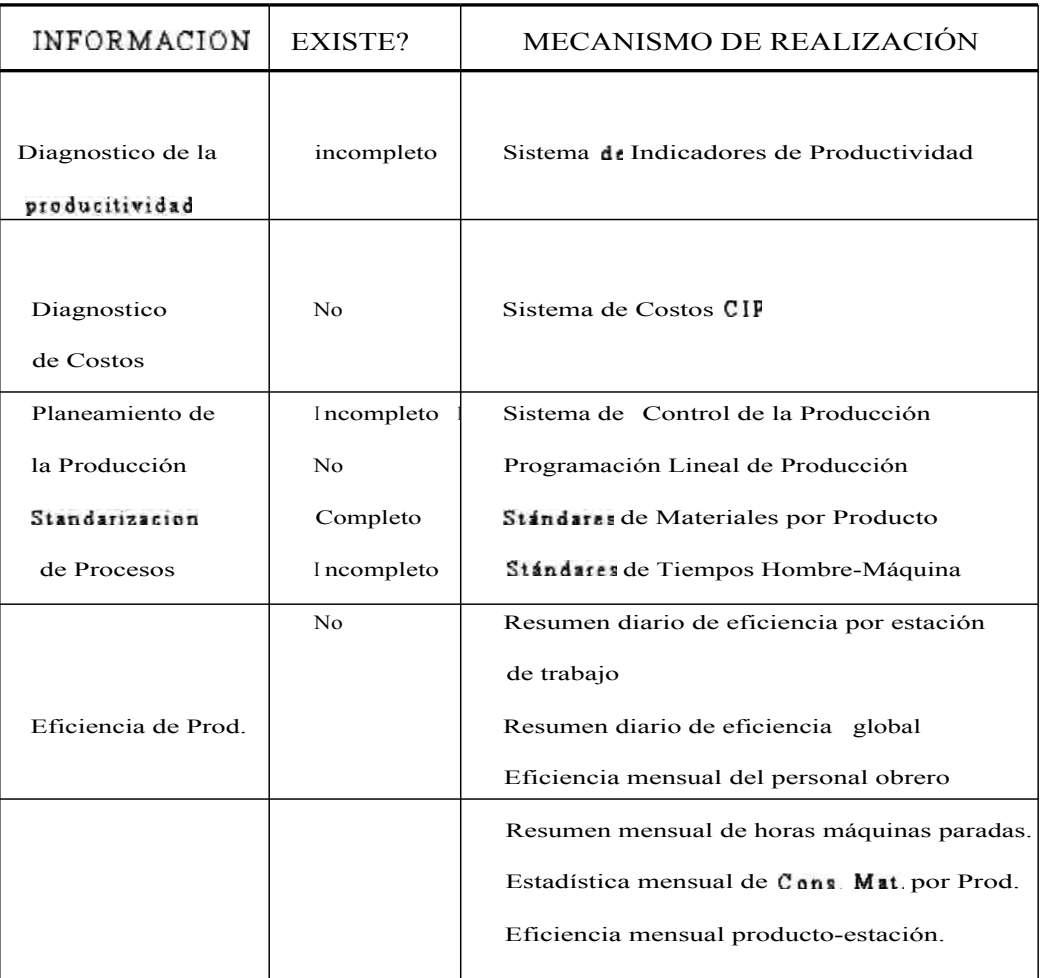

Cuadro2. Necesidades de Información de la Empresa

#### OBSERVACIONES PRELIMINARES DEL CAPITULO 1

Del análisis de la información que describe la Empresa, las observaciones preliminares son:

I. La empresa pertenece a un sector económico muy competitivo y su producción es variada y compleja.

2. La Empresa es consciente del rol importante de los jefes de producción y su relación directa con la rentabilidad de la empresa, pero adolece de mecanismos de control de la gestión de la producción.

3. Una importante fortaleza debido al apoyo técnico de PELIKANO.

4. Confronta la falta de liderazgo en el personal directivo de la Empresa lo cual explica su relegamiento en el mercado peruano y dentro del grupo sudamericano.

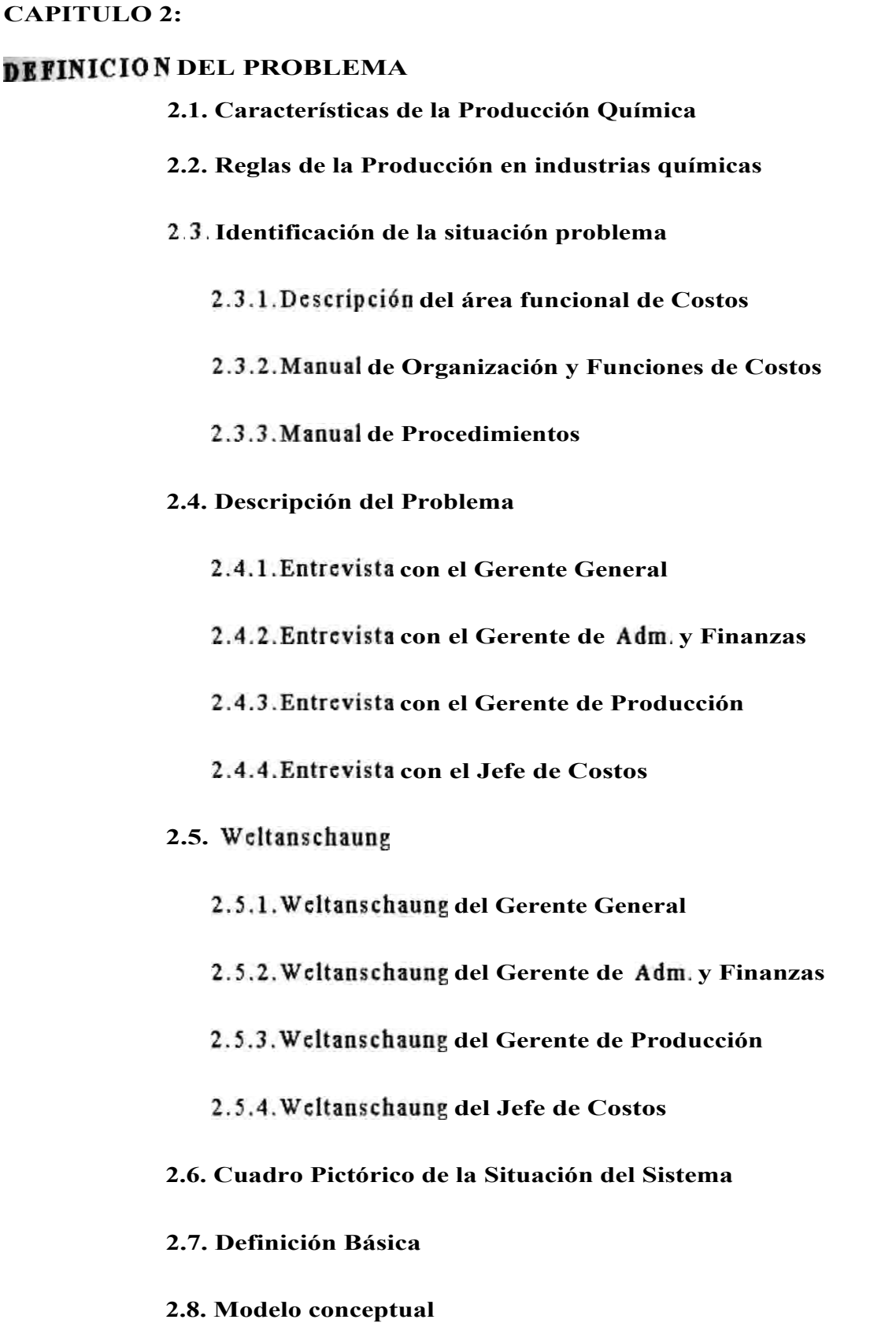

# **CAPITULO 2**

# DEFINICIONDEL PROBLEMA

En este capítulo utilizaremos el enfoque sistémico para definir el problema de la empresa. El pensamiento sistémico es el enfoque metodologicocon que se percibe el mundo real en términos de totalidades para su análisis, comprensión y accionar, a diferencia del planteamiento del método científico que sólo percibe partes de éste.

El pensamiento sistémico es integrador, tanto en el análisis de las situaciones como en sus conclusiones, proponiendo soluciones en las cuales se considera las relaciones que conforman la estructura del Sistema, así como del entorno.

Viendo a la Organización como un ente integrado, conformado por partes que se interrelacionan entre sí, estamos en capacidad de detectar el problema y los cambios que son necesarios para que el Sistema tenga un crecimiento viable.

Por tanto usaremos el enfoque sistémico para modelar los procesos en la organización y definir correctamente el problema del Sistema.

La aplicación de ésta metodología tiene los siguientes pasos:

- Identificar la necesidad de Información
- Realizar entrevistas a los jefes de las áreas funcionales involucradas
- **• Weltanschaung**
- **• Cuadro Pictórico de la situación del Sistema Solución**
- **• Definición básica del Sistema (definir los límites del Sistema)**
- **•** Modelo Conceptual que comprende el Welstanschaung definitivo
- **• La definición de las actividades a un mismo nivel de resolución para lograr el Sistema Solución**
- **• Definición de las Categorías de Información del Modelo de Tareas Primarias Confirmadas y Validadas**
- **• Cruz de Malta**

#### CARACTERISTICASDE LA PRODUCCIÓN QUIMICA

Para dar idea de la complejidad de los Procesos de Producción, mostramos el siguiente Diagrama de Flujo de Procesos de la Producción:

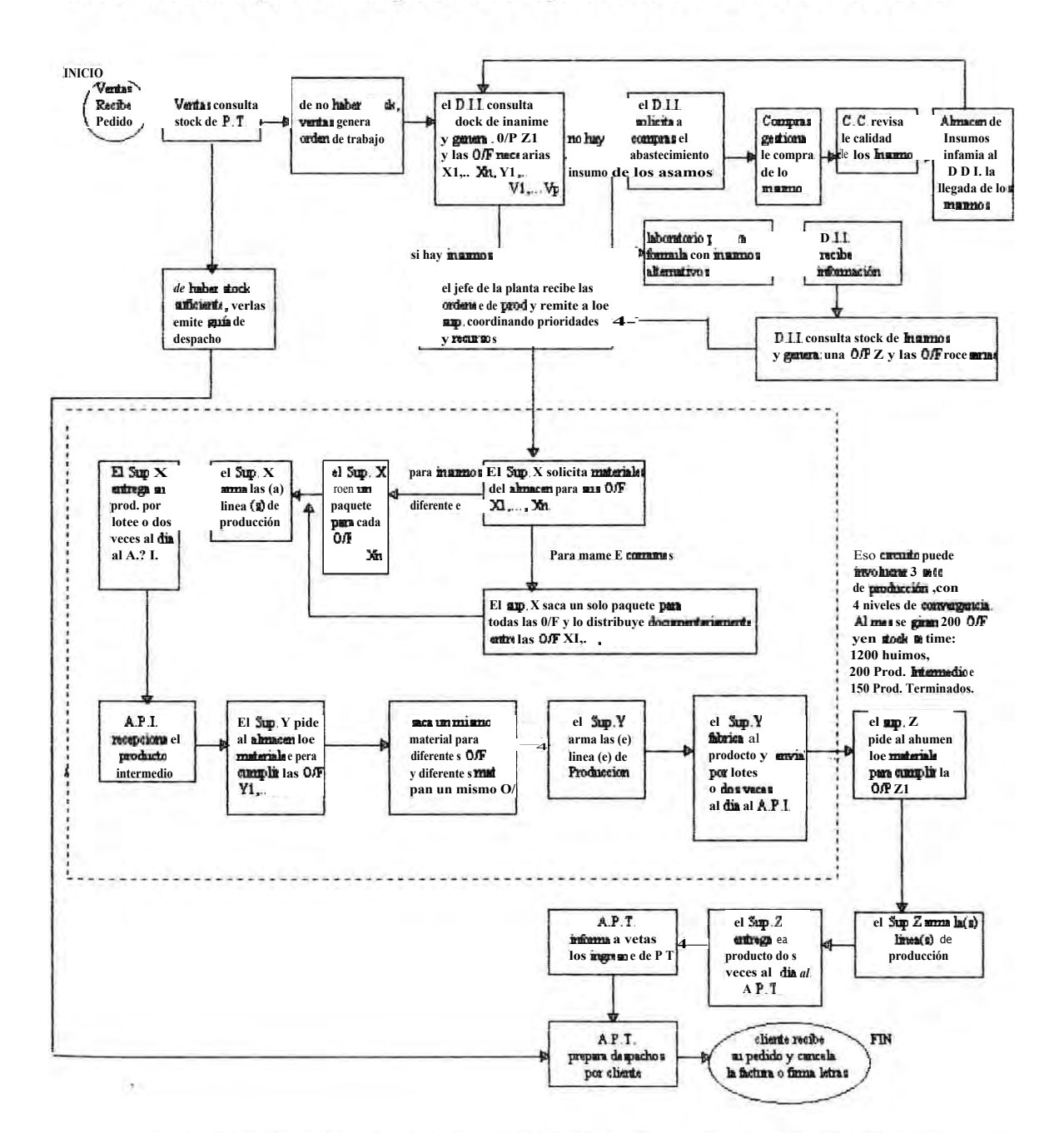

O/F = Orden de Fabricación O/P = Orden de Producción D.I.I.= Departamento de Ing. Industrial A.P.T.= Almacén de Productos Terminados

A.I.= Almacén de Insumos A.P.I. = Almacén de Productos Intermedios

Sup = Supervisor de Producción

**La característica en las Industrias Químicas, es que el producto terminado sufre una transformación química de modo que sus propiedades no se parecen a las materias primas que intervinieron en su fabricación .Por eso los procesos de la producción son más complejos que en las industrias que obtienen sus productos por yuxtaposición o moldeado, como suele ser las empresas metal-mecánicas, por ejemplo.** 

**Otra característica de las empresas que estamos denominando "químicas" es que pueden cambiar los componentes de su lista de materiales para obtener el mismo producto, manteniendo las mismas propiedades principales de uso que requiere el cliente.** 

#### **2.2.- REGLAS DE LA PRODUCCIÓN EN INDUSTRIAS QUIMICAS**

**Las reglas de Producción autorizadas por la Gerencia General son las siguientes:** 

**1. Los estándares (composición de insumos, tiempos h-h y h-maq ) se deben modificar según lo ordene laboratorio o el Jefe de Planta. Los cambios de fórmula se deben aplicar en cualquier lote de la misma órdende producción bajo la condición de mantener uniforme la calidad de las cargas de producción en :tono de color, vizcosidad,acidez, dureza, etc.**

**Comentario :La frecuencia del cambio de estándares será incorporada en el Modelo Conceptual. Esta regla dificulta la simplicidad del Modelo.**

L. Para el reprocesode los productos no se debe usar un estándar. El consumo de los insumos y tiempos se debe adecuar a la naturaleza de la falla del producto.

Comentario : Los reprocesos perturban la homogeneidad de la información porque no tienen estándar. Por tanto, no serán considerados en el Modelo Conceptual.

3. El flujo de los materiales malogrados y la producción irregular no debe ser documentada, porque documentarlo no agrega valor al proceso.

Comentario :Esta regla anula la oportunidad de contar con valiosa información acerca de la merma, en consecuencia la duda de los consumos en exceso se dirige a la precisión del estándar.

4. La rotación del personal en las estaciones de trabajo queda a criterio de los Supervisores de Producción.

Comentario : Esta regla ocasiona dificultad en el cálculo de la eficiencia individual de la h-h debido a que todos los que empiezan una tarea no son los mismos que terminan dicha tarea. Por tanto hay que incorporar eficiencias por equipo en el Modelo Conceptual.

5. Los Supervisores de Producción deben dar prioridad a los pedidos del Departamento de Ventas .Los pedidos de Ventas tienen mayor rango de prelación respecto al programa mensual de producción\_

Comentario :Los problemas se originan por cambios en el Programa de Producción ,pues los pedidos urgentes ocasionan el consumo de materiales asignados a otros productos, generando a su vez el consumo de materiales que no están en el estándar .

**6. Para cumplir con la producción ,el Supervisor de Producción debe hacer uso de todos los recursos inmediatos. Por tanto puede hacer uso simultáneo de insumos que están en el estándar y si hace falta ,usar insumos que no están en el estándar (contratipos)para cumplir con la producción .** 

**Comentario :Esta regla dificulta el cálculo de la eficiencia en el consumo de materiales.**

**7. Queda a criterio de los Supervisores seguir los estándares del balance de línea. El Supervisor puede poner más personas de lo necesario o también de menos.**

**Comentario :Esta regla dificulta la predeterminación del uso de horas hombre puesto que lo real discrepa de lo sugerido en el balance de línea.**

**8. Al sacar del almacén un mismo insumo para diferentes órdenes de producción ,el supervisor no debe sacar los insumos para cada órdende producción sino debe hacerlo de manera conjunta y luego distribuir el consumo documentariamentea cada órdende producción. La misma regla debe seguir para transferir un material de una sección de producción a otra :no debe retornar físicamente al Almacén sino transferir directamente el material a la sección y luego enviar el juego de guías (devolución salida) al Almacén para su registro. La finalidad es reducir tramites burocráticos.**

**Comentario hay un riesgo de error por omisión o exceso en la asignación documentariade los insumos ,ocasionando posteriores correcciones por parte de Costos (distribución madre-hijas).**

9. **Para cumplir con la producción el Supervisor de Producción está autorizado a usar máquinas con diferentes tasas de producción para hacer la misma tarea.**

**Comentario :Esta regla ocasiona dificultad para medir la eficiencia de la estación de trabajo pues la misma tarea tiene diferente estándar.**

**lo.Aquellas estaciones de trabajo cuyo tiempo de proceso es mayor a un turno de trabajo ,deben reportar su producción al finalizar, mas no en cada turno .** 

**Comentario :Esta regla dificulta medir la eficiencia por turno, pues habrá que esperar a que termine su producción.** 

# **2.3.- IDENTIFICACIONDE LA SITUACIONPROBLEMA**

**En el capitulo anterior hemos dado una breve descripción general de la empresa. En éste capitulo la descripción se circunscribe al área específica donde se define la situación problema .El área funcional analizada es la Sección de Costos. Las razones para analizar el Sistema de Información de Costos son las siguientes:** 

a) **Pérdida de Posición en el mercado: la empresa FABER CASTELL del Perú ,que hasta 1990 estaba relegada al segundo lugar en ventas, ha escalado posiciones debido a que importa la producción de FABER CASTELL del Brasil cumpliendo con entregas en los plazos previstos y con menos rechazos de calidad. Es así que en 1994 llega a vender casi el doble** 

**de EMPRESA S.A., logrando mayor porcentaje de utilidad, con menos capital y ampliando la variedad de sus productos.** 

**b) Conflicto entre los socios de la empresa :la transnacional PELIKANOofertó sus acciones a los accionistas peruanos de EMPRESA S.A. con el propósito de desligarse de la gestión de ésta empresa. Las**  razones no fuerón obviamente expuestas. Sin embargo, se induce como causa **el que otras empresas del grupo PELIKANO(caso Argentina, Colombia) cuentan con precios competitivos y mayor peso en el mercado.** 

**c) Sólo se dispone de Sistemas de Información transaccionales : como consecuencia de una ambigua definición sobre la eficiencia de la empresa, los Sistemas de Información están orientados a la presentación de EE.FF.y al ajuste de precios, más no al Mejoramiento Continuo de la Gestión de Producción.** 

**d) Falta de un instrumento técnico de evaluación económica de la gestión de Producción :en las reuniones de gerentes para analizar la pérdida de posición en el mercado, siempre se menciona la ineficienciadel área de producción. Esta área defiende la eficiencia de su gestión y revierte el ataque argumentando falta de apoyo de las otras áreas. Las reuniones terminaban en una suerte de ping pongverbal.** 

**e) Pieza clave de la nueva estrategia :se formuló una estrategia para lograr el objetivo de recuperar posiciones en el mercado. En la parte de Estrategia de la Producción se especificó implementar un Sistema de Costos que permita valorizar la ineficienciade la gestión de producción con el** 

propósito de tener una herramienta de evaluación de la Gestión de la Producción.

f) Restricciones presupuestarias :el nuevo sistema debe utilizar al máximo los sistemas existentes y no debe implicar el uso de personal adicional. Por eso el nuevo sistema de evaluación del costo de la ineficiencia de la gestión de producción debe integrarse a los sistemas existentes .Las restricciones de la Empresa induce a que sólo dos personas tienen que cumplir todas las funciones en base a un eficiente diseño del nuevo sistema de Costos.

#### **2.3.1.- DESCRIPCIONDEL ARE A FUNCIONAL DE COSTOS**

Como parte de un mayor conocimiento del problema , pasamos a describir las funciones actuales del Area de Costos

La sección de Costos esta conformado por dos personas: el Jefe y su Asistente. La Sección esta jerárquicamente subordinada al Contador General y éste a su vez al Gerente de Administración y Finanzas.

Sus recursos son limitados y los programas que necesitan deben ser solicitados al Departamento de Sistemas. Su ámbito de trabajo son los Costos de Producción y de Reposición.

# **2.3.2.-MANUAL DE ORGANIZACIÓN Y FUNCIONES DE COSTOS**

**Con la descripción del Manual de Funciones de Costos ,podemos apreciar si el problema es parte de las actividades actuales de la sección de Costos.** 

#### **Generalidades del Manual de Funciones de Costos**

**En los últimos años, EMPRESA S.A. ha experimentado un acelerado decrecimiento en sus volúmenes de ventas .** 

**Esto ha traído como consecuencia la necesidad de normalizar la función de la Sección de Costos que permite delimitar funciones de la Sección de Costos, acorde a las necesidades de la empresa.** 

**Organización de la Sección de Costos :** 

**La estructura de la Sección de Costos esta proyectada para:** 

**1. JEFE DE COSTOS. -Responsable del área, sus funciones giran en torno al cierre mensual de costos, la investigación de factores que influyen en los costos de producción, análisis de rentabilidad por centro de costos, por producto y por canales de distribución, la recomendación de criterios para la asignación de costos y la elaboración de informes y alternativas para la toma de decisiones de la empresa. Se recomienda para el puesto un profesional con conocimientos de Contabilidad e Ingeniería Industrial.** 

**2. Asistente de CONTABILIDAD DE COSTOS.- Sus funciones comprenden la conciliación de los registros contables de costos con la** 

**contabilidad financiera, análisis de cuentas, asientos de costos .Esta unidad se responsabiliza del registro de compras y valorización de insumos, comprendiendo además la recepciónde facturas de los gastos ,su contabilización y registro correlativo, así como la emisión de Voucher-Cheques(por completo). Tendrá bajo su control el kardex mecánizadode la existencia física de productos terminados ,productos intermedios, insumos y materiales auxiliares en lo que respecta a los almacenes ,realizando inventarios semanales del movimiento de almacenes, conciliación con el kardex del almacén y control del stock definitivo del mes. Se recomienda para el puesto una persona con experiencia en Contabilidad .** 

**3. Asistente de COSTOS PARA TOMA DE DECISIONES. -Su función principal será la determinación del valor de insumos y productos intermedios y productos terminados al costo de reposición y/o proyectado, tendrá bajo su responsabilidad el manejo de la tarjeta de costos teórico en coordinación con el Departamento de Ingeniería Industrial, además brindará los datos necesarios para la medición de la rentabilidad y obtención de los niveles óptimos de producción de la empresa; tendrá además, labor de permanente asistencia al Jefe de Costos en lo que se refiere a la investigación económica por parte del Departamento. Se sugiere para el puesto una persona con formación en el área de Informática, Economía y Administración.** 

**4. Asistente de CONTROL. DE PRODUCCION. -Esta unidad tendrá bajo su control, el consumo real de insumos, la tarjeta de costos práctico, los volúmenes y porcentajes de desperdicios e irregularidades por centro de costos, el rendimiento de las horas-hombre y horas-máquina, la evaluación**  **de los procesos de producción .Su función principal estará en el control de planta en el proceso, productivo. Esta unidad tendrá a su cargo la investigación de los gastos indirectos de fabricación para su correcta asignación a la producción de planta, analizará las variaciones en los niveles de producción por centro de costos, estando prevista la función de apoyo en el área de Informática y Estadística .Será responsable del costeo de la producción. Es recomendable para el puesto una persona con estudios de Ingeniería Industrial con buena formación en el área Química.** 

**5. Asistente de REGISTRO DE PROPIEDADES.- Esta unidad tendrá a su cargo el registro de compras de activos, herramientas y repuestos, altas a los maestros respectivos, codificación por área y centro de costos, depreciación y revaluación de los mismos y tratamiento de sus aspectos legales. Además tendrá la función de análisis de cuentas de registros de propiedades. Su responsabilidad abarcará el registro de pedidos y facturas de importación, registro de facturas de desaduanaje,seguros y otros, costeo de importaciones, análisis de cuentas de importaciones y valorización de ingresos de importación. Se recomienda un Auxiliar de Contabilidad para el puesto.** 

**La situación actual es de 2 personas que evidentemente no llegan a cubrir a totalidad las funciones asignadas en este Manual .En éste caso, el problema está en que la sección de Costos no ha cumplido con sus funciones.** 

#### **2.3.3.- MANUAL DE PROCEDIMIENTOS**

Al revisar el manual de procedimientos determinaremos si esta desarrollado todos los procedimiento para cumplir las funciones descritas en el Manual de Funciones de Costos.

# PROCEDIMIENTO PARA EL COSTEO HISTÓRICO.

Objetivos del Procedimiento:

Determinar los costos promedios ponderados de la producción al Costo Histórico.

Finalidad del Procedimiento:

Dar a conocer a los miembros de la empresa, las actividades y responsabilidades involucradas para la determinación de los Costos Históricos de Producción.

Alcance del Procedimiento:

Comprende a las áreas de Informática, Producción, Contabilidad y Administración

Procedimiento:

#### **Área de Administración:**

1. El Dpto. de Compras recibe los requerimientos de materiales del Área de Producción, para proceder a comprarlos.

2. Una vez adquiridos estos materiales, el Areade Administración remite a Contabilidad: la orden de compra, factura del proveedor y la guía de ingreso a almacén con la conformidad de Control de Calidad.

#### **Areade Producción**

3. El Jefe del Almacén de Insumos emite guías por el movimiento de materiales según orden de producción. La guía original es para contabilidad ,la primera copia es para el solicitante, la segunda copia es para el archivo del Almacén. Análogamente para el caso del Almacén de Productos Terminados.

4. Los Supervisores de Producción ejecutan las órdenes de producción del programa mensual de producción, elaborando guías por el consumo de los materiales y por las entregas de productos terminados.

5. Al cierre del mes contable, el jefe del Almacén verifica los saldos de su kardex, cerrando toda información para Costos.

6. Los Supervisores de Producción al cierre del mes contable hacen inventario físico de la producción en proceso, el cual es remitido a Costos incluyendo la relación de las órdenes de producción concluidas y las que están en proceso .Así mismo ,el total de horas-máquinas empleadas.

# **Sección Contabilidad Financiera**

7. Contabilidad Financiera, al cierre del mes contable, reporta a Costos los montos de la sumas del mayor en el cual figura los gastos de mano de obra, provisiones, depreciaciones, energía, agua, etc.

8. Contabilidad Financiera deberá provisionar todo gasto relacionado con la operatividad de la empresa, es decir, depreciación por revaluación, provisión para beneficios sociales, estimaciones de los incrementos de remuneraciones si los hubiera y todo gasto incurrido en el mes pero que aún no se tiene la factura del proveedor.

#### **Sección de Costos**

9. Costo valoriza las compras de insumos y obtiene el kardex valorizado de insumo y materiales auxiliares al CUPP(costo unitario promedio ponderado).

10. Costos actualiza la "tabla de unidades de absorción".

11. En base al listado "salidas y devoluciones de insumo por órden de producción" actualiza:

- Composición de Insumos por Producto -Práctico.

- Archivo de órdenes de producción depurado.

12. En base al Movimiento de Devoluciones de Productos Intermedios y Entradas al Almacén de Productos Terminados, se genera el movimiento especial de productos producidos en el mes, los cuales están asociados a ordenes de producción vigentes.

13. Hay un programa que determina automáticamente el nivel de costeo que le corresponde a cada producto.

<sup>1</sup> 4. Si la información anterior carece de inconsistencias, se genera el Kardex Valorizado de los Productos Intermedios de Nivel 1 y se lista el detalle del Consumo de Materiales por Orden de Producción "Cuadro 1 normal". El "Cuadro 1 normal" es una hoja de costos por órden de producción. Aquí se aprecia la comparación del consumo respecto al estándar **pero sólo** como referencia pues no hace distinción entre los insumos oficiales **y los** insumos alternativos.

<sup>1</sup> <sup>5</sup>Si en el "Cuadro 1 normal" se observan consumos anormales, se indaga las razones del exceso de consumo o viceversa. Producto de la investigación se obtiene las redistribuciones de insumos que se formaliza en **la** "Distribución de Ordenes Madres a Hijas".

16. Se reprocesael "Cuadro 1 normal" en base a la redistribución anterior y se obtiene el listado "Distribución de Ordenes de Producción Cuadro 1 normal".

17. Con el archivo de las órdenes concluidas, se genera el listado "Control de órdenes de producción -costo de producción -Cuadro 1 Term."En cuya última hoja figura el valor de la "Cuenta 7777" que se incluye en el costo de la producción como un gasto general porque representa el saldo de los insumos *e* intermedios de las órdenes concluidas en el mes pero que no entregan producción en el mes.

<sup>1</sup> 8. En base a los archivos de las etapas de las órdenes de producción y las horas-máquinas trabajadas, los montos de gastos de energía *y* otros gastos indirectos de producción; se procesan los cuadros "2", "3", "3.1", "3.2", "3.3" y "4". El cuadro "2" nos muestra la asignación de las unidades de absorción para los costos de conversión por cada orden. Los cuadros : "3" al "3.3" muestran el prorrateo de los costos indirectos para finalizar valorizando la unidad de absorción para los rubros: mano de obra, depreciación, gastos de energía, depreciación de sala de maquinas, gastos indirectos de la sección de producción, gastos generales del Área de Producción y la "cuenta 7777". El cuadro "4" muestra el detalle de los costos de conversión por cada órden de producción.

1 9. Al final del cuadro "4", hay un resumen por centro de costos para facilitar la contabilización.

20. A continuación se emite el cuadro "5" que viene a ser la suma del cuadro "1" y el cuadro "4". El cuadro "5" calcula el costo unitario de producción y en el caso de dos o mas órdenes que fabrican el mismo producto lo que hace es calcular el costo promedio ponderado de producción.

21. Los costos unitarios del cuadro "5" se asignan a las entradas al almacén y estos *se* suman a las entradas por las órdenes de reacondicionado cuyo costeo es mayormente manual por su propia naturaleza. A lo anterior se adicionan las Devoluciones de productos intermedios.

**22. El proceso anterior culmina en la generación de kardex valorizado de productos intermedios del nivel 1. El costeo de los productos intermedios del nivel 2 es análogo al costeo de los productos del nivel 1, y así por extensión hasta los productos del nivel 5.** 

**23. Después de procesar el costeo de los productos del mayor nivel, se emiten los listados definitivos para sustentar los costos y en base a ellos se generan los asientos de contabilidad de costos:** 

**Del cuadro "1" y "4" :asientos de transferencia de productos en proceso y consumo de materiales** 

**Del cuadro "5" :asientos por la variación de productos intermedios y terminados.** 

Del "Control de Stock de Productos Terminados" : asientos por el costo de **ventas, consumo no facturablede productos terminados.** 

**24. Finalmente se elabora el estado de costos de producción y el estado de costos de ventas.** 

**25. Del análisis del listado "Consistencia de Inventario Físico de Productos en Proceso" se emite un informe, porque con las cifras definitivas se tiene idea del sesgo que arrastra en costos la producción en proceso. Este sesgo es cero al iniciar el año por razón del ajuste de inventario.** 

# PROCEDIMIENTO PARA EL COSTEO DE REPOSICIÓN

Objetivos del Procedimiento:

Determinar los Costos de Reposición del inventario de productos terminados.

Finalidad del Procedimiento:

Dar a conocer las actividades y responsabilidades involucradas para la determinación de los Costos de Reposición.

Alcance del Procedimiento:

Comprende a Informática, Producción, Contabilidad y Administración

Procedimiento:

# **Areade Administración:**

1. El Dpto. de compras proporciona los costos de reposición de los insumos.

# Area de Producción

2. El área de producción proporciona los estándares teóricos de insumos por producto, así como los estándares de tiempos. También debe proporcionar los estándares de consumo de energía por máquina.

# **Sección de Costos**

3. Define el tipo de cambio en dólares para la corrida de costos del mes.

**4. Formula el presupuesto de gastos del periodo, con aprobación del Gerente de Administración y Finanzas.** 

**5. Actualiza los porcentajes de absorción de Gastos Indirectos del Período para cada producto y calcula el costo de la hora-hombre.** 

**6. Procesa el cuadro "Estructura del Costo por producto finar.**

**7. Se procesa el cuadro "Corrida de Costos en Dólares" que muestra el costo directo de producción ,el valor neto de venta sugerido, el margen de contribución unitario respecto a la lista de precios actual.** 

**8. Se presenta la lista de precios sugeridos al Gerente de Administración y Finanzas.** 

#### PROCEDIMIENTO PARA EL COSTEO DE LA INEFICIENCIADE

#### PRODUCCIÓN

Objetivos del Procedimiento:

No se han determinado por la falta de. un Modelo Conceptual, el mismo que debe ser implementado con un software y un procedimiento. El objetivo del Procedimiento genera conflictos con el personal de Producción.

Finalidad del Procedimiento:

La Gerencia General busca una herramienta para evaluar la Gestión de Producción .Los sistemas de información actuales no sirven a ése propósito. Los índices de eficiencia no le dan una idea de la ponderación de los trabajos más importantes .La Gerencia General "visibiliza" mejor los Informes cuando éstos son "monetizados". Por otro lado una estadística de la evolución de los costos reales de producción tampoco le sirve para evaluar **la** eficiencia de producción porque las recetas químicas para abaratar los costos de producción son elaboradas en PELIKANO, por lo que falsamente se puede atribuir a la Gestión de Producción los logros que se están obteniendo en Laboratorios externos a la Empresa.

Alcance del Procedimiento:

Todas las áreas gerenciales deben involucrarse en el problema Porque le atañe a la empresa en conjunto La necesidad del sistema es evidente : el mercado es altamente competitivo.

# Procedimiento:

No se ha formulado.

# **2.4.- DESCRIPCIONDEL PROBLEMA**

Hemos visto que no existe un Procedimiento de Costos de la Ineficienciade Producción y que los Procedimientos actuales no pueden cumplir este objetivo porque

- El Sistema de Costos Históricos no es útil como herramienta de Control de la Producción debido a las limitaciones de su concepción .No contempla **la** diferencia entre insumos que están en el estándar y los insumos que no están en el estándar.
- El Sistema de Costos de Reposición no usa consumos reales en su procedimiento.
- Las funciones de Costos no son cumplidos en su totalidad debido a que el Sistema de Costos no es un todo integrado.

Las entrevistas nos permitirán la internalización en el problema y ver como cada "cliente" del Sistema piensa que debe ser atendido por el Sistema.

#### **2.4.1.- ENTREVISTA CON EL GERENTE GENERAL**

Entrevistamos al Gerente General porque es el usuario que ha solicitado la implementación del Sistema de CIP.Su jerarquía en la toma de decisiones le da relieve a su enfoque personal de la necesidad. El cuestionario de preguntas que se aplicó fue :

- **1 ¿Qué decisiones tiene que llevar a cabo con la información que le proporciona la Sección de Costos?**
- **2 ¿Qué tipo de información plasmado en documentos necesita del área de Costos?**
- **3.- ¿Qué ventaja encuentra Ud. en la Sección de Costos?**
- **4.- ¿Qué riesgos debe asumir con la Sección Costos?**
- **5.-¿Quéproblema encuentra Ud. en la Sección de Costos, cuáles son sus causas y de que manera se solucionaría?**

#### **RESPUESTA**

Las respuestas al cuestionario de preguntas anteriores, son :

- **1. Importantes decisiones se toman con la información de costos :** 
	- **a) Actualizar los precios de nuestros productos, lo cual es una decisión sensible porque afecta nuestro volumen de venta en el corto plazo.**
	- **b) Tomar decisiones de hacer o mandar a fabricar en función de la evaluación de costos. Además tener una referencia del precio a pagar .**
- **c) Controlar la gestión de los Jefes de Producción a travézdel control de costos de la Producción.**
- **2.Necesitoinformación consistente y oportuna de:**
	- **a) Cuánto cuesta la Ineficienciade Producción.**
	- **b) Costos de Reposición.**

c) Costos Histórico.

#### 3.Personal

para decir lo que pasa .

#### 4.Que

# 5.E1

tenido una propuesta formal para ése sistema de información . departamento de Sistemas no ha podido conceptualizar

# **2.4.2.-** ENTREVISTA CON EL GERENTE DE ADMINISTRACION FINANZAS

La entrevista al Gerente de Administración y Finanzas se debe a que es la parte técnica en la administración de los fondos de la empresa y representa al Area de Administración que incluye a Costos. Las preguntas que se le formularán son :

- 1.- ¿Qué decisiones tiene que llevar a cabo con la información que le proporciona la Sección de Costos?
- 2.- ¿Qué tipo de información plasmado en documentos necesita del área de Costos?
- 3.- ¿Qué ventaja encuentra Ud. en la Sección de Costos?
- 4.- ¿Qué riesgos debe asumir con la Sección Costos?
- 5.-¿Qué problema encuentra Ud. en la Sección de Costos, cuáles son sus causas y de que manera se solucionaría?

#### RESPUESTA

Las respuestas al cuestionario de preguntas anteriores, son :

1.-Presentar a la Gerencia General una evaluación permanente de la Gestión de Producción debido a que absorbe el 69°/e de los gastos corrientes de la empresa.

Presentar a la Gerencia General, el estudio de precios sugeridos en base a la actualización de los costos de reposición.

Presentar a la Gerencia General los EE.FF. en cuya estructura los costos históricos son de primera importancia.

2.-Necesito información consistente y oportuna de :

Costos de la Ineficiencia de Producción :

- - - - ineficiencia

Costos de Reposición:

- Lista de precios sugeridos

Costos Históricos:

- Costo de Ventas mensual
- 3.-Personal reducido para todas las funciones que deben llevar a cabo en una empresa de mediana envergadura.
- 4.-Debido a que no tenemos un sistema de costos integrado completo, tenemos que aceptar la información procesada manualmente con el riesgo que tenga un error.

A falta del Sistema de Costos de la Ineficienciade Producción tenemos que aceptar que no tenemos la herramienta para presionar objetivamente a Producción a que levante su eficiencia.

5.-Los Sistemas de Costos están incompletos y esto se debe a que el personal de Producción no desea colaborar a cabalidad en la formulación del modelo conceptual de costos ,paso previo para la sistematización de los procedimientos de costos .

## **2.4.3.- ENTREVISTA CON EL GERENTE DE PRODUCCION**

La entrevista al Gerente de Producción se debe a que representa al Area de Producción, cuya gestión será evaluada con el Sistema de Costos de la Ineficiencia de Producción. El cuestionario de preguntas que se aplico es :

- **1.- ¿Qué** decisiones tiene que llevar a cabo con la información que le proporciona la Sección de Costos?
- 2-- ¿Qué tipo de información plasmado en documentos necesita el área de Costos?
- **3... ¿Qué ventaja encuentra Ud. en la Sección de Costos?**
- **4.- ¿Qué riesgos debe asumir con la Sección Costos?**
- **5.- ¿Qué problema encuentra Ud. en la Sección de Costos, cuáles son sus causas y de que manera se solucionaría?**

#### **RESPUESTA**

**Las respuestas al cuestionario de preguntas anteriores ,son :** 

- **1.- Controlar la eficiencia del Jefe de Planta y de los supervisores de producción.**
- **2.- Necesito información oportuna, confiable y permanente acerca de la eficiencia valorizada de las horas hombre-máquina y materiales.**
- **3.- Son personas competentes para realizar su trabajo.**
- **4.- El riesgo es de que no conocen a cabalidad la gestión de producción , por tanto las conclusiones a las que llegan no son válidas y son tachadas por argumentos contundentes por los Supervisores de Producción. La información que manejan de producción es importante y pueden utilizarlo para encumbrarse haciendo leña con el Área de Producción.**
- **5.- El problema actual es de que el Sistema de Costos Históricos no tiene**  válidez conceptual para controlar los Costos de la Producción . La gente de **Costos piensa que hecho el estándar, la producción sólo debe usar lo que esta en el estándar. Y eso es falso**
- **3.- ¿Qué ventaja encuentra Ud. en la Sección de Costos?**
- **4.- ¿Qué riesgos debe asumir con la Sección Costos?**
- **5.- ¿Qué problema encuentra Ud. en la Sección de Costos, cuáles son sus causas y de que manera se solucionaría?**

#### **RESPUESTA**

**Las respuestas al cuestionario de preguntas anteriores ,son :** 

- **1.- Controlar la eficiencia del Jefe de Planta y de los supervisores de producción.**
- **2.- Necesito información oportuna, confiable y permanente acerca de la eficiencia valorizada de las horas hombre-máquina y materiales.**
- **3.- Son personas competentes para realizar su trabajo.**
- **4.- El riesgo es de que no conocen a cabalidad la gestión de producción , por tanto las conclusiones a las que llegan no son válidas y son tachadas por argumentos contundentes por los Supervisores de Producción. La información que manejan de producción es importante y**  pueden utilizarlo para encumbrarse haciendo leña con el Area de **Producción.**
- **5.- El problema actual es de que el Sistema de Costos Históricos no tiene válidezconceptual para controlar los Costos de la Producción .La gente de Costos piensa que hecho el estándar, la producción sólo debe usar lo que esta en el estándar. Y eso es falso.**

**Los procesos químicos no son estacionarios ,por ende cuando se consume en exceso es por la necesidad de mantener la calidad de producción. Esta situación se debe entender.** 

**La solución consiste en que la persona que diseñe el Sistema de Costos debe haber trabajado en Producción. Sólo así ,el Sistema de Costos para evaluar la Gestión de Producción ,no será conflictivo.** 

#### **2.4.4.- ENTREVISTA CON EL JEFE DE COSTOS**

**La entrevista al Jefe de Costos es en razón de que conoce las limitaciones de información actual y por el trabajo en detalle que realiza puede aportar ideas relevantes para la definición del Modelo conceptual del Sistema de Costos de la Ineficienciade Producción. El cuestionario de preguntas que se aplicó es :** 

- **1.- ¿Qué decisiones tiene que llevar a cabo con la información que le proporciona la Sección de Costos?**
- **2.- ¿Qué tipo de información plasmado en documentos debe emitir el área de Costos?**
- **3.- ¿Qué ventaja encuentra Ud. en la Sección de Costos?**
- **4.- ¿Qué riesgos debe asumir con la Sección Costos?**
- **5.- ¿Qué problema encuentra Ud. en la Sección de Costos, cuáles son sus causas y de que manera se solucionaría?**

#### RESPUESTA

Las respuestas al cuestionario de preguntas anteriores ,son :

1.- El cabal cumplimiento de mis funciones que son:

Responsable del cierre mensual de costos, la investigación de factores que influyen en los costos de producción, análisis de rentabilidad por centro de costos, por producto y por canales de distribución, así como la recomendación de criterios para la asignación de costos y la elaboración de informes y alternativas para la toma de decisiones de la empresa en función del análisis efectuado sobre la **operatividad** de Planta.

- 2.- El sistema de costos debe tener los siguientes subsistemas:
	- -Costos Históricos
	- -Costos de Reposición
	- -Costos de la Ineficienciade Producción
	- -Costos de Insumos Importados
	- -Costos de Fabricación de Activos
	- -Costos de Mantenimiento por máquina
- 3.-La ventaja actual de la sección de costos es de que las gerencias consensualmente están de acuerdo en la importancia de costos y el apoyo necesario para el cumplimiento de sus fines\_
- 4.-La actual política de la empresa restringe la incorporación de personal necesario para el cumplimiento de funciones, situación que a la larga no se va a mantener.

5.-Hace falta un sistema de Costos integrado El Área de Sistemas no presta el apoyo para su implementación El Área de Producción torpedea las propuestas de costeo .Pero no presenta alternativas .

## **2.5.- WELTANSCHAUNG**

El Weltanschaung es la visión sistémica de la solución del problema .Nos permitirá definir y modelar cada visión de los Clientes del Sistema.

La interpretación de las abreviaturas empleadas son:

C :clientes o entes que están en el sistema contenedor del problema

A :analistas o entes que están en el sistema solucionadordel problema

T : proceso de transformación

W : weltanschaung o punto de vista de la solución

D Dueño del problema (el que tiene la solución del problema)

E : entorno del sistema analizado.

#### **2.5.1.- WELTANSCHAUNGDEL GERENTE GENERAL**

**Es la solución del problema percibido por el Gerente General que se induce de las respuestas que ha proporcionado al cuestionario de preguntas.** 

#### **DEFINICIONBASICA**

**El sistema de costos es un sistema de actividad humana profesionalmente administrado, que tiene la finalidad de determinar los Costos de Producción históricos, de reposición y de la eficiencia de la producción, mediante el procesamiento de los datos proporcionados por el Areade producción y Contabilidad Financiera, sujeto a procedimientos de costos.** 

**ANÁLISIS CÁTWDE** 

**C: Directorio, Gerente General, Gerente de Producción** 

**A: Jefe de Costos** 

**T: con Sistema mecanizado se debe determinar los Costos** 

**W: Mediante un modelo conceptual de producción acorde con la empresa, se puede costear los procesos productivos y determinar el Costo de la Ineficienciade la Gestión de Producción** 

**D: Gerente de Administración y Finanzas** 

**E: Capacitación, precios de los insumos, leyes laborales, tecnologia de información, practicas usuales de costeo normalmente usados.** 

### **MODELO CONCEPTUAL DE COSTOS**

## **El modelo conceptual de Costos según el Gerente General es:**

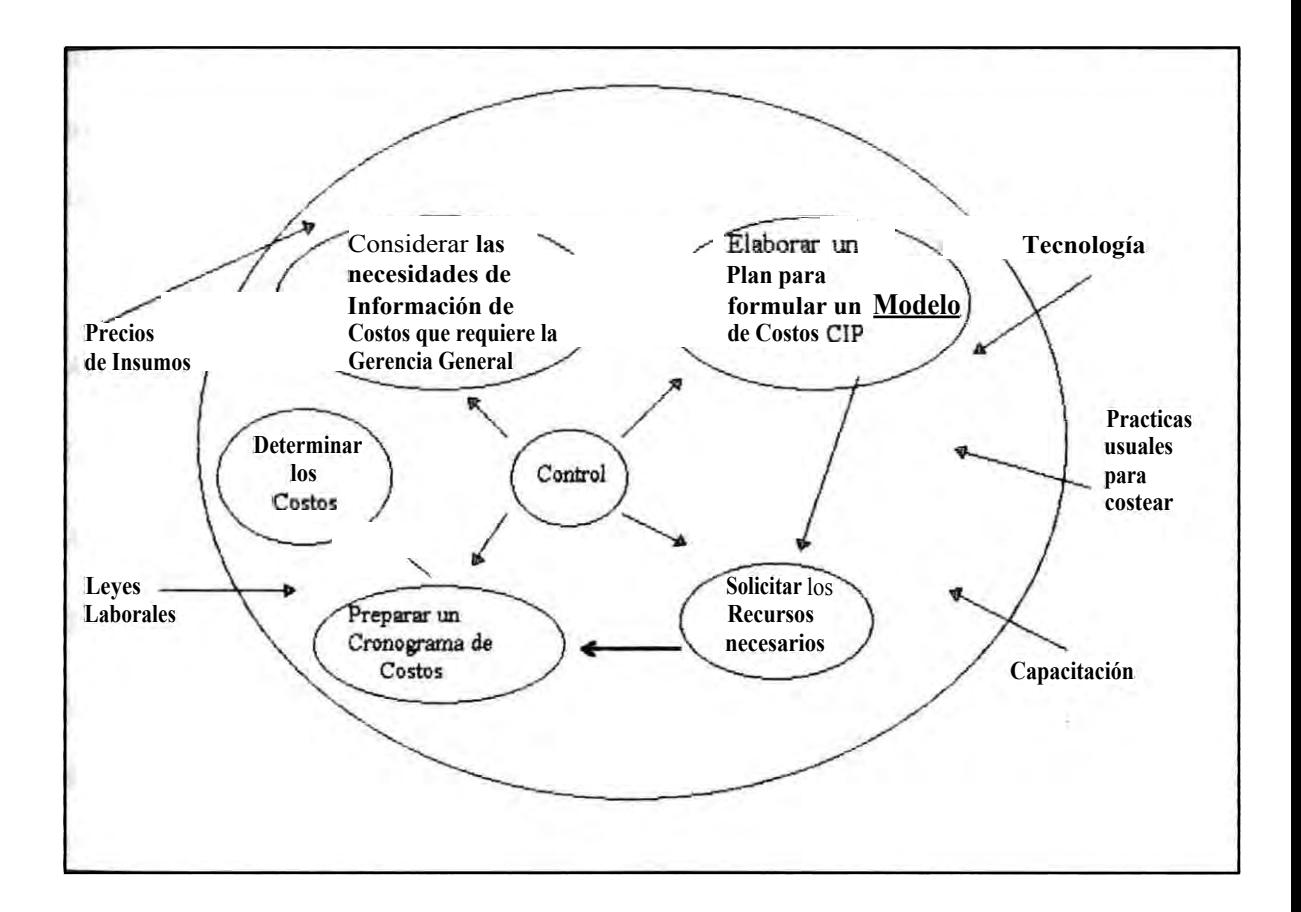

# **2.5.2.- WELTANSCHAUNGDEL GERENTE DE ADMINISTRACIONY FINANZAS**

**Es la solución del problema percibido por el Gerente de Administración y Finanzas que se induce de las respuestas que ha proporcionado al cuestionario de preguntas.** 

Capitulo 2 : Definición del Problema

## DEFINICION BASICA

El sistema de costos es un sistema de actividad humana profesionalmente administrado, que tiene la finalidad de determinar los costo históricos, de reposición y controlar la producción, mediante procedimientos usualmente aceptados por los auditores externos y sujetos a la aprobación del Gerente General.

## ANÁLISIS CATWDE

C: Gerente de Producción, Gerente de Administración y Finanzas

A: Jefe de Costos

T: Sistema mecanizado de costos

W: Mediante un sistema de costos acorde con la empresa se puede determinar los costos para los EE.FF.y el control de la Gestión de Producción.

D: Gerente General

E: Capacitación, precios de los insumos, leyes laborales, practicas usuales de costos, computo, EE.FF, estándares de producción, presupuestos, tipo de cambio, capacitación.

#### **MODELO CONCEPTUAL**

## **El modelo conceptual de Costos según el Gerente de Administración y**

**Finanzas es:** 

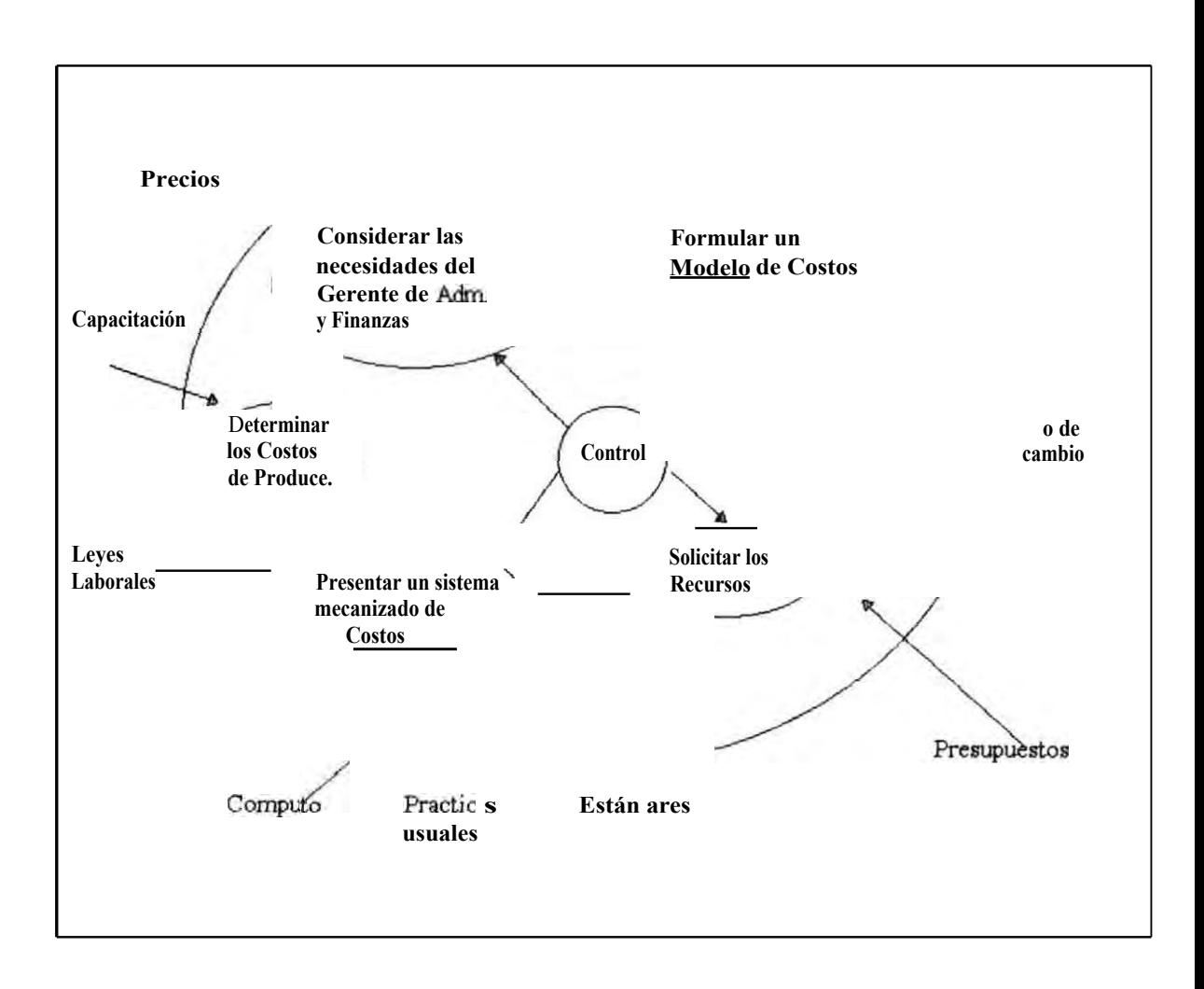

## **2.5.3.- WELTANSCHAUNGDEL GERENTE DE PRODUCCION**

Es la solución del problema percibido por el Gerente de **Producción** 

## **DEFINICIONBASICA**

El Sistema de Costos es el sistema de actividad humana profesionalmente administrado que determina los Costos y valoriza la eficiencia del área de Producción evaluando los excesos de consumo de los recursos respecto a un estándar' dinámico, mediante un procedimiento de costos acorde a la realidad de la dinámica de la producción.

## ANÁLISIS CATWDE

C: Gerente de Producción.

A: Jefe de Costos.

**T:** En base a un sistema mecanizado se debe determinar los costos.

**W:** Se cree que con un sistema de costos que modele la realidad de producción se puede medir la eficiencia de producción.

D: Gerente General.

E: Precio de Insumos, leyes laborales, tecnología de información, estándares de Producción y capacitación.

#### **MODELO CONCEPTUAL**

## **El modelo conceptual de costos según el Gerente de Producción es:**

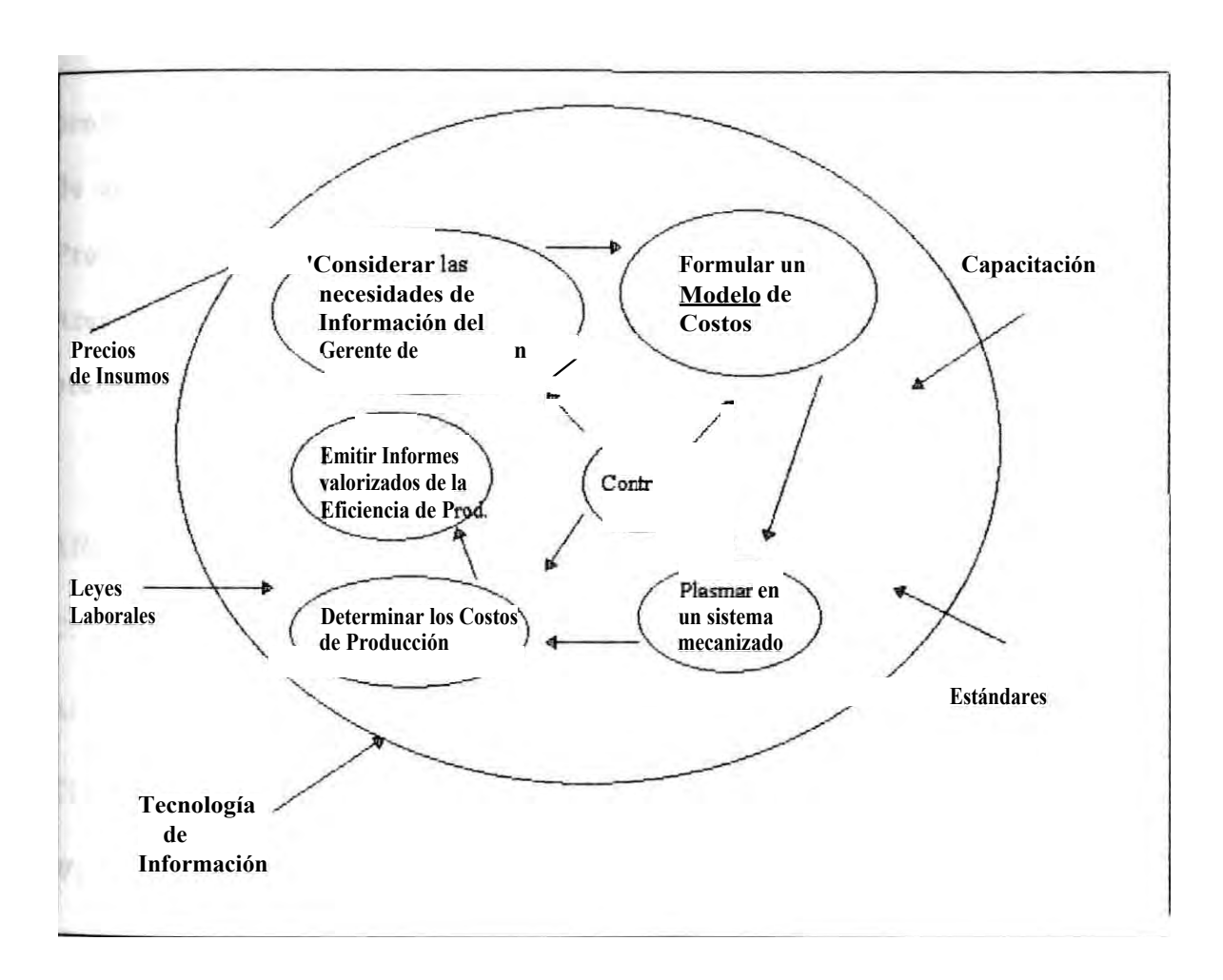

#### 2.5.4.- WELTANSCHAUNGDEL *JEFE* DE COSTOS

Es la solución del problema percibido por el Jefe de Costos

### DEFINICION BASICA

El sistema de costos es un sistema de actividad humana profesionalmente administrado, que tiene la finalidad de determinar el costo de producción Histórico, de Reposición y de la Ineficiencia de la Gestión de Producción, mediante el procesamiento de los datos proporcionados por el Área de Administración, Contabilidad, Finanzas y Producción, sujeto a los procedimientos de costos generalmente aceptados.

## ANÁLISIS CATWDE

- C: Gerente General, Gerente de Producción, Gerente de Adm.y Finanzas.
- A: Jefe de Costos.
- T: Sistema mecanizado de costos.

W: Mediante un modelo conceptual de costos acorde con la empresa, se puede tener a los costos como herramienta útil

D: Gerente General.

E: Capacitación, precios de los insumos, leyes laborales, practicas usuales de costeo, tecnología de información, EE.FF., presupuestos, tipo de cambio, datos de producción, estándares de producción\_

## **MODELO CONCEPTUAL DE COSTOS**

#### **El modelo conceptual de Costos según el Jefe de Costos es:**

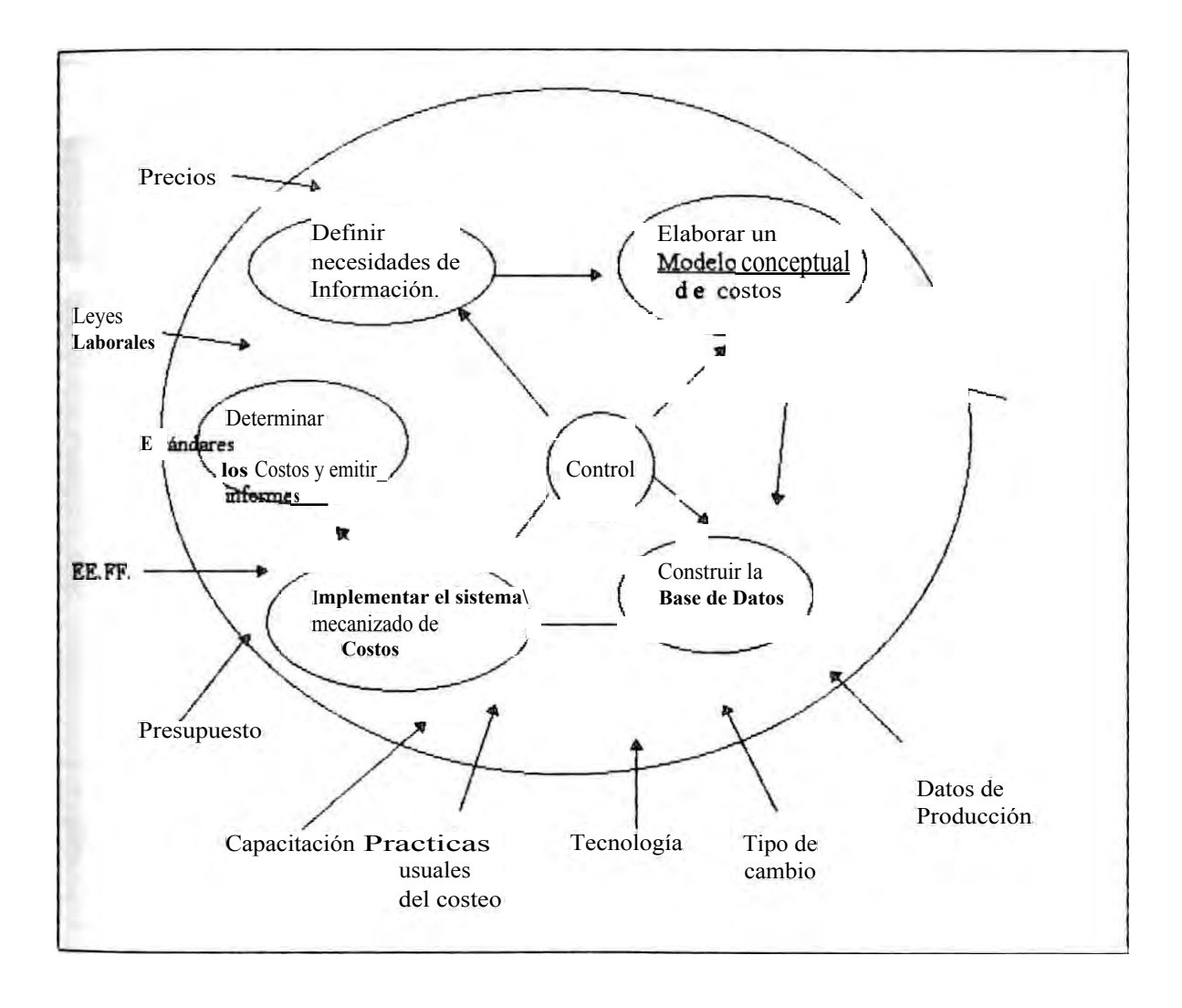

## **2.6.- CUADRO PICTORICODE LA SITUACIONDEL SISTEMA**

El cuadro pictórico de la Situación Problema es :

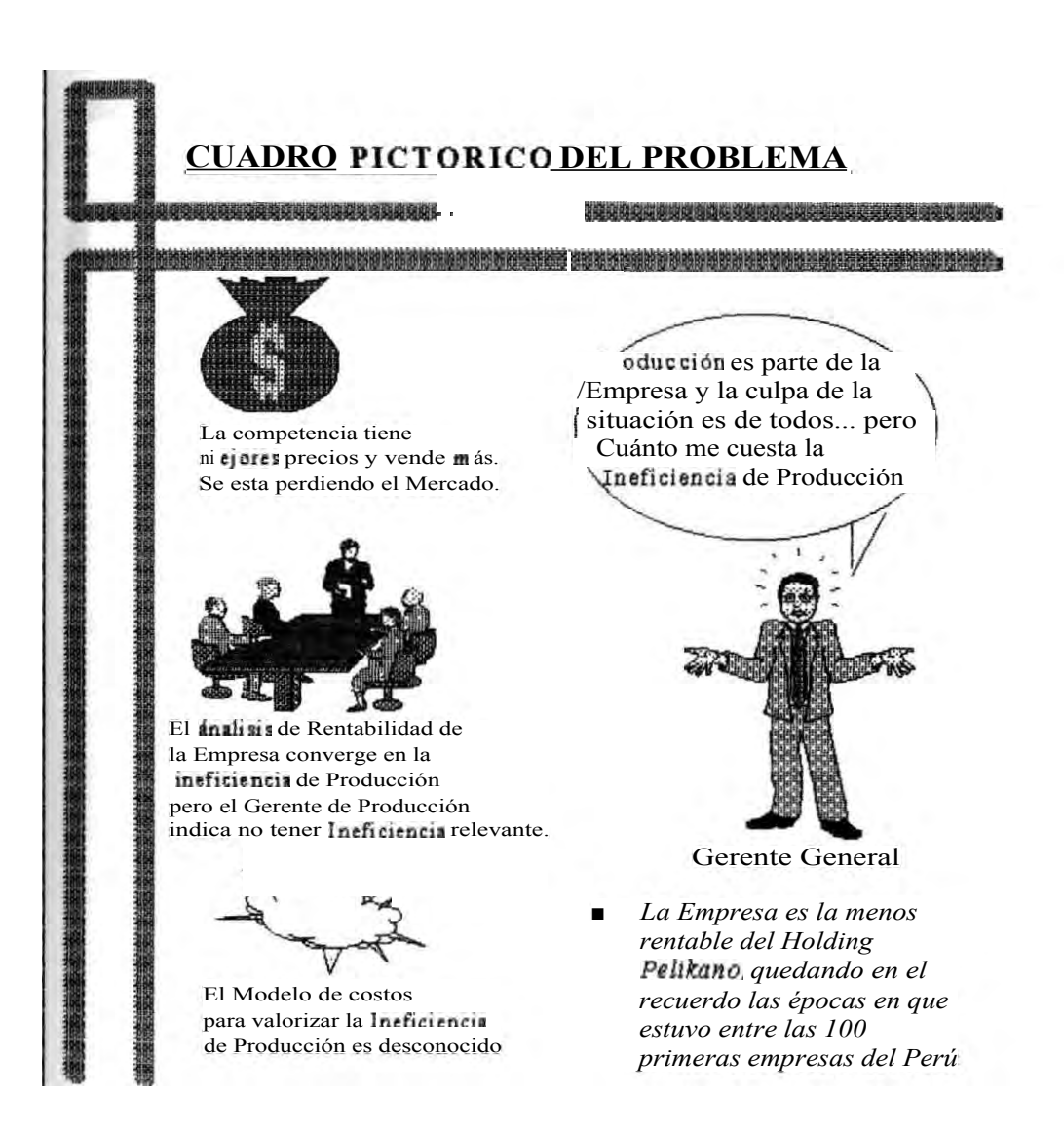

El Cuadro Pictórico de la Situación Solución nos sirve

**para** visualizar la Solución es decir, la implantación de los cambios factibles.

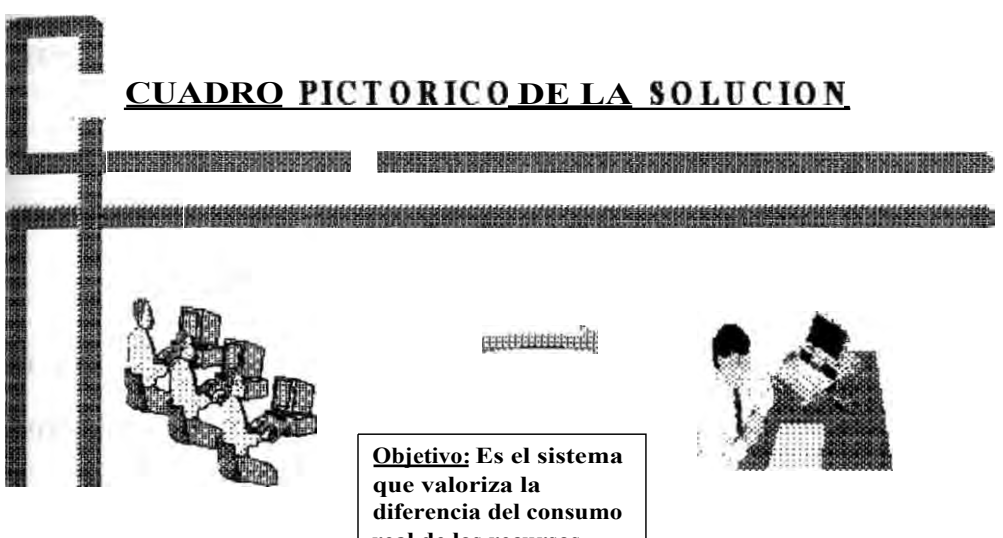

**Los consumos reales de h-h y h-maqpor Estación de Trabajo son ingresados diariamente ala Base de Datos.**

**real de los recursos asignados a Producción respecto al consumo programado. Finalidad ; Mejoramiento Continuo de la Gestión de** 

**1.-; eemite Reportes diarios y mensualmente se resume el Análisis de las causas y se presenta el Informe de los Costos de la Ineficienciade Producción,** 

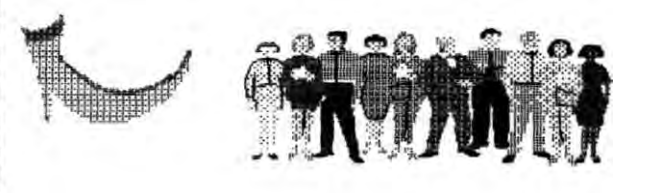

**Producción** 

Recursos asignados a Producción presupuesto de h-h y h-maq **otros gastos, expectativa de inversión** 

## 2.7.- DEFINICIONBASICA

Los anteriores modelos conceptuales vertidos por el Gerente General, Gerente de Producción, Gerente de Adm.y Finanzas, Jefe de Costos; tienen limitaciones de visión:

"El sistema CIPdebe ser aceptado por auditoria". No es necesario que sea aceptado por auditoria porque tiene nuevos paradigmas.

"El sistema CIP es un subsistema del actual sistema de costos" No tiene que ser así pues el sistema CIP es otro sistema (tiene su propio método y su procedimiento).

Por tanto, damos la definición básica del Sistema CIP :

Costos de la Ineficienciade Producción es un Sistema de Actividad humana profesionalmente administrado, que tiene la finalidad de determinar la contribución económica de la Gestión de Producción, mediante el procesamiento de los datos proporcionados por :el Sistema de Costos Históricos, Costos de Reposición, Areade Producción, Compras Y Contabilidad Financiera; sujeto a nuevos paradigmas acordes con la gestión de producción.

Decir Costos de la Ineficiencia es enfocar el Sistema CIP a valorizar la ineficienciade Producción dentro un Modelo Conceptual que refleje el modo en que se produce y diseñado de modo que aproveche al máximo los datos que procesan los sistemas actuales de costos dado que existe limitaciones de tiempo en el personal de Costos.

#### **2.8.- MODELO CONCEPTUAL**

**Acorde con la Definición Básica tenemos :** 

#### **ANÁLISIS DEL CATWDE**

**C : Gerente General, Gerente de Producción, Gerente de Adm.y Finanzas.** 

#### **A : Jefe de Costos**

## **T : Sistema mecanizado de Costos CIP ,Histórico, Reposición**

1.

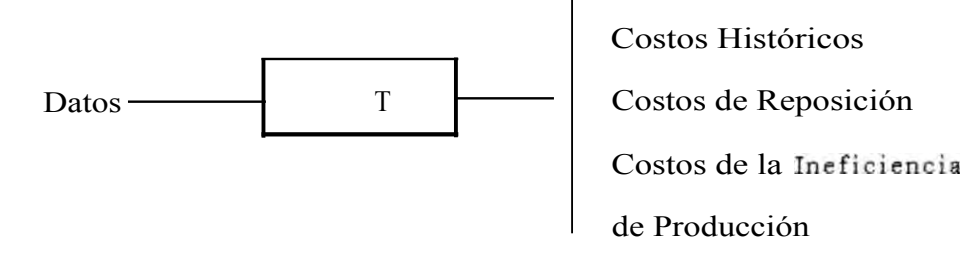

**W :Mediante un modelo conceptual de Costos acorde con la Producción, se puede tener a los Costos como una herramienta útil para el control de la Eficiencia de la Producción, además de cumplir con la finalidad contable y la corrección de precios.** 

### **D : Gerente General**

**E :Capacitación, Precios, Leyes Laborales, Procedimientos usuales de Costco,Tecnología de Información, EE.FF.,Presupuestos, Estándares, Guías de Consumo de Materiales, Programa de Producción, Boletas de Horas-Hombres, guías de entrada de producto terminado, política de la empresa.** 

## **CAPITULO 3 :**

## **SISTEMA SOLUCIONADORDEL PROBLEMA**

3.1. Actividades comunes y nuevas actividades

3.2.Modelode Tarea Primaria Confirmado y validado

3.3.Procedimientopara el Procesamiento de la Información

3.4.Actividadesy Subactividadesdel MTPCV

3.5.Cuadrode Categorías de Información

3.b. Cruz de Malta

## **CAPITULO 3**

## **SISTEMA SOLUCIONADORDEL PROBLEMA**

En esta capitulo buscamos completar la metodología de los Sistemas Blandos con el propósito de implementar los cambios necesarios.

#### **3.1.-ACTIVIDADES COMUNES Y NUEVAS ACTIVIDADES**

Las actividades comunes que se identifican en los cuatro modelos conceptuales anteriores y las nuevas actividades para concadenar **una** lógica secuencia entre ellas son:

1.- Hacer un diágnosticodel Sistema de Costos.

Definir los objetivos de Información de Costos.

Definir la dinámica de Producción.

Elaborar el Modelo conceptual de Costos

2.- Elaborar el plan para determinar los Costos.

Definición de Procesos y Actividades

Definición de Generadores de Costos

Desarrollo del Modelo Conceptual de Costos

Algoritmos de Costeo

Elaborar la Base de Datos y sus relaciones.

Diseñar los reportes de Entrada y Salida del Sistema de Costos.

Elaborar un Flujo del Proceso de Costeo.

Diseñar Informes de Costos en base al Análisis de Reportes de Salida.

- 3.- Implementar el Sistema de Costos en el computador.
- 4.- Procesar mecanizadamentelos Costos.

# **Cuadro3.** CUADRO DE VALIDACION DEL MODELO DE TAREA PRIMARIA

# C

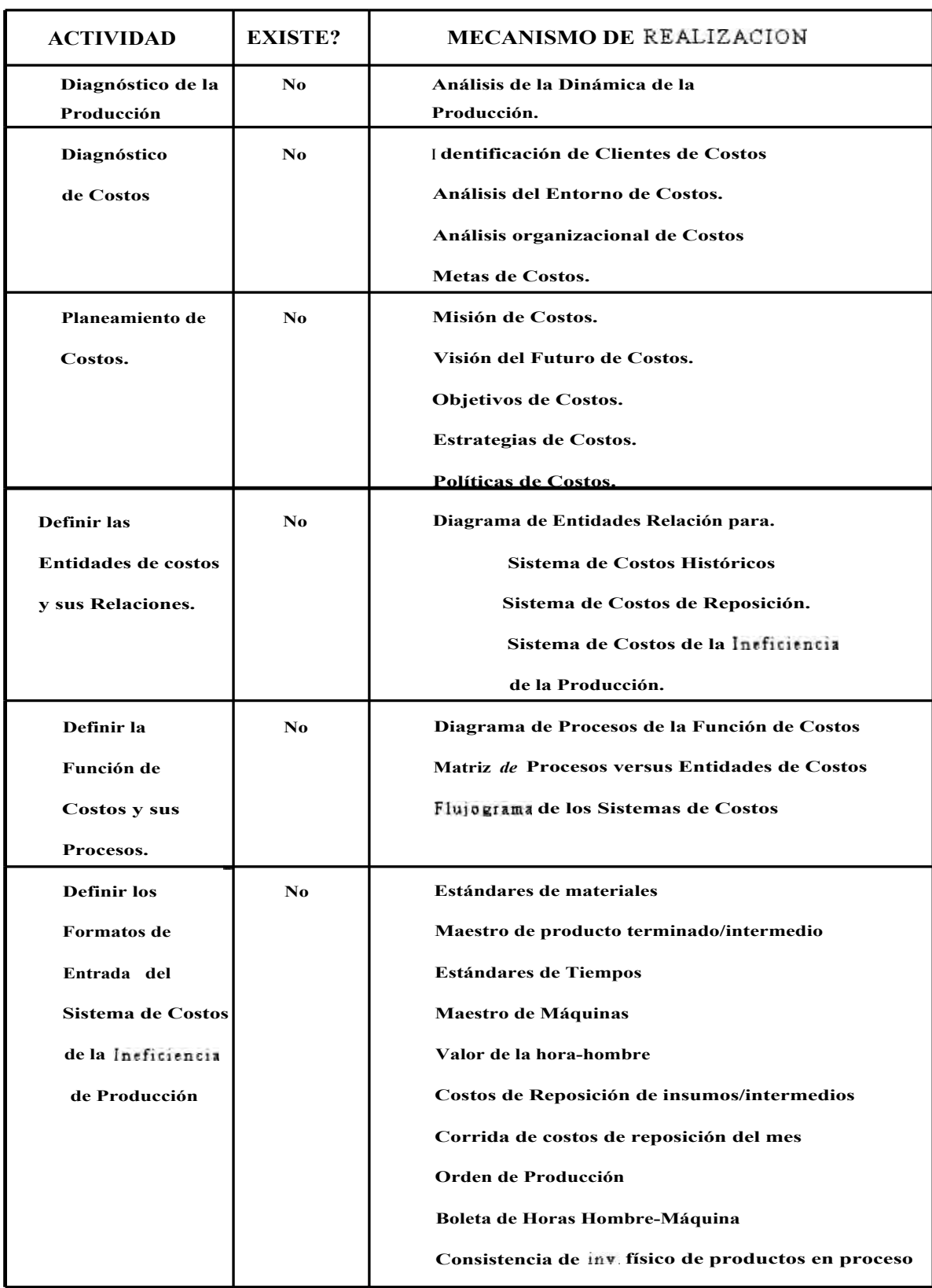

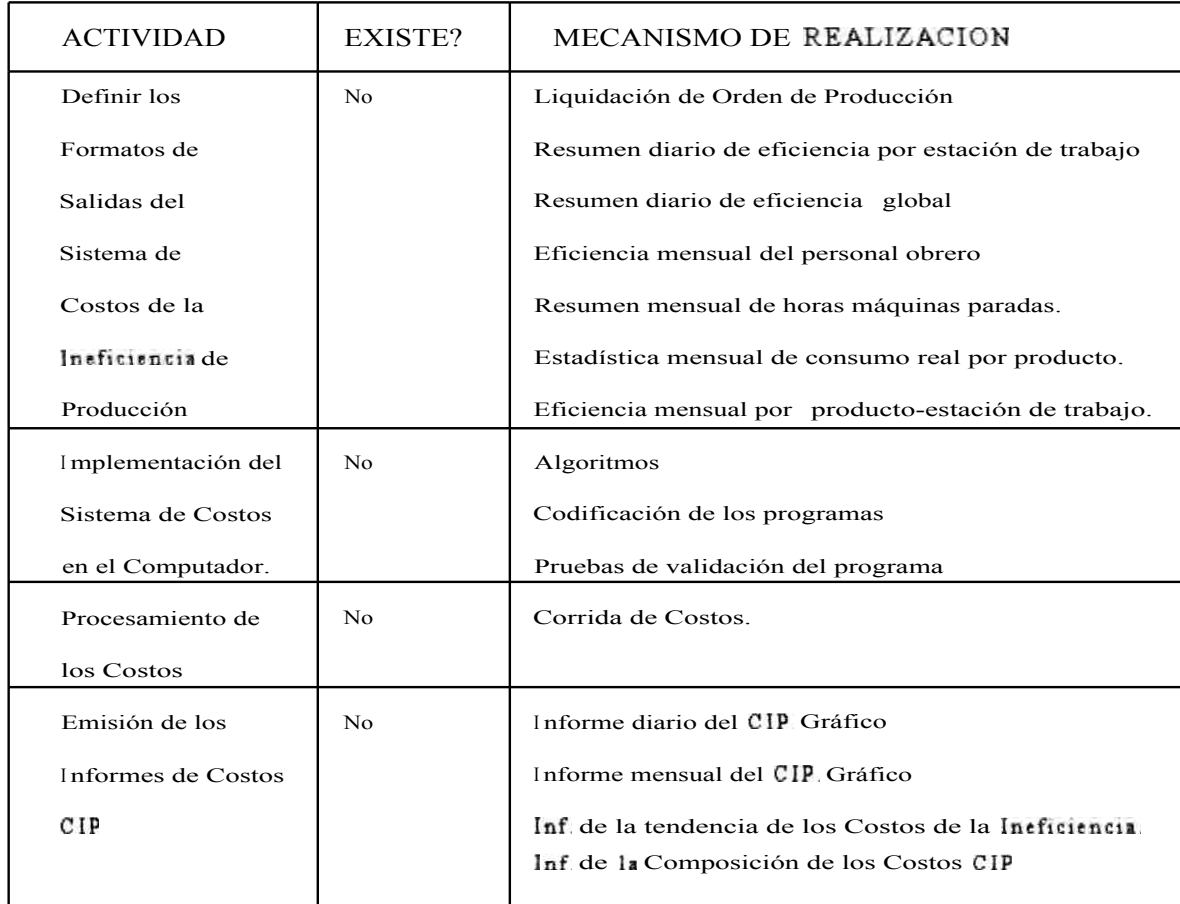

# **3.2.-MODELO DE TAREA PRIMARIA CONFIRMADO Y VALIDADO**  (MTPCV)

## **DEFINICIONBASICA**

Costos es un Sistema de Actividad humana profesionalmente administrado, que tiene la finalidad de determinar los Costos Históricos, Costos de Reposición y Costos de la Ineficiencia de la Gestión de Producción, mediante el procesamiento de los datos proporcionados por el Area de Producción, Compras y Contabilidad Financiera, sujeto a los Procedimientos de Costos generalmente aceptados por los auditores en **cuanto** a los Costos Históricos.

## **ANALISIS CATWDE :**

**C :** Gerente General, Gerente de Producción, Gerente de Adm.y Finanzas.

**A :** Jefe de Costos

**T** : Sistema mecanizado de costos **CIP**, Histórico, Reposición

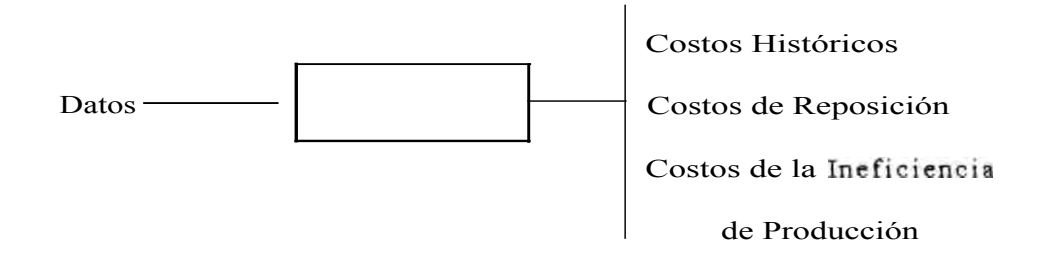

W : Mediante un modelo conceptual de Costos acorde con la Producción, se puede tener a los Costos como una herramienta útil para el control de **la** Eficiencia de la Producción, además de cumplir con la finalidad **contable** y la corrección de precios.

**D :** Gerente General

**E :** Capacitación, Precios, Leyes Laborales, Procedimientos usuales de Costeo, Tecnología de Información, **EE.FF.**, Presupuestos, Estándares, Guías de Consumo de Materiales, Programa de Producción, Boletas H-H

**Este modelo surge después de la validación del MTPC, buscando el orden lógico de las actividades para definir e implementar el**  modelo conceptual de costos. Por tanto el MTPCV es:

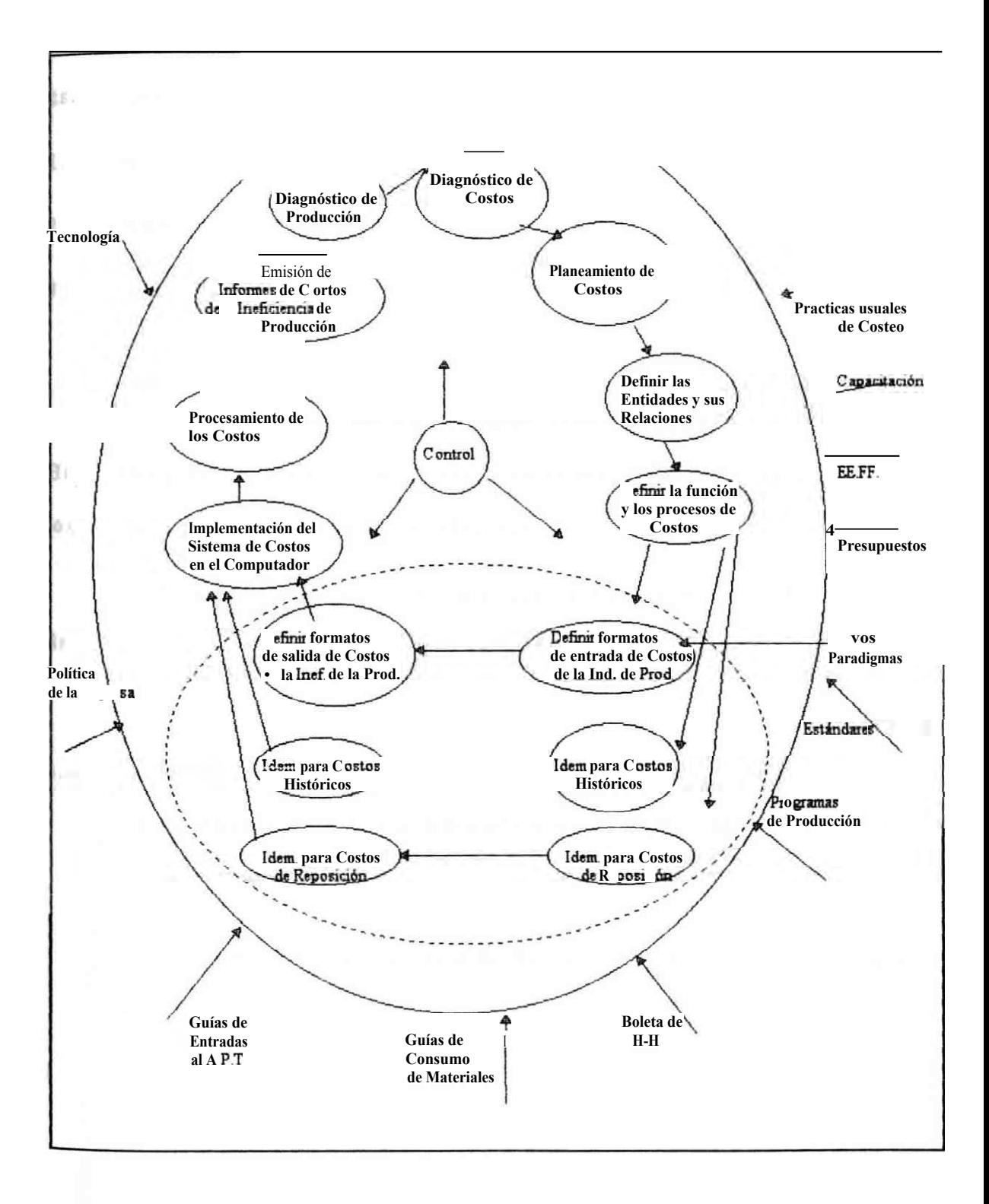

# **3,3,-PROCEDIMIENTO PARA EL PROCESAMIENTO DE LA INFORMACION**

**Hemos visto que la solución al problema del Sistemas de Costos esta formado por:** 

- 1.- Sistemas de Costos de la Ineficiencia de Producción.
- **2.- Sistemas de Costos Históricos**
- **3.- Sistemas de Costos de Reposición**

**Actualmente se tienen sistemas semi-mecanizados de Costos Históricos y de Reposición con sus respectivos procedimientos, pero no de los Costos de la Ineficienciade Producción.** 

**Esta tesis abarca sólo el Sistema de Costos de la Ineficiencia de Producción (CIP)en razón de que es un nuevo procedimiento.** 

# **3.4.- ACTIVIDADES Y SUB-ACTIVIDADES DEL MODELO DE TAREA PRIMARIO CONFIRMADO Y VALIDADO (MTPCV)**

**Las Actividades del Modelo de Tarea Primario Confirmado y Validado son :** 

**1 .Diagnosticarel Sistema de Producción.**

1.1. Describir las características de la producción (Relación de productos, tipos de procesos, DOP)

1 .2 Analizar la dinámica de la Producción (organización del flujo de producción)

2.Diagnosticar

## 3.Formular

3.3. Establecer los Objetivos de los Sistemas de Costos:

Objetivos del Sistema de Costos Históricos.

Objetivos del Sistema de Costos de Reposición

Objetivos del Sistema de Costos de la Ineficiencia

- 3.4. Proponer la estrategia de Costos
- 3.5. Definir la Política de Costos
- 4.-Definir las entidades y sus relaciones
	- 4.1. Generar el diagrama de Entidad Relación de Costos Históricos
	- 4.2. Generar el diagrama de Entidad Relación de Costos de Reposición

•

**4.3.Generarel diagrama de Entidad Relación de Costos de la Ineficienciade Producción.** 

**5.- Definir la función de costos y sus procesos** 

**5.1. Desarrollar el diagrama de procesos de la función de costos** 

**5.2. Elaborar la matriz de procesos de Costos vs.Entidades** 

**5.3. Diseñar los flujogramasde los Sistemas de Costos.** 

**6.- Definir los formatos de entrada del Sistema de Costos de la Ineficienciade Producción.** 

**6.1.Diseñarla base de datos de entrada** 

**6.2.Diseñarlos formatos de recopilación de datos** 

**7.- Definir los formatos de salida del Sistema de Costos de la Ineficiencia de Producción.** 

**7.1. Definir los reportes de salida** 

**7.2. Normalizar los reportes de salida** 

**8.Iinplementarlos Sistemas de Costos en el computador**

**8.1. Desarrollar los algoritmos de los sistemas**

**8.2. Remitir a computo la estructuración de datos y los algoritmos para su codificación.** 

**8.3. Desarrollar el Manual de Procedimientos de Costos** 

9 - **Procesar los Costos** 

**9.1.Realizarlas corridas de Costos conforme al manual de procedimientos de Costos** 

# 10.- Emitir los Informes de Costos de la Ineficiencia de Producción

- 10.1 Diseñar el formato de los Informes de Costos
- 10.2. Preparar los Informes de Costos
- 10.3. Remitir los Informes de Costos a las Gerencias
- 10.4. Sustentar los Informes de Costos en la reunión de Gerentes

## **3.5.-CUADRODE CATEGORIASDE INFORMACION**

En éste cuadro, por cada actividad se debe determinar la información de entrada y de salida para cumplir la actividad. A continuación se presenta las diferentes informaciones implicadas en cada actividad para luego enmarcarlos en el cuadro de categorías de información.

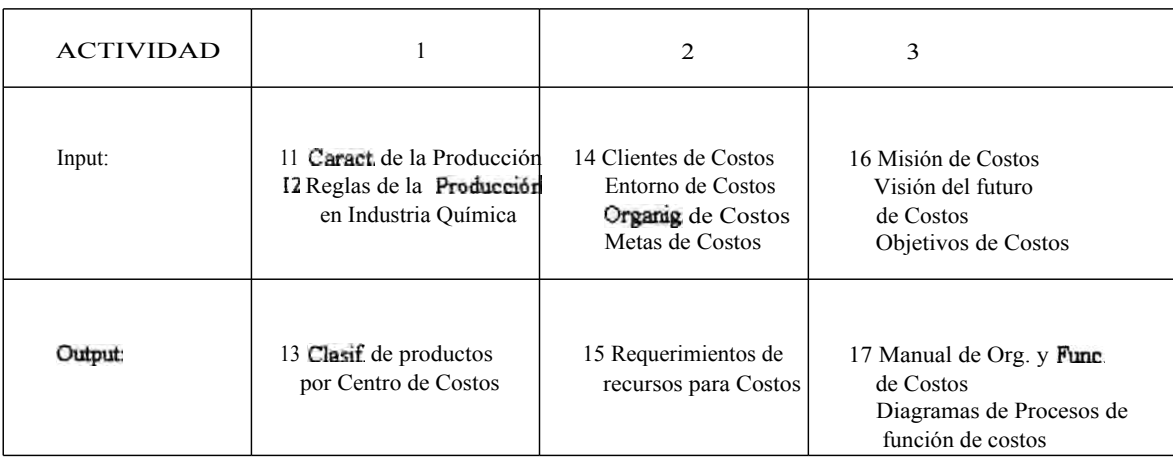

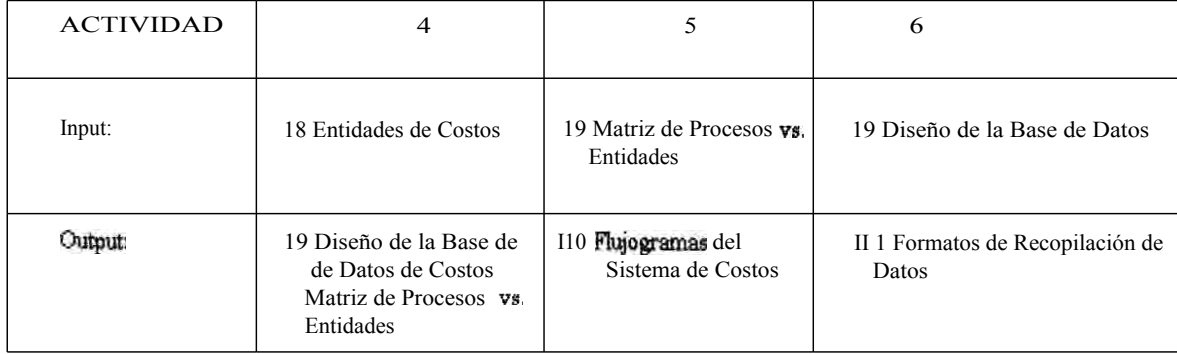

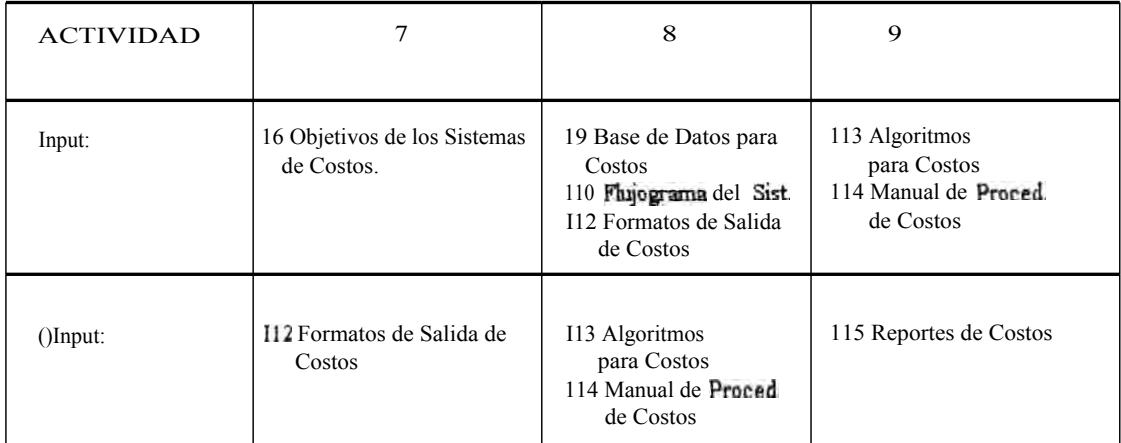

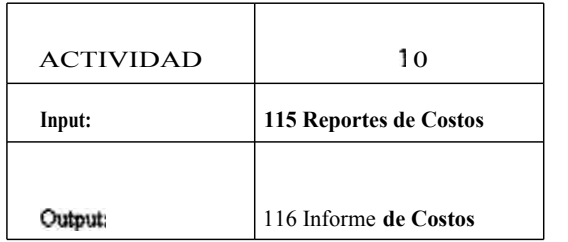

#### OBSERVACIONES PRELIMINARES

Del análisis de la información presentada las observaciones son las siguientes :

- 1. El problema central consiste en determinar el modelo conceptual de Costos CIP conforme a la realidad de Producción. Esto cubrirá las necesidades de información de los usuarios, en particular de la Alta Gerencia.
- 2. No hay un modelo CIPa seguir. Además el analista no especializado, por más hábil que sea usando las metodologias de la Ingeniería de Sistemas ,no ha llegado a tener el entendimiento total de la materia de aplicación subyacente por el riesgo de modelar la perspectiva limitada de un usuario incapaz .El trabajo del analista consiste en destilar la esencia de lo que la regla del negocio debe ser y no cómo se lleva a cabo actualmente.
- 3. Se ha logrado definir los objetivos de cada Sistema :el objetivo del Costo Histórico es determinar el costo unitario de productos ya fabricados y la rentabilidad real, el objetivo del Costo de Reposición es determinar cuánto debe ser el costo unitario del producto antes de producirlo ,el objetivo del Costo de Ineficienciade Producción es determinar cuánto cuesta la **ineficiencia** de la Gestión de Producción.

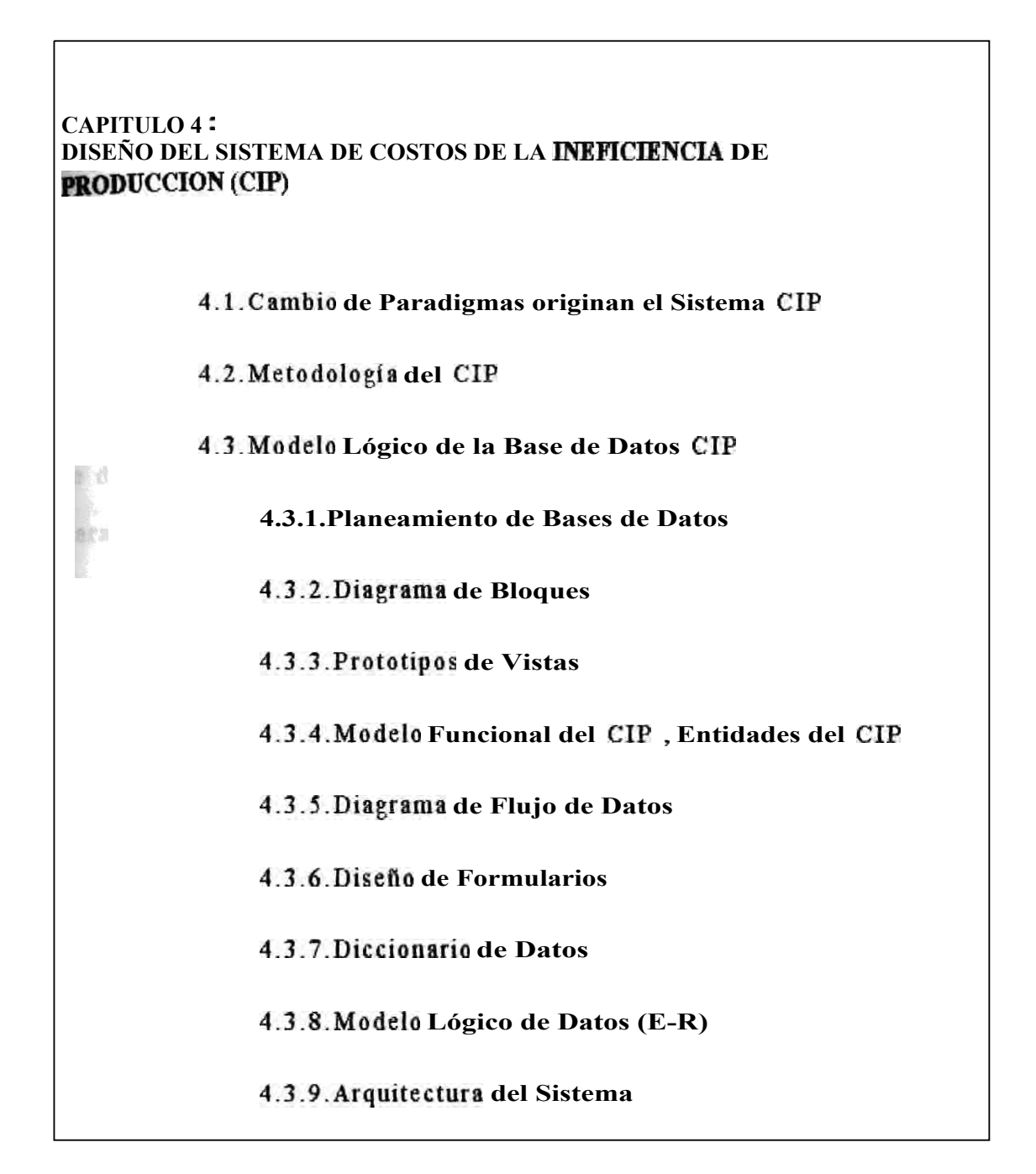

## **CAPITULO 4**

# **DISEÑO DEL SISTEMA DE COSTOS DE LA INEFICIENCIADE PRODUCCION (CIP)**

En éste capitulo llevaremos a cabo el modelado del Sistema **CIP.** Un modelo es un simulacro a bajo costo de un Sistema complejo que se desea estudiar y que tiene las características importantes del sistema , para discutir cambios y correcciones a los requerimientos del usuario a bajo costo, con riesgo mínimo y para verificar que se entiende el ambiente del usuario para efectos de que los diseñadores y programadores puedan construir el sistema. En éste caso hemos descartado el liderazgo del analista "puro" en el diseño del Sistema CIP porque, por más hábil que sea usando las **metodologías** de la Ingeniería de Sistemas, no llega a tener el entendimiento total de la materia de aplicación subyacente.

En esta Tesis nos concentraremos en modelos producidos por herramientas CASE .De este tipo existen muchas variedades, de los cuales hemos escogido: el diagrama de flujo datos y el diagrama de entidad relación .

Las razones para escogerlas es por el propósito de destacar las características importantes del Sistema CIP en cuanto a:

a) Tienen gráficos con detalles textuales de apoyo apropiados. En general, se utilizan los gráficos para identificar los componentes de un sistema y su interfaz .Todos los demás detalles se presentan en textos de

apoyo que usualmente describen la especificación del proceso y el diccionario de datos.

b) Permite que el sistema sea visto en segmentos, en forma descendente. Un buen modelo de un sistema complejo de información debería proporcionar mecanismos para pasar de un nivel alto a un nivel bajo. Una porción de la vista global de alto nivel del modelo debe dar al lector buena idea de los principales componentes de alto nivel y de las interfaces del sistema. Las siguientes porciones del modelo deben proporcionar información respecto a los componentes detallados de bajo nivel.

c) Tienen redundancia mínima .La redundancia hace fácil la comprensión y rapidez de ejecución del sistema.

d) Ayuda al lector a predecir el comportamiento del sistema.
## **4.1.-CAMBIO DE PARADIGMAS ORIGINAN EL SISTEMA CIP**

**El Sistema de Costos de la Ineficienciade la Producción se origina por el cambio de Paradigmas de Gestión y Costos que en nuestra opinión han devenido en particulares y por lo mismo ya no deben ser mas aplicados .Esta concepción no antagonizacon el enfoque de Costos por Actividades (ABC) porque ya esta asimilado el refinamiento de la distribución de los costos indirectos.** 

**Como recordamos un paradigma es la idea axiomática acerca de un asunto .A continuación mencionamos los viejos Paradigmas y formulamos los nuevos Paradigmas:** 

**ler Paradigma :El Jefe de Producción se rige del estándar inicial .Toda variación respecto a ése estándar inicial es ineficiencia.** 

**Nuevo Paradigma :El Jefe de Producción se rige por la calidad y especificación final del producto. Si la calidad del producto se deteriora , debido a la irregularidad de las partidas o lotes de materiales, el Jefe de Producción necesariamente debe cambiar de estándar. Esto no es Ineficiencia .Por tanto el estándar no es estático .De hecho cambia después del primer lote de producción.** 

2do Paradigma : El Jefe de Costos debe evaluar el Costo de la Ineficiencia de la Producción tomando como referencia el costo estándar ,el cual es invariante en un período de tiempo.

Nuevo Paradigma : Los productos evolucionan con el tiempo y aún los procesos pueden mejorarse continuamente por lo que la comparación del costo real del décimo mes respecto a un costo real al inicio del año puede no significar nada para explicar la tendencia de la eficiencia de producción.

El Jefe de Costos debe aceptar que el estándar es temporal y que se puede producir con mas de 1 estándar y aun así es posible calcular la ineficiencia de Producción.

Por tanto, lo invariante en el tiempo no son los estándares sino la eficiencia esperada.

3er Paradigma :El Costo de la Ineficienciade Gestión de la Producción es el costo de las unidades malogradas y los recursos desperdiciados. Para costearlos se debe considerar el costo de materiales, de la mano de obra y los gastos generales de fabricación.

Nuevo paradigma :El Costeo de la Ineficienciade la Gestión de Producción incluye la expectativa de lucro que se genera al proporcionar el Capital de Trabajo al Gestor de Producción.

En efecto, nadie inicia un ciclo de producción sin planificar cuantas unidades deben ser fabricadas y vendidas para pagar los compromisos monetarios adquiridos. Por tanto se presupuesta la utilidad del periodo para destinarlo a inversiones y expansión de las líneas del negocio.

Pues bien , dado que se presupuesta la utilidad del período es lógico que al final del período se pregunte donde esta ésa ganancia. Por la ineficiencia de Producción parte de ésa ganancia se puede quedar diluido en Planta en forma de tiempos desperdiciados.

4to Paradigma : El estándar de tiempos es un promedio invariante para el proceso .

Nuevo paradigma : El estándar de tiempos no es invariante para el proceso, porque las condiciones especificas para la cual se establecioel estándar no son fijas. El típico ejemplo es del tiempo **automatico** de maquina .Dicho tiempo debe ser regulado por el programador a causa de **la** calidad del material y de las condiciones mismas de la maquina. Durante varios turnos de trabajo ,la maquina ha sufrido varias calibraciones .Por **tanto ,** el estándar de tiempos ha variado .

La fuente de los nuevos paradigmas es la abstracción del modo de producción y los principios gerenciales que observe en 4 empresas industriales químicas durante once años (1986-1997). Estos paradigmas son válidos en la medida que constituyen la deducción de los principios de gestión de casos verídicos

## **4.2.- METODOLOGIADEL CIP**

#### **1. Los principios de Costos que se han usado son :**

**1.1. Desagregaciónde los costos indirectos en factores que lleven a imputarlos a los procesos.** 

**1.2. Imputación de los costos directos al producto.** 

**1.3. Cada producto al pasar por un proceso va "jalando para si" una alicuota de los costos acumulados en el proceso. Dicha alicuota es directamente proporcional al tiempo de estadía del producto en el proceso.** 

**1.4. Determinación del costo de fabricación del producto acumulando los costos de los insumos mas el costo de conversión.** 

**1.5. La expectativa de lucro como elemento del costo de la ineficienciade producción. En una industria ,el logro de las utilidades proyectadas en un pedido colocado recae básicamente en la eficiencia de la Gestión de Producción .Las demás Areasfuncionales apoyan a Producción .** 

**1.6. El Costo de la ineficienciade producción de cualquier producto no es la variación del costo real respecto a un costo de cotización. Eso también conviene conocer pero tiene otro nombre. El CIPes la valorización de la variación del consumo real respecto a un consumo programado.** 

## 2. Los criterios del Costeo de la Ineficiencia son:

2.1. El proceso de producción tiene estos elementos : materia prima , mano de obra ,maquina y gestión de la producción. Consideramos que la materia prima es pasiva en el proceso .La mano de obra interactuando con su máquina y dirigida por el Gestor de Producción ,se constituyen en los elementos activos del proceso y por ende propensos a un rendimiento variable respecto a un "rendimiento promedio" .Esta variación se puede medir.

Consideramos que la variación en exceso respecto a dicho promedio significa un consumo adicional de recursos cuya consecuencia es mermar la utilidad prevista .Si la variación es menor al promedio significa un ahorro adicional que se acumula en la utilidad proyectada.

Por tanto definimos las siguientes ecuaciones del costo CIP :

Costo del producto = costo de materiales + mano de obra + gastos de fabricación +gastos del periodo +utilidad prevista

Para distinto tiempos, hay diferentes valores del costo CIP para el mismo artículo:

Costo programado : obtenido al inicio del programa de producción en base al calculo de estándares (el consumo promedio en condiciones especificas consideradas normales) y el presupuesto .

También se incorporan los gastos presupuestados del periodo.

Costo real : obtenido al finalizar la ejecución del programa en base al consumo de materiales ,planilla de mano de obra y gastos contabilizados .

Y finalmente :

Costo de Ineficiencia =Costo Programado -Costo Real 2.2. El costo de la ineficienciade producción se descompone de :

Costo de Ineficiencia de Producción = Costo de Ineficiencia de materiales + Costo de Ineficiencia de m.o y maq. (que ya incluye la utilidad prevista)

2.3. El Costo de la Ineficienciade materiales se determina al concluir la órdende Producción .Se ha pensado en calcular éste costo al finalizar el mes contable por la siguiente razón:

Calcular los costos de la ineficiencia de materiales requiere el cruce con el inventario de productos en proceso porque en producción existe la regla práctica de usar los insumos sobrantes de una órdende producción en otra **órden** que usa el mismo insumo, sin hacer la guía de transferencia.

2.4. El Costo de la Ineficienciade la m.o.y maqque incluye la utilidad prevista, se determina cada día y mejor aún por cada turno.

En efecto pues en cada turno se cuenta la producción al entregar al almacén o inmovilizarla en el mismo Centro de Producción .Además la 41 información de las horas hombre y horas máquina trabajadas realmente es posible obtenerlas diariamente.

Con respecto al estándar, por ser un promedio variante en un período de tiempo ,debe ser informado en cada turno .De este modo ,el estándar de tiempos refleja la realidad.

## **4.3.- MODELO LOGICODE LA BASE DE DATOS CIP**

**Aquí** describirnos a grandes rasgos las etapas del Planeamiento de la Base de Datos cuyo esquema figura en la siguiente pagina .Podernos observar que dicho planeamiento es similar a la forma como hemos estructurado ésta Tesis :

El Planeamiento Estratégico de la Información esta desarrollado **en** nuestro capitulo 1

El Análisis del Área de Negocios esta desarrollado en el capitulo 2 y 3 de ésta Tesis.

El Diseño comprende la parte lógica y física .La parte lógica se desarrolla en éste capitulo 4. La parte física es un software y aunque lo hemos modelado en **ERWIN**, no *es* tema de ésta Tesis

La Construcción es la programación del Software. En nuestra experiencia, hemos visto la programación del Sistema CIPen RPGIII ,en Clipper ,en FoxProy en implementación en Visual Basic\_ Nosotros creemos que el modelamiento sigue siendo el meollo del Sistema. La programación no es obstáculo para la implementación del Sistema CIP.

Finalmente la Puesta en Producción es un proceso cuyo éxito depende de la capacidad del usuario para seguir los lineamientos del Modelarniento.Se requiere tenacidad en los dos primeros meses para levantar vuelo con el Sistema.

En términos del Ciclo de Vida de los Sistemas ,el planeamiento del Sistema esta también acorde a la forma en que se ha dividido ésta tesis:

- 1. Investigación preliminar, tema desarrollado en el Capitulo 1
- 2. Evaluación de Requerimientos, el cual esta desarrollado en el Capitulo 2 y 3
- 3. Desarrollo del Sistema prototipo, el cual abarca esta desarrollado en la parte de Prototipos de Vistas del Cap. 4
- 4. Diseño del Sistema, cuyo contenido abarca el Capitulo 4
- 5. Desarrollo del Sofware, tema que no comprende ésta Tesis.
- 6. Prueba del Sistema tema que tampoco comprende ésta Tesis.

Puesta en Marcha, tema que tampoco comprende ésta Tesis.

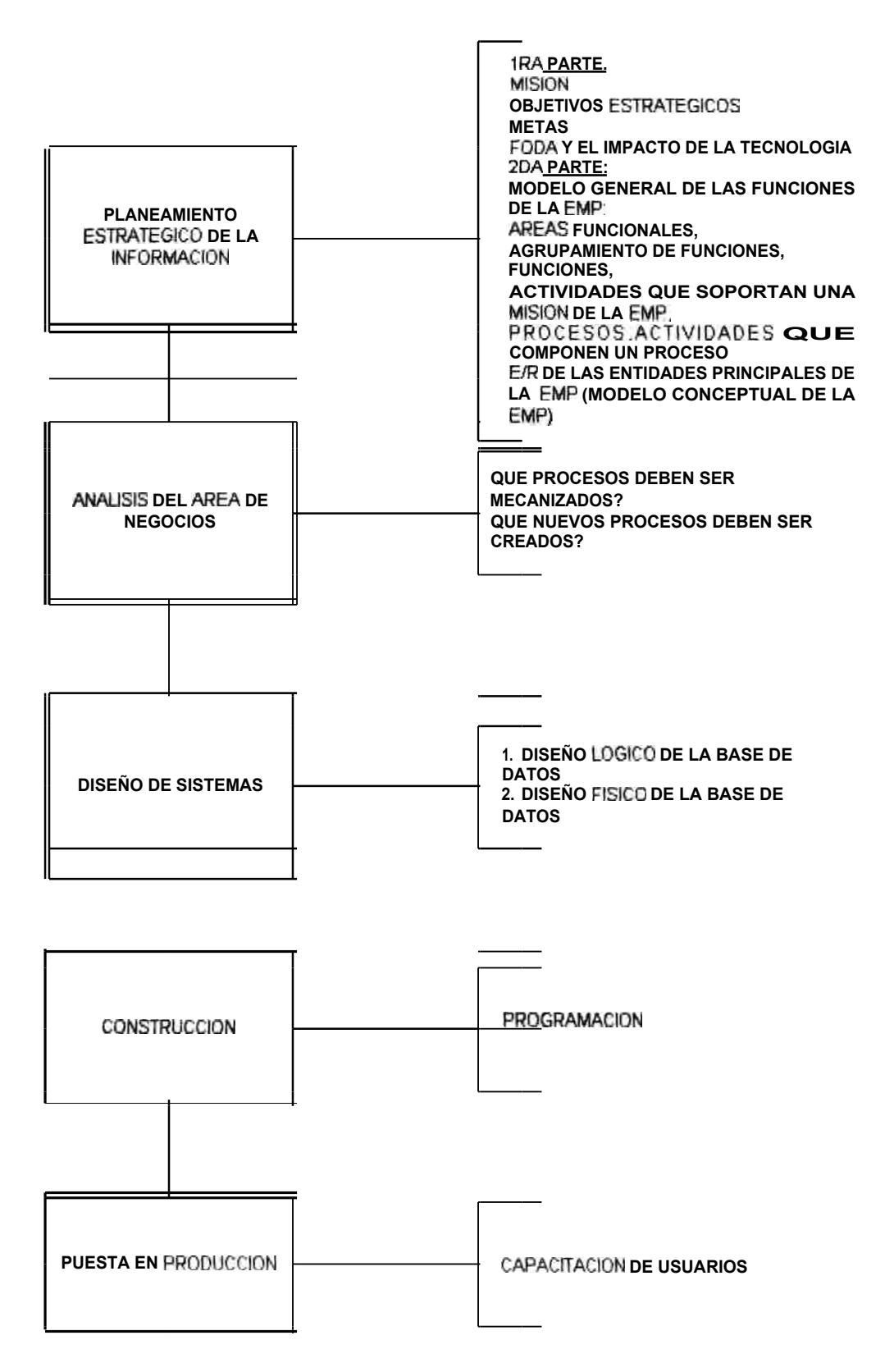

## **ETAPAS DEL PLANEAMIENTO DE BD**

#### **4.3.1.- EL PLANEAMIENTO DE LA BASE DE DATOS**

El detalle del Planeamiento de la B.D. para este Sistema es:

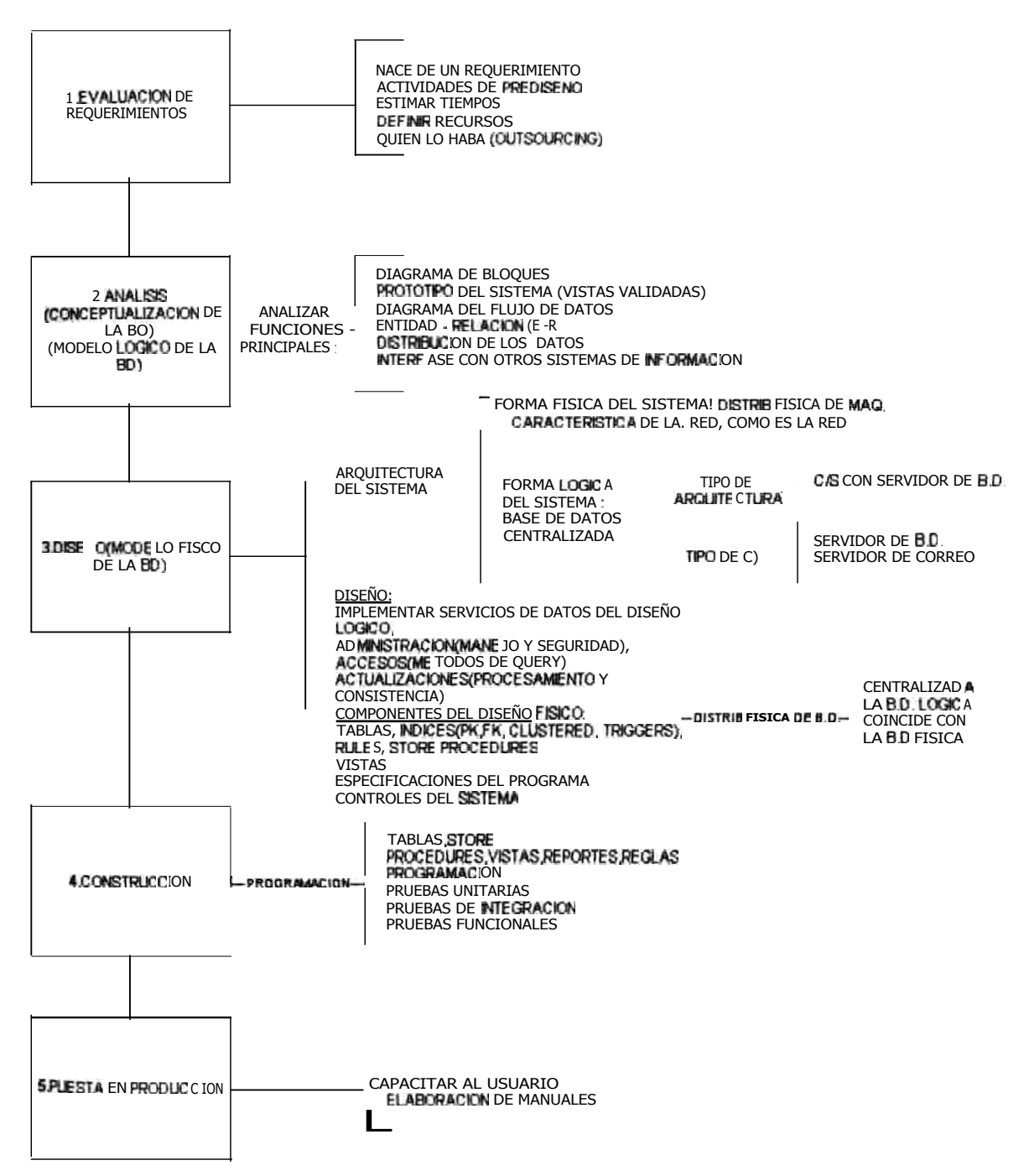

## **PLANEAMIENTO DE BASE DE DATOS**

capitulo 4 :Diseño del **Sistema de Costos CIP** 

## **4.3.2.- DIAGRAMA DE BLOQUES**

El Diagrama de Bloques para la Empresa es

**DIAGRAMA DE BLOQUES DE LA EMPRESA S.A.** 

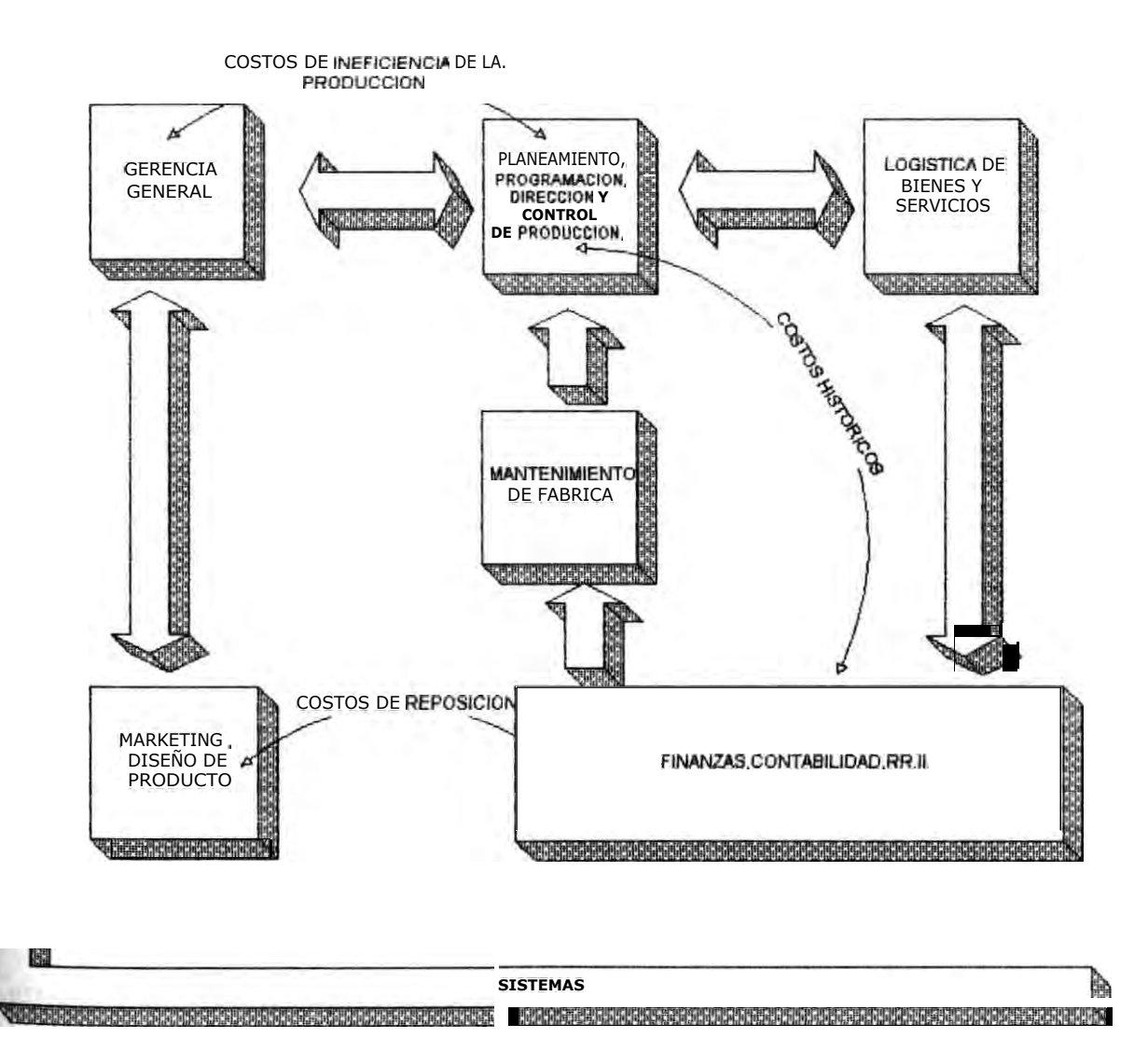

#### **4.3.3.- PROTOTIPOS DE LAS VISTAS**

**Los propósitos generales de éstas Vistas son cubrir con la información requerida por los usuarios finales del Sistema CIP:** 

**Los datos objetivos del Sistema CIP :** 

Cuánto es el costo de la Ineficiencia en el uso de materiales de las **órdenes de producción concluidas?** 

**Cuánto es el costo de la Ineficienciaen el uso de las horas programadas en todas las ordenes de Producción concluidas y en proceso?** 

**Cuánto es el costo de la Ineficienciade la Producción para periodos mensuales y cuál es la tendencia?** 

**Cuáles son los insumos en cada órdende producción concluida en el que la Ineficienciaha sido mayor?** 

**Cuál es la distribución de la eficiencia de las tareas por rangos en cada sección de** *producción* **en forma diaria?** 

**Cuál es la estadística de la tasa de producción por h-h para cada producto detallado por sus estaciones de trabajo?** 

**Las actividades implicadas por estas vistas :** 

**-** 

**-** 

**-** 

**Ineficienciade Producción. Tendrá reuniones diarias con el Gerente de Producción para revisar los reportes del Sistema CIP.** 

**En las siguientes páginas ,mostramos cada una de las vistas que conforma el Sistema CIPjunto con las Especificacionesdel Proceso de las principales Vistas.** 

**La especificación del proceso es la descripción formal de la regla del negocio del proceso, es decir ,describe lo que debe hacerse para transformar entradas en salidas en cada proceso del nivel más bajo en un DFD.Los proceso de mayor nivel se definen a través de la red de procesos del nivel inmediato inferior.** 

**Las herramientas para especificar procesos son :lenguaje estructurado, prelpostcondiciones, tablas de decisión. El Lenguaje Estructurado es el lenguaje cotidiano con restricciones sobre el tipo de frases que pueden utilizarse y la manera en que pueden asociarse dichas frases. No es un lenguaje formal de programación. Es un lenguaje pseudocódigo.** 

**Una frase en lenguaje estructurado puede consistir de una ecuación algebraica o de una frase imperativa que consiste de un verbo y un objeto.** 

**Los objetos deben consistir sólo los datos que se han definido en el diccionario o ser términos locales. Los términos locales son aquellos que se definen explícitamente en una especificación de proceso individual .Un ejemplo típico de término local es un cálculo intermedio. Los términos locales no forman parte del diccionario de datos.** 

**El** Lenguaje estructurado permite construir frases compuestas a partir de combinaciones de frases sencillas y las estructuras elementales.

**El** usuario suele describir la regla del negocio en término de precondiciones y post condiciones . La precondición debe describir todas las condiciones que deben darse antes de que el proceso pueda ejecutarse.

Las **postcondiciones** describen las salidas que producirá el proceso y eso se expresa definiendo los datos de salida del DFD.

## LISTADO DE LAS VISTAS DE QUTPUT DEL SISTEMA CIP

- 1. Liquidación de la Orden de Producción
- 2. Resumén de Liquidaciones de Ordenes de Produción
- 3.EficienciaDiaria por Sección
- 4. Eficiencia General Diaria
- 5. Informe Mensual de los Costos CIP
- 6. Informe Mensual de la Tendencia del CIP
- 7.Informede la Tendencia de los Componentes del CIP

Ahora pasaremos a describir brevemente cada listado de la relación, adjuntando una muestra del formato de presentación.

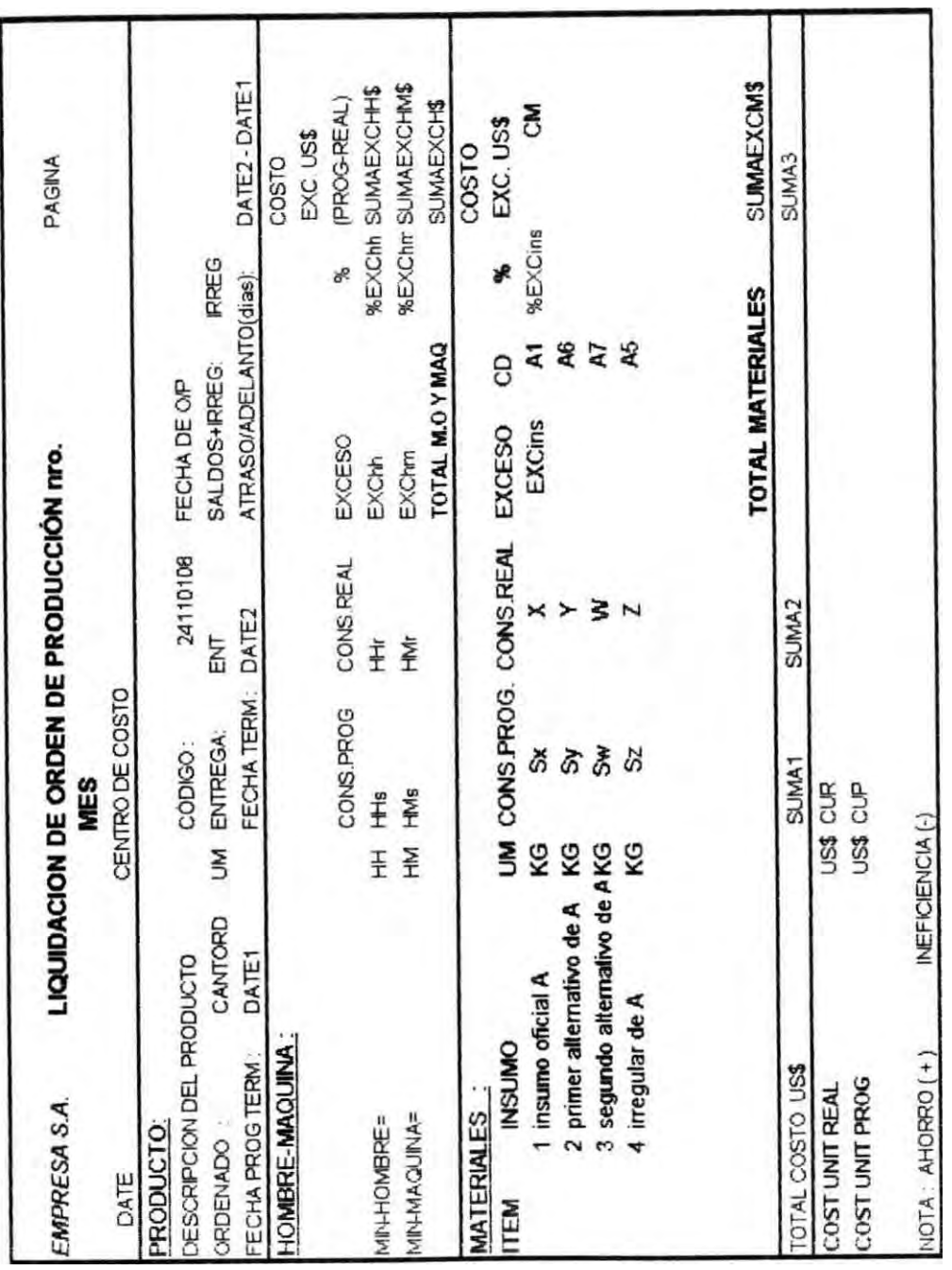

**OD** 

**0:5 C1-** 

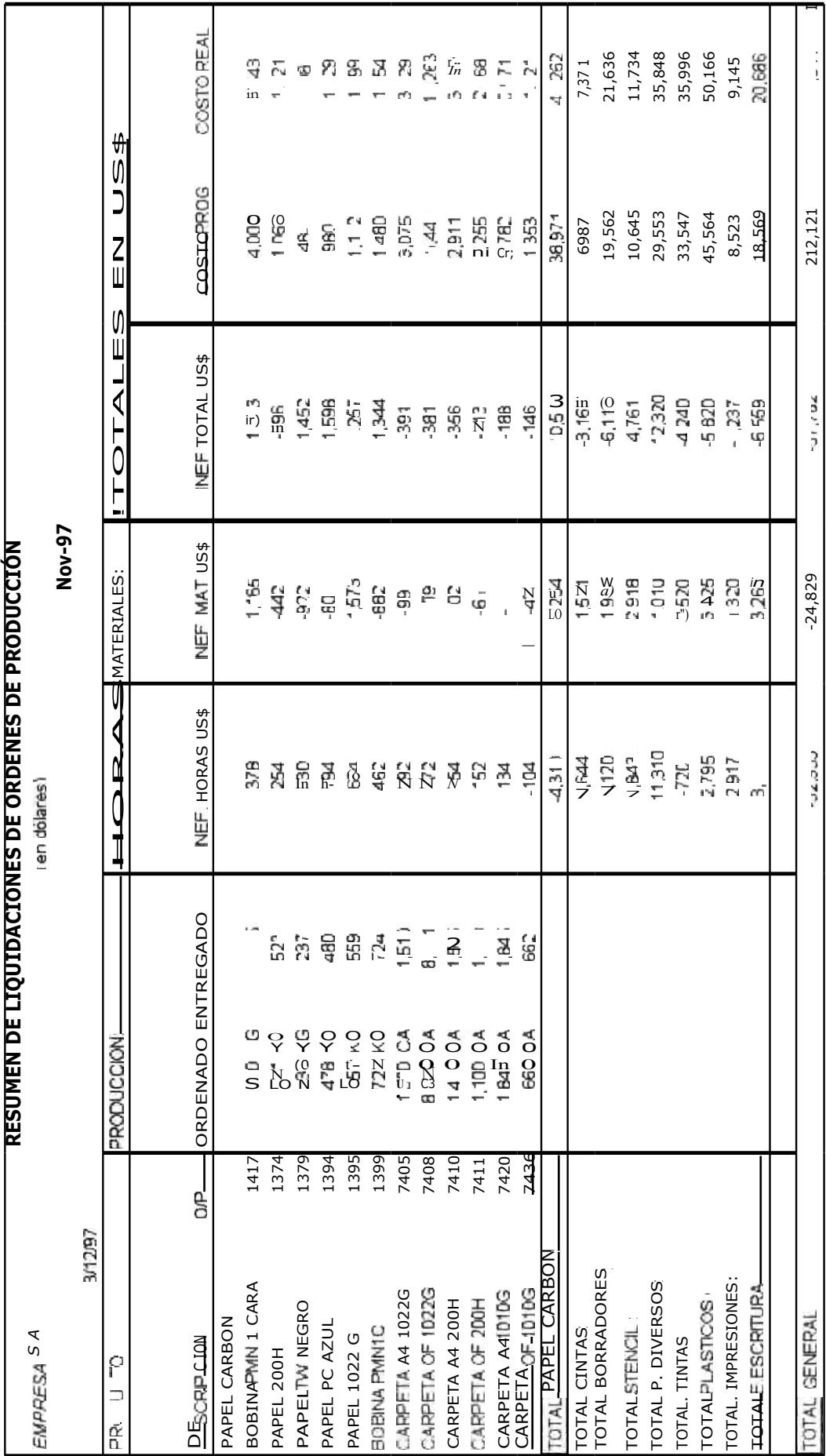

**RESUMEN DIARIO DE EFICIENCIA POR CENTRO DE COSTO<br>CENTRO DE COSTO : PLASTICOS<br>14** 

VALOR H-MAQ USS

EMPRESA S.A. 1811/8

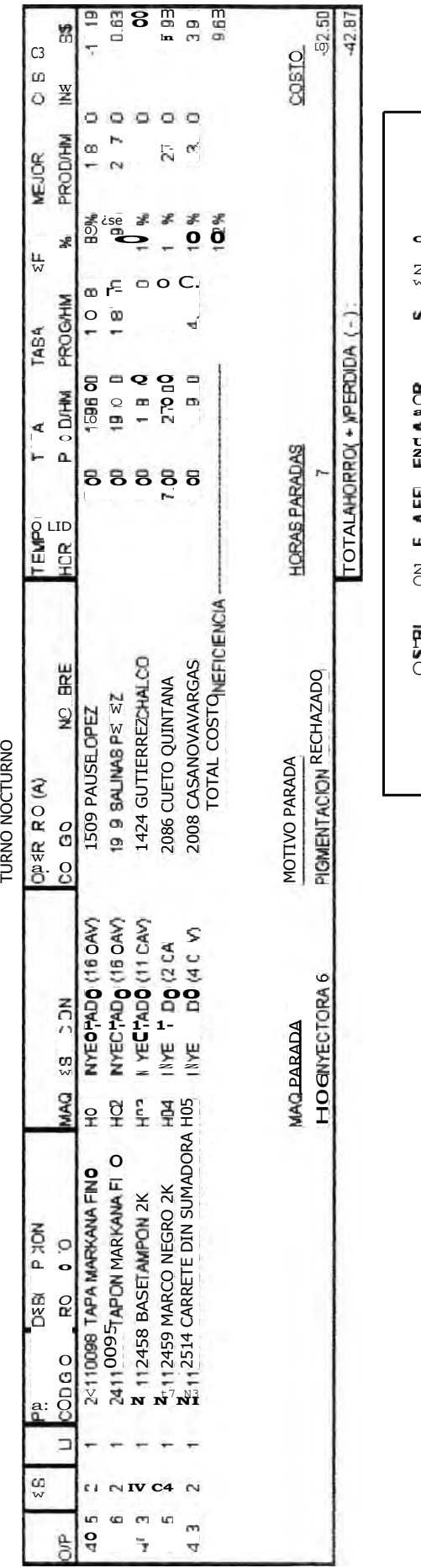

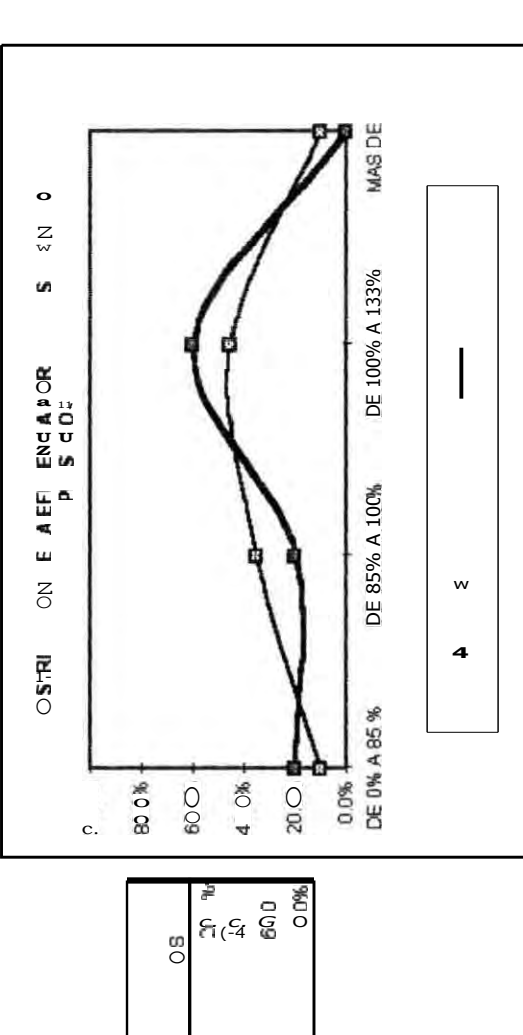

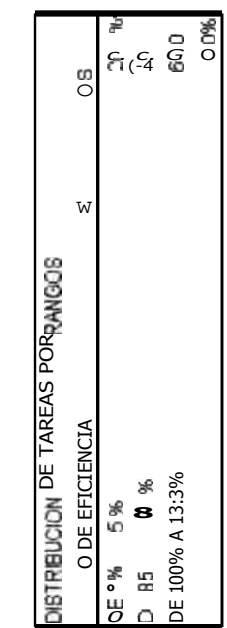

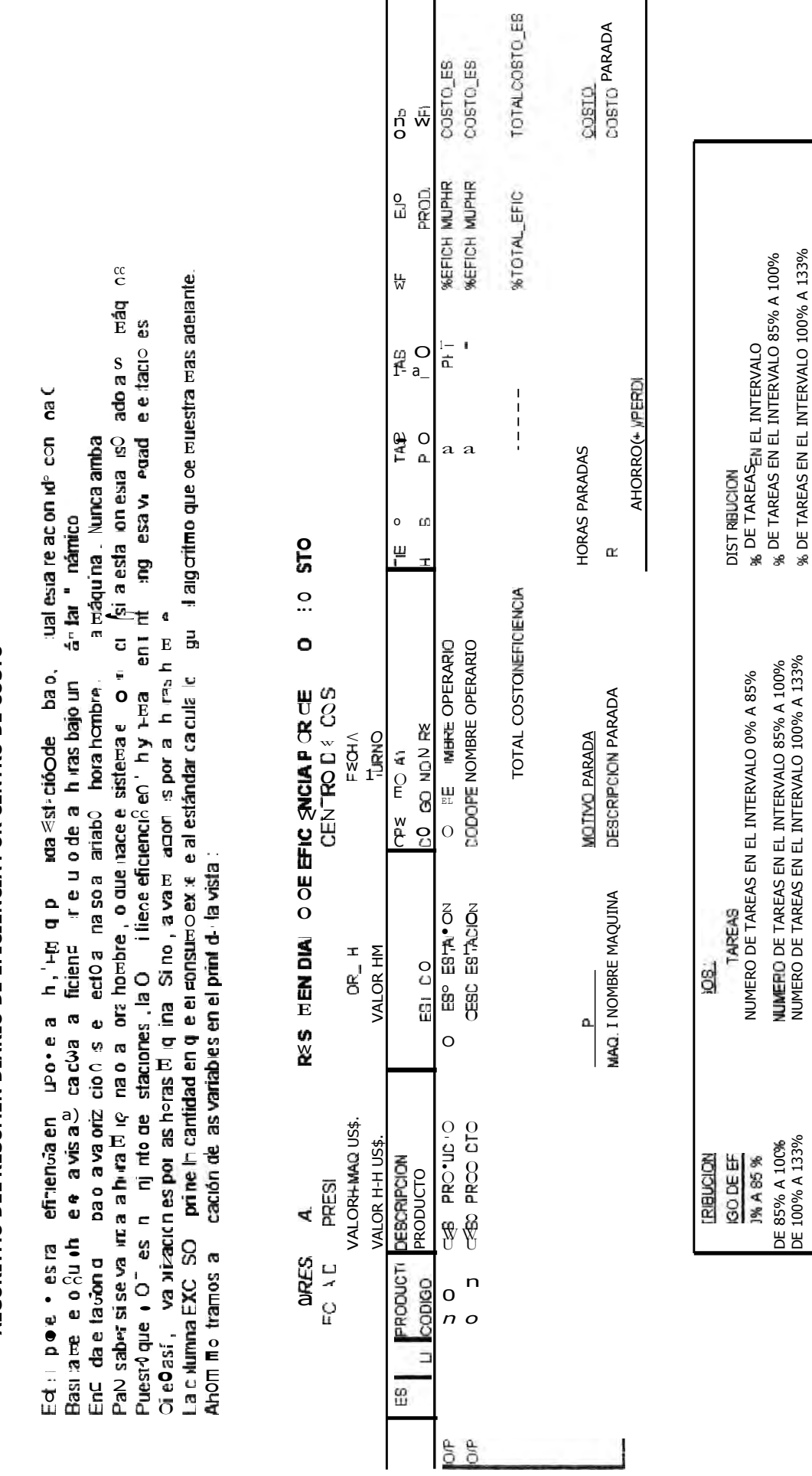

I

% DE TAREAS EN EL INTERVALO 133% A MAS

% DE TAREAS EN EL INTERVALO 133% A MAS

NUMERO DE TAREAS EN EL INTERVALO 133% A MAS

NUMERO DE TAREAS EN EL INTERVALO 133% A MAS

MAS DE 133%

MAS DE 133%

ALGORITMO DEL RESUMEN DIARIO DE EFICIENCIA POR CENTRO DE COSTO **ALGORITMO DEL RESUMEN DIARIO DE EFICIENCIA POR CENTRO DE COSTO** 

## **5. INFORME MENSUAL DEL CIP** 134

Los Datos Objetivos de esta Vista son:

- 1 Cuánto es el costo de la ineficienciapor Centro de Costo correspondiente al mes 7 Porqué?
- 2 A cuánto asciende el costo de la ineficiencia por Centro de Costo acumulado del ano ?
- 3 Cuál es la Tendencia del Costo de la Ineficienciaen cada Centro de Costo?
- 4 Cuál es la composición del costo de la Ineficiencia?
- 5 Cuáles son los Centros de Costo más ineficientes y cuánto cuesta ?

Las actividades implicadas por este reporte son:

- 1 Tomar las medidas correctivas en función del costo/beneficio de corregir las causas de la ineficiencia,
- 2 Evaluar la Gestión de Producción por eficiencia

Usuarios del Reporte:

Este reporte esta dirigido a :

- i Gerente General
- 2 Gerente de Producción
- 3 Gerente de Administración y Finanzas
- 4 Jefe de Planta
- 5 Jefe del Dpto de Ingenieria Industrial

Fecha de emisión del Reporte:

Cada fin de mes , finalizado el cierre contable .

Descripción de la Vista :

Esta vista muestra la eficiencia en el uso de los 3 recursos asignados a Producción : materiales , m. o. y maquinas .

En la columna COSTO TOTAL figura el valor de la ineficiencia por haber consumido mas recursos de los programado.

Adicionalmente ,hay un gráfico que muestra la tendencia en los Costos de la Ineficiencia de la Producción.

Las Entidades que usa esta Vista : Tabla de Centros de Costo **Liquidación de materiales 0/P Eficiencia diaria x turno** 

#### LISTADO DE LAS VISTAS DE INPUT DEL SISTEMA CIP

El propósito de éstas Vistas es mostrar qué datos o cómo deben ser presentados para iniciar el costeo de la Ineficiencia de la Producción. La relación de dichas vistas se muestran a continuación

- 1. Standard Practico de Materiales
- 2. Maestro de Productos
- 3. Standar de Tiempos
- 4. Maestro de Máquinas
- 5. Valor de la llora Hombre
- 6. Costo Variable del Producto

Costo de Reposición del Producto

- 8. Orden de Producción
- 9. Boleta de Horas Hombre-Máquina
- 10.Consistenciadel Inventario Físico de Productos en Proceso

Ahora pasaremos a describir brevemente cada listado de la relación, adjuntando una muestra del formato de presentación.

## 1. STANDAR PRACTICO DE MATERIALES

Contiene la lista de materiales y componentes por Producto. El campo "CD" indica los insumos que son reemplazables entre si, identificando cual es el insumo oficial y cual es el insumo de uso temporal. Para identificar los insumos oficiales que integran el Standard "Teórico" de Materiales es necesario ignorar los insumos cuyo CD tiene un número mayor a 1. El Standard Teórico se usa para los Costos de Reposición. El Standard Práctico se usa para el Costeo Histórico.

EMPRESA SA.

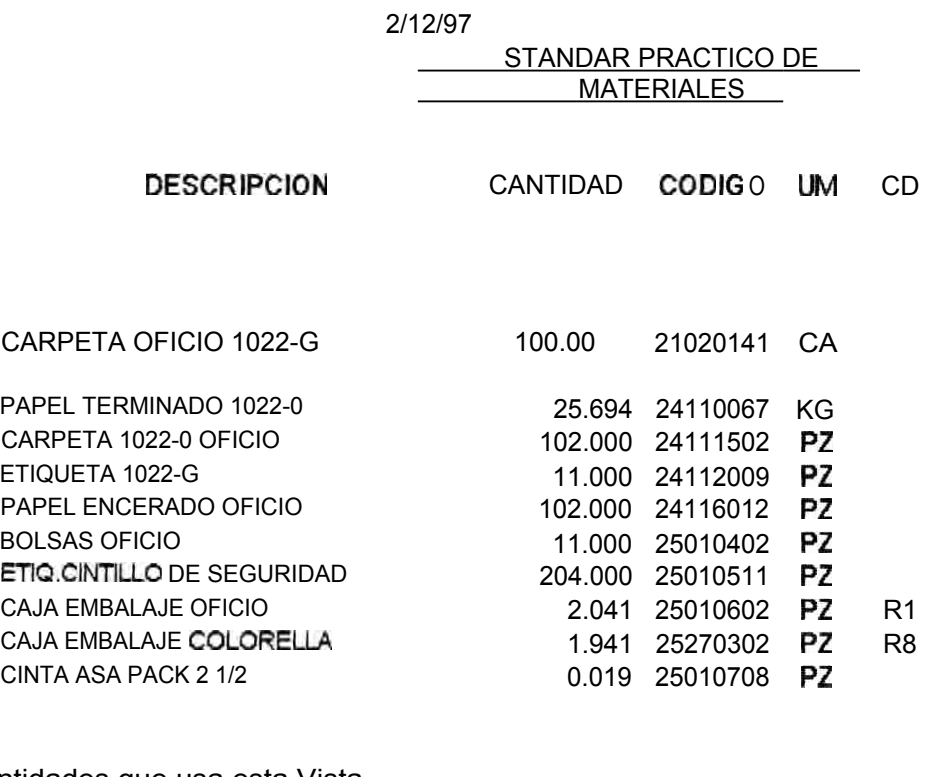

La Entidades que usa esta Vista Maestro de Productos Standar Practico de Materiales Maestro de Insumos

## **2. MAESTRO DE PRODUCTOS**

EMPRESA S A

**El archivo contiene, ya sea para producto terminado o producto intermedio, el código de la sección de producción (C.C.)a la que pertenece. Figura también el código del grupo de estándares de tiempos a la que pertenece, la unidad de equivalencia expresada en el sistema Internacional de Medidas y el lote (cantidad del producto) para la cual se ha estandarizado sus tiempos.** 

**El hecho de que los estándares de materiales y tiempos estén en archivos diferentes se debe a que existen grupos de productos que tienen la misma secuencia de procesos y tiempos pero tienen distintos materiales, por ejemplo, las masas de crayones que se diferencian en los colores pero no en los tiempos del proceso para fabricarlos.** 

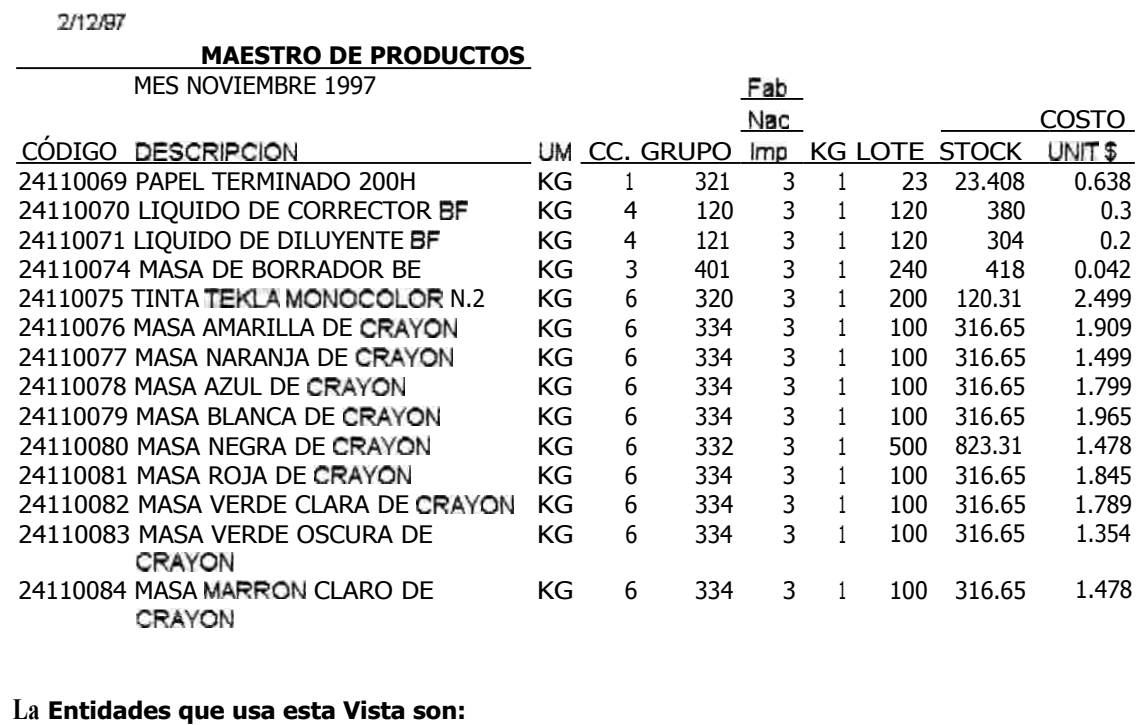

**Maestro de Productos Tabla de Centros de Costo Tabla de Grupos** 

## **3. STANDAR DE TIEMPOS**

Contiene los estándares de h-h y h-máq por estación de trabajo. **Una estación de trabajo es la agrupación de tareas o puestos de trabajo suceptiblesde una medida conjunta de su producción. La vista muestra:** 

**LN :el número que sirve para secuenciarlas estaciones de trabajo** 

**ES :es la codificación nemotécnicaque identifica la estación de trabajo** 

**DESCRIPCION :identifica las operaciones de la estación de trabajo.** 

**TT :indica el tipo de tiempo: constante o variable.** 

**H-H :la cantidad de horas hombre.**

.-~

**H-M :análogamente para las maquinas.**

**PROD. :la cantidad de producción expresada en las unidades de manejo del Maestro** 

**PS :número de personas necesarias para realizar el trabajo en la estación.** 

**MAQ. :código de la máquina que se emplea en la estación de trabajo** 

## **5. VALOR DE LA H-H PARA EL CIP**

Los Datos Objetivos de esta Vista son:

1 Cuál es el costo previsto de la h-h y cuál es el valor de la h-h ?

2 Cuál es el costo previsto de la h-maq y cuál es el valor de la h-maq ?

Las actividades implicadas por este reporte son:

1 Sustentar la estimación del valor unitario de la h-h y h-maq

2 Recalcular con la ejecucion presupuestal , los valores unitarios de h-h y h-maq Usuarios del Reporte:

Este reporte esta dirigido a :

1 Gerente General

2 Gerente de Producción

3 Gerente de Administración y Finanzas

Fecha de emisión del Reporte:

Al inicio del mes y al finalizar el mes ,

Descripción de la Vista :

Esta vista muestra la diferencia entre el costo y el valor tanto de la h-h y la h-maq,

El costo programado de la h-maq son los gastos previstos al usar las h-maq programadas. El valor estimado de la h-maq es la suma de los costos presupuestados de conversión mas los gastos del período y la utilidad estimada del período ,divididos entre las h-maq programadas El costo programado de la h-h son los gastos previstos al usar las h-h programadas. El valor estimado de la h-h es la suma de los costos presupuestados de conversión mas los gastos del periodo y la utilidad estimada del periodo ,divididos entre las h-h programadas.

El objetivo de tener ambos valores es usarlos adecuadamente según la naturaleza del Centro de Costo .Si el Centro de Costos es mecanizado ,ocurre que un hombre puede manejar mas de una máquina a la vez. En este caso, conviene controlar las horas maquinas trabajadas y se justifica el valor de la h-maq para evaluar el CIP.

Sin embargo, el hecho de tener un valor de h-h para cada Centro de Costo, es difícil de justificar en una Empresa en la que cada operación tiene la misma importancia en la cadena productiva, Por ello , el CIP usa un valor h-h general para evaluar cualquier Centro de Costo Para emitir este Reporte al inicio del mes se requiere de

La Valorización del Programa de Producción del mes (a precio de venta).

El Consumo Programado de mat , h-h y h-maq del mes.

El Costo de Reposición del Consumo Programado de materiales

El Presupuesto de Gastos del mes.

Para emitir este Reporte al finalizar el mes se requiere

La Valorización de la Producción Real del mes.

El Consumo programado de mat h-h y h-maq de la producción real del mes.

El Costo de Reposición del Consumo programado de materiales del mes.

La Ejecución de Gastos del mes.

*EMPRESA S* A **150** 

#### **VALOR DE LA H-H Y H-MAQ PARA EL CIP** 3/12/1997 **CENTRO DE COSTO BORRADORES**

#### **1. PRESUPUESTO DE DICIEMBRE 1997**

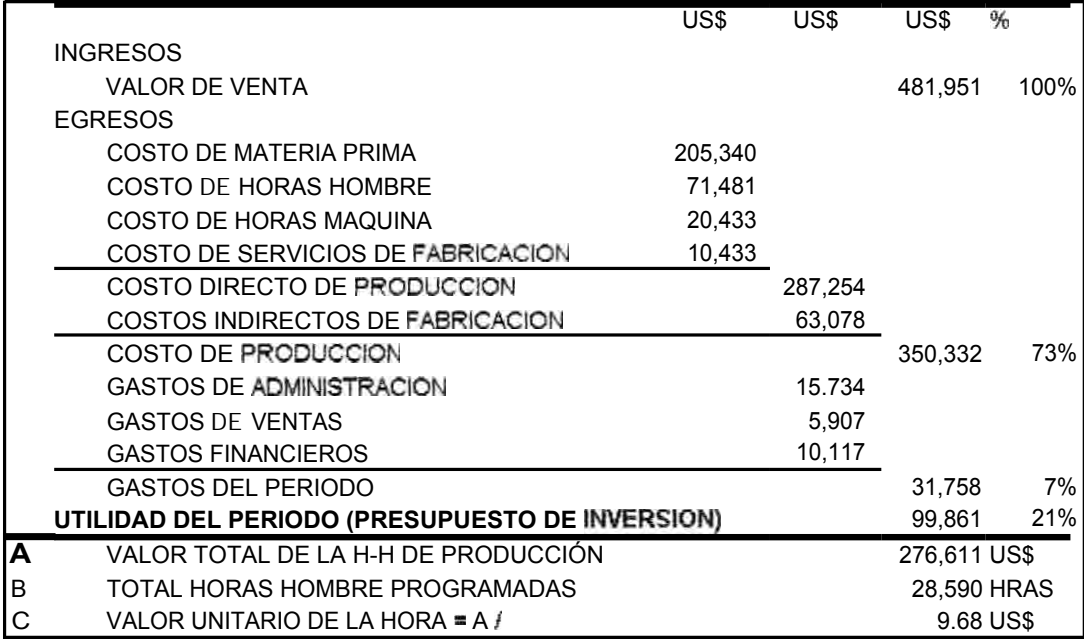

## **2, ANALISISDEL COSTONALORDE LA H-H PARA DICIEMBRE 97 :**

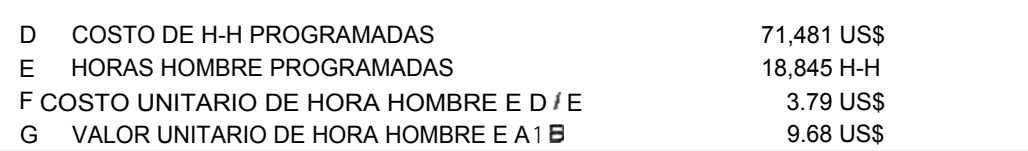

## **3. ANALISISDEL COSTONALORDE LA H-MAQPARA DICIEMBRE 97 :**

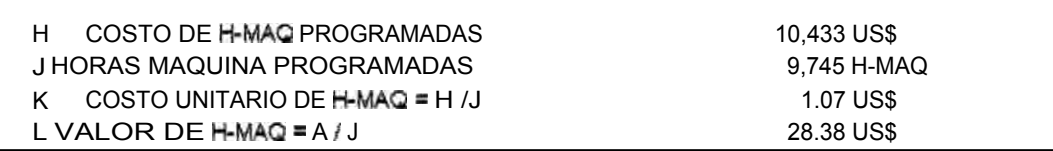

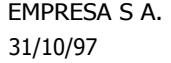

## **VALOR DE LA HORA HOMBRE**

TODOS LOS CENTROS DE COSTOS

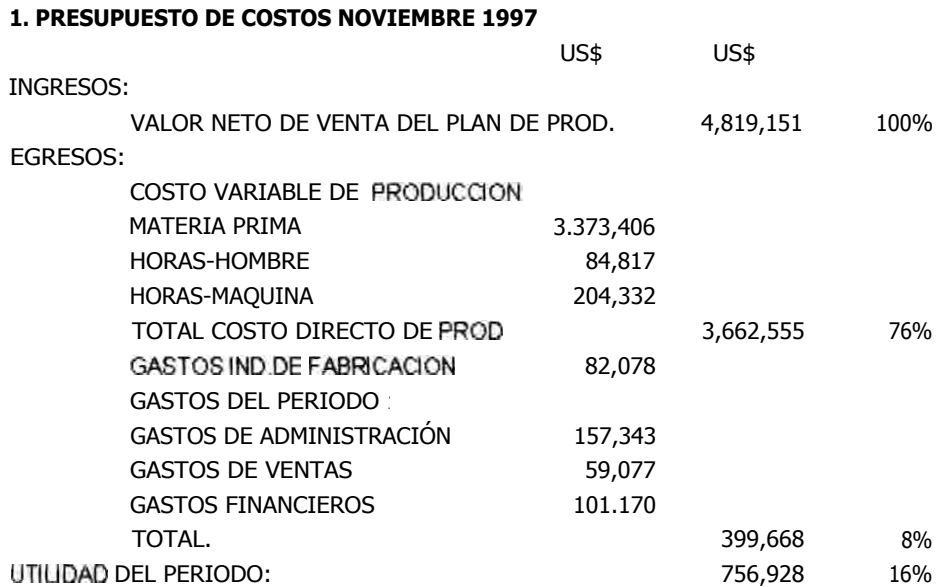

NOTA PLANILLA MANO DE OBRA : US\$ 85.720 PARA 295 OBREROS

## **2. ESTIMACION DEL VALOR DE H-H PARA NOV 97 :**

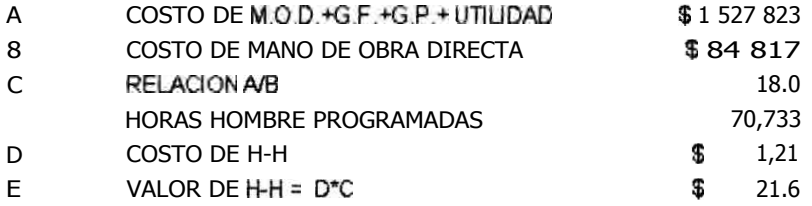

### **6. COSTO VARIABLE DEL PRODUCTO**

El costo de reposición es el archivo que tiene los costos unitarios de compra (a precios de reposición) y que servirá para procesar el listado "Costo Variable por Producto " en el que se muestra los costos de los insumos, h-h y h-máq que se requieren para fabricarlo. Para determinarlo, se accesaa la fórmula del producto terminado y al encontrar un producto intermedio en su composición se "explota" la fórmula de este intermedio y así sucesivamente hasta llegar al nivel más elemental que vienen a ser los insumos propiamente dichos. Este procedimiento determina el costo estándar variable de producción.

La columna "Nivel" indica el nivel de "explotación" en la fórmula.

La palabra "Tarjeta" se refiere a la cantidad del producto para la cual se esta calculando el costeo.

La columna "%" muestra la importancia en términos de costo de cada elemento de la estructura la cual se muestra ordenada por sección de producción cuando se trata de tiempos.

Por ejemplo, para el producto denominado Cinta 140 CS RG de uso para maquinas eléctricas, el costo variable es 162.79 dólares por 100 piezas.

## **9. BOLETA** *DE* **HORAS HOMBRE-MAQUINA**

Estos formularios son entregados a los supervisores de Producción para su llenado diariamente.

Cod Ope: es el código de operario. Se debe registrar también el turno.

Máq : es el código de la maquina que se ha usado.

OP/ES/LI : Número de órdende Producción, código de la estación de trabajo, número de la línea de producción en caso de haber mas de una linea de producción para la misma estación de trabajo.

HE : Indica las horas efectivas de trabajo.

HP : Para indicar las horas paradas de la máquina.

CHP : es el código de la causa de la h-máqparada.

Prod : la cantidad producida en la Estación de Trabajo. Si mas de 1 persona trabajó en la estación, la cantidad producida se informa en uno cualquiera de los obreros que trabajaron en dicha estación. El programa calculara entonces, la eficiencia del equipo de trabajo (LI)más no eficiencia individual.

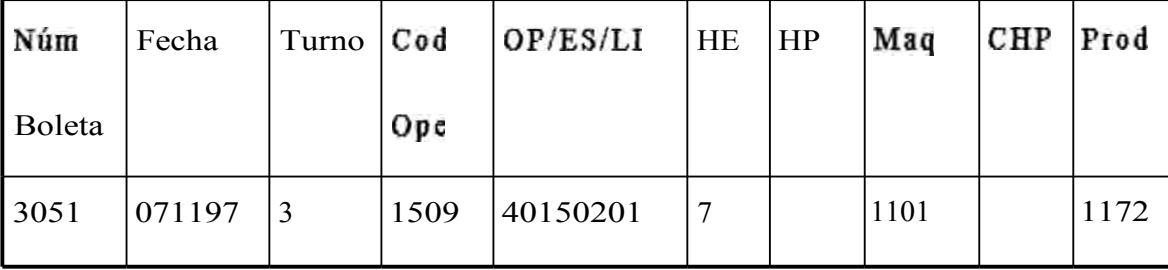

# **10. CONSISTENCIA DE INVENTARIO FÍSICO** *DE* **PRODUCTO EN PROCESO**

Esta vista muestra el comparativo entre el saldo final de materiales de las órdenes de Producción que continúan de alta al terminar el período y el inventario físico de planta a la misma fecha. Esta información es útil para apreciar la fiabilidad de la información de los Supervisores en cuanto a los materiales. De haber diferencias, se debe comunicar al mismo supervisor, analizar sus respuestas y de ser inconsistentes, se informa al Gerente de Producción y al Gerente General.

EMPRESA S.A

31-12.97 15:29

#### **CONSISTENCIA DEL INVENTARIO FISICODE PRODUCTOS EN PROCESO . DIC97**

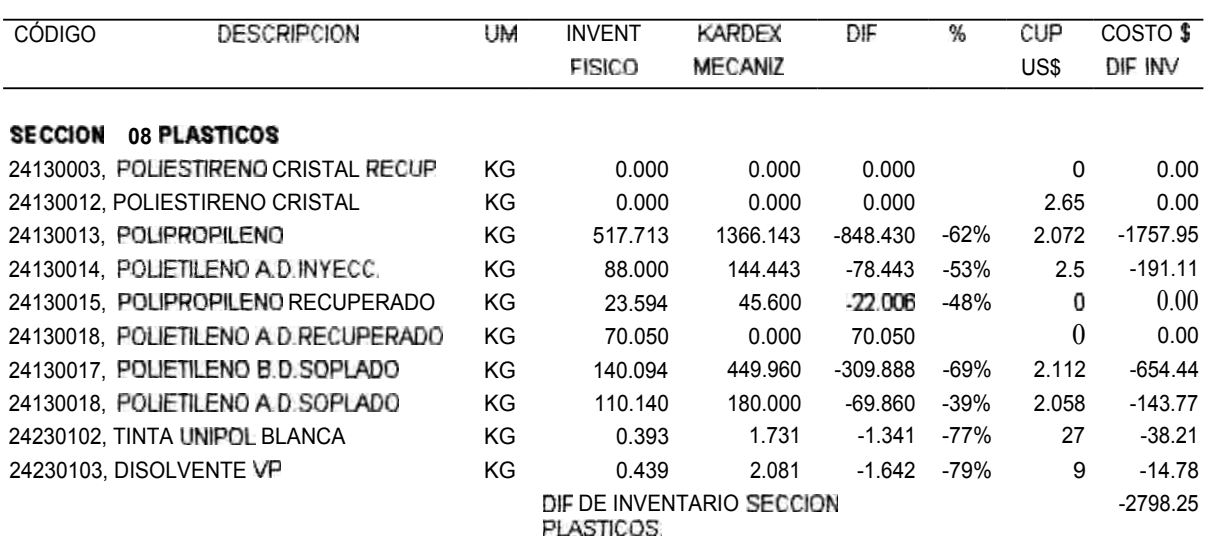

COMENTARIO DEL SUPERVISOR:

V.B. DEL SUPERVISOR DE PRODUCCION. V.B. DE CONTABILIDAD:

#### **4.3.4.- MODELO FUNCIONAL DEL CIP**

#### DESCRIPCION DE LA FUNCION CIP

El desarrollo de la función CIP comprende partes que deben ser procesadas diariamente y otra parte sólo al final del mes.

Las actividades que se realizan diariamente se inician actualizando los estándares de tiempos para el mes en curso, esto significa actualizar la tabla general de estándares ,actualizar el Maestro de Máquinas y actualizar la tabla de Códigos de horas maquina paradas .

De no haber variación ,los estándares son los mismos del mes anterior. El encargado del CIP, procede a calcular el valor de la horahombre en dólares a partir de "Determinación del Costo de Reposición del mes " el cual es función de gastos e ingresos proyectados. Al final lo convierte a dólares usando la tasa de cambio proyectada para el mes . Luego, se registran las órdenes de producción de alta para el mes .Estas órdenes serán mencionadas en las Boletas de Horas hombre que se llenan en cada estación de trabajo con los siguientes datos : fecha, turno, código del obrero, código del producto que se produce, código de la etapa del proceso que se ocupa de realizar la estación de trabajo, horas hombre trabajadas, código de la máquina usada, horas paradas de la máquina, código del motivo de las hora máquina parada, cantidad producida. La producción malograda o reciclada no se reporta.

Al final de cada turno de trabajo y en forma diaria, se recopila y valida las Boletas de Horas-hombre, las mismas que de éste modo son

**ingresadas al Sistema CIP.También se ingresa el estándar de tiempos del turno.** 

**Ahora que ya tiene todo el input, se ejecuta el Sistema CIP,**  concluyendo en la emisión diaria del reporte "Resumén Diario de **Eficiencia por Centro de Costo". El trabajo mas importante es analizar ésta información. Sus observaciones y conclusiones deben ser informadas diariamente a la Gerencia General y a la Gerencia de Producción con una demora de 2 horas.** 

**Producto de las validaciones del paso anterior, pueden surgir actualizaciones a los estándares de tiempos, etc., a solicitud del Jefe de Producción que se procede a realizar de manera automática .** 

**Al terminar de emitir el Informe diario CIPde la Hora hombre , se debe acumular el Costo CIPde la hora-hombre por sección de producción a fin de llevar una estadística mensual .Luego debe cerciorarse de haber actualizado :La tabla de estándares de tiempos, el Maestro de Máquinas, la tabla de Códigos de horas-máquina paradas.** 

**Las actividades de la función CIPal final del mes se inician solicitando al Dpto. de compras que remita información acerca de los costos de reposición de los insumos al cierre contable del mes .El área de producción ha proporcionado diariamente los estándares prácticos de insumos por producto .Pero debe confirmar si hay variaciones en los estándares de consumo de energía por máquina** 

**Pocas veces los estándares son los mismos del mes anterior. El encargado del Sistema CIP,procede a recalcularel valor de la hora-**  hombre en dólares a partir de que ahora si conoce la tasa de cambio real promedio del mes que ha finalizado .Además ya cuenta con datos reales de gastos de horas extras ,etc.

Con el nuevo costo unitario de la h-h, se debe reprocesar el Resumén Diario de Eficiencia por Centro de Costo. Ahora debe registrar las órdenes de producción terminadas, dato que es proporcionado por los supervisores de producción .

A continuación ,revisa el reporte "Salidas de Insumos por Orden de Producción", con la finalidad de detectar inconsistencias en la salida de insumos .Generalmente no encuentra inconsistencias porque este reporte ya ha sido validado con las transacciones diarias del almacén .

Procede a actualizar el estándar práctico de materiales por productos .Luego revisa el reporte "Entradas por Producción" para depurar el reporte "Orden de Producción" Después de validar los materiales, procesa el Sistema CIP, concluyendo en la emisión mensual y análisis del reporte "Liquidación de ordenes de producción "

Para cumplir con la retroalimentación del sistema, se entrega éstos reportes a los Jefes de Producción para que se sirvan comentarlo. Debe reprocesar los reportes de haber correcciones justificadas.

Al elaborar el Informe CIP mensual de la Producción, es fundamental las observaciones, conclusiones y recomendaciones para ser sustentadas oralmente a la Gerencia General y a la Gerencia de Producción en la fecha prefijada del "Comité de Producción ".

# **PROCEDIMIENTO DEL COSTO DE LA INEFICIENCIADE PRODUCCIÓN**

Objetivos del Procedimiento:

Determinar el Costo de la Ineficiencia de Producción mensualmente

Finalidad del Procedimiento:

Dar a conocer a los miembros de la empresa, las actividades y responsabilidades involucradas para la determinación del Costo de la Ineficiencia de Producción.

Alcance del Procedimiento:

Comprende a las Áreas de Sistemas, Producción, Contabilidad y Administración.

Procedimiento:

## **Área de Administración:**

1. El Dpto. de compras suministra los costos de reposición de los insumos.

## Area de Producción

2. El área de producción proporciona los estándares prácticos de insumos por producto, así como los estándares de tiempos. También debe proporcionar los estándares de consumo de energía por máquina.

#### **Sección de Costos**

. Solicitar el archivo de costos de reposición de los insumos en dólares

4. Calcular el valor de hora-hombre (dólares).

- 5. Registrar las ordenes de producción terminadas
- 6 Revisar el reporte "Salidas de Insumos por Orden de Producción".

Actualizar el estándar práctico de materiales por productos.

u. Revisar el reporte "Entradas por Producción".

Depurar el reporte "Orden de Producción".

10\_ Recopilar y revisar las Boletas de horas-hombres.

11. Emitir diariamente el reporte "Resumén Diario de la Eficiencia por Centro de Costo".

12. Informar a la Gerencia General y a la Gerencia de Producción el CIPhora-hombre por día.

- 13. Acumular el CIPhora-hombre por sección de producción.
- 14. Actualizar la tabla de estándares de tiempos.
- 15. Actualizar el Maestro de maquinas.
- <sup>1</sup>Actualizar los Códigos de horas-maquina paradas.
- 17. Procesar el reporte "Liquidación de Ordenes de Producción".

18. Entregar el reporte anterior a los supervisores de producción para su comentario.

**19. Reprocesarlos reportes de haber correcciones justificados.**

**20. Emitir el Informe CIPmensual .** 

**21. Participar sustentando el informe anterior en la reunión mensual de Gerentes.** 

# **APLICACIÓN DE LA METODOLOGIADEL MODELO FUNCIONAL A LA FUNCIÓN CIP**

**Objetivos de la función:** 

**Determinar los Costos de la Ineficienciade Producción** 

**Persona responsable de la función :** 

**Jefe de Costos** 

**Personas encargadas de apoyar la función :** 

Comprende al personal de las Areas de Sistemas, Producción, **Contabilidad y Administración .** 

**Desarrollo de la función CIP :** 

**Proceso 1 : Costeo de la Ineficienciade las Horas Hombre** 

**Actividad 1.1 : Actualizar los archivos maestros .Estos archivos son actualizados en línea por el Dpto. de compras (los costos de reposición de los insumos) y el Dpto. de Ingeniería Industrial (los estándares prácticos de insumos y tiempos por producto ,los estándares de consumo de energía por máquina ) .** 

Actividad 1.2. : Solicitar al Dpto. de Ingeniería ,el Programa de Ordenes de Producción de Alta para el mes en curso.

Actividad 1.3. :Calcular el valor unitario de la H-H proyectado para el mes en curso .

Actividad 1.4. : Entregar las boletas de Horas Hombre a los Supervisores al inicio de cada turno.

Actividad 1.5. : Recoger las boletas de Horas Hombre llenadas al final de cada turno .Revisar las boletas de Horas Hombre antes que se retire el Supervisor de Producción .

Actividad 1.6. : Registrar y validar las boletas de Horas Hombre

Actividad 1.7. : Emitir el reporte "Resumén Diario de la Eficiencia por Centro de Costo"

Actividad 1.8. : Analizar el reporte de "Resumén Diario de la Eficiencia por Centro de Costo"

Actividad 1.9. : Remitir al Supervisor de producción ,Jefe de Planta y Gerente de Producción el conjunto de reportes diarios que emite el Sistema CIPde la Hora Hombre .

Actividad 1.10. : Acumular el costo de **ineficiencia** hora-hombre por sección de producción.

Al final del mes se realiza los siguientes procesos :
#### **Proceso 2 : Costeo de la Ineficienciaen el consumo de Materiales**

**Actividad 2.1. :Cargar al Sistema CIP ,los datos del movimiento de Almacén de insumos, productos Intermedios y Productos Terminados. Actividad 2.2. :Revisar el reporte "Salidas y devoluciones por Orden de producción ",detectando el consumo de materiales que no están en el Standar Práctico de Materiales.** 

**Actividad 2.3. :En el caso afirmativo de la actividad anterior, solicitar al Dpto. de Ingeniería ,los estándares prácticos de materiales ,en cuyo defecto se pide al Supervisor de Producción respectivo que proporcione la información .Actualizar el Standar Práctico de Materiales.** 

**Actividad 2.4. :Registrar las ordenes de producción terminadas y las órdenes que están en proceso ,en base a los datos proporcionados por cada Supervisor de Producción .** 

**Actividad 2.5. :Revisar el reporte "Entradas por Producción".** 

**Actividad 2.6. :Depurar el reporte "Orden de Producción".** 

**Actividad 2.7. :Procesar el Sistema CIP** 

**Actividad 2.8. :Compendiar copias para cada Supervisor de producción y entregar el reporte de "Liquidaciones por Orden de Producción " a los supervisores de producción para su comentario.** 

# **Proceso 3 :Calcular v emitir el Informe mensual del Costo de la Ineficienciade Producción**

Actividad 3.1. :Procesar y analizar la información mensual de h-h por Centro de Producción validando con las horas trabajadas por Obrero . Reprocesar los reportes del Sistema CIP de haber correcciones justificadas.

Actividad 3.2 : Procesar y analizar la información mensual del consumo de materiales por Orden de Producción validando con el inventario físico de la producción en Proceso. Reprocesar los reportes de haber correcciones justificadas .

Actividad 3.3. Emitir el Informe de Costo de Ineficienciamensual de la Producción.

#### **4.3.5- DIAGRAMA DE FLUJO DE DATOS**

**Es una de las herramientas gráficas de modelado más importante del análisis estructurado. Esta herramienta esta orientado a las funciones del sistema y permite visualizar al sistema como una red de procesos funcionales, conectados entre sí por conductos que transportan datos y tanques de almacenamiento de datos.** 

**Esta herramienta denominada abreviadamente DFDes también llamada Diagrama de burbujas, modelo de procesos ,diagrama de flujos de trabajo ,modelo de función.** 

**El DFDes usada sobre todo por sistemas en los cuales las funciones del sistemas son más complejas que los datos que éste maneja.** 

Los componentes del DFD son : el proceso, el flujo de datos, **el almacén de datos y el terminadoro fuente.** 

**a) El proceso es sinónimo de transformación y muestra la parte del sistema que transforma entradas en salidas. La notación que usaremos es de Yourdony la descripción del proceso consiste en una frase verboobjeto. Se recomienda rotular el proceso con la función o tarea que se realiza o al menos cómo se está llevando a cabo el proceso más que describir qué hace el proceso mismo. Ejemplo de rotulospueden ser : calcular costos CIP,producir informe CIP ,validar consumo.** 

**Lo recomendable es** escoger **nombres con significado para los procesos, flujos, almacenes y fuentes. Evitar usar abreviaturas, acrónimos específicos familiares en la empresa, terminología orientada a la programación tales como rutina, procedimiento, subsistema.** 

Es necesario numerar secuencialmente los procesos aunque en absoluto signifique una secuencia en su ejecución. El DFDes una red de procesos asincrónicos que se comunican entre síde manera compleja y por tanto el esquema de numeración nada tiene que ver con la secuencia de los procesos, su propósito es establecer la numeración jerárquica cuando se definen diagramas de flujo por niveles (ver pag 157-168 de Análisis estructurado moderno de Edward Yourdon 1993 edit Prentice Hall Hispanoamericana).

b) El flujo se representa gráficamente por medio de una flecha que entra o sale de un proceso y se usa para describir el movimiento de bloques o paquetes de información de una parte del sistema a otra. Por ello los flujos representan datos en movimiento, mientras que los almacenes representan datos en reposo. La descripción del flujo debería llevar un solo nombre pues cada flujo representa un tipo de paquete de datos. Sin embargo, hay excepciones a este convenio: a veces es útil consolidar varios flujos elementales en uno solo. Y esto requerirá explicación en el diccionario de datos.

Los flujos pueden converger o divergir, no responde a dudas acerca de petición de entradas o de salidas. Ni en que secuencia llegan los paquetes de entrada de datos y en qué secuencia se generan los paquetes de salida Tampoco puede decir cuántos paquetes de entrada pueden producir los paquetes de salida.

*e)* El almacén se usa para representar una colección de datos en reposo. Se suele asignar como nombre al almacén el plural de los paquetes

**que entran y salen del almacén. El almacén puede representar indistintamente un archivo, una base de datos, archiveros no electrónicos.** 

**El propósito de usar un almacén de datos es para enlazar dos procesos que ocurren en diferentes momentos por razones de hardware,**  por confiabilidad o por diseño del sistema.

**Los almacenes se conectan por flujo de datos a los procesos. Los flujos de datos que entran al almacén representan la grabación de nuevos datos o actualización. El flujo de datos que sale del almacén representa la lectura o acceso a la información del almacén, sin modificarla pues se trata de una copia que no necesariamente es una instancia completa del almacén. Se puede accesartanto a un solo registro de datos como a más de un registro\_ También se puede recuperar una porción de un registro del almacén o varias porciones de varios registros. En general se considera que se trata de un paquete de datos.** 

**Si la etiqueta del paquete es igual a la etiqueta del almacén entonces se esta recuperando uno o varios registros completos del almacén. Caso contrario se esta recuperando una parte de uno o varios registros. Para tener idea de todos éstos detalles del acceso al paquete de datos hace falta especificar el proceso que accesaal almacén.** 

**El almacén es pasivo y los datos que viajan a lo largo del flujo serealiza porque las especificaciones del proceso lo solicitan explícitamente.** 

**d) El Terminadoro Fuente representa entidades externas al sistema. Su icono es un rectángulo. Una fuente puede ser una persona o** 

un grupo que éste o no dentro de la empresa, una empresa o una institución gubernamental. También puede ser un sistema o una base de datos ajena al sistema en estudio. También puede ser fuente el usuario del sistema. En otro caso el usuario puede ser considerado parte del sistema. El criterio general es considerar al usuario fuera del sistema.

Los flujos que conectan las fuentes con los procesos o almacenes del sistema representan la interfaz entre el sistema y su entorno. Obviamente, el sistema no está en posibilidad de cambiar los contenidos de una fuente o su forma de trabajar.

Las relaciones que existen entre las fuentes no se muestran en el DFD.Si existen relaciones entre las fuentes y es esencial para el analista modelarlos para documentar los requerimientos del sistema , entonces por definición, las fuentes son en realidad parte del sistema y debería modelarse como proceso.

Existen reglas que ayudan a asegurar la consistencia del DFD con los otros modelos de sistemas : el diagrama de entidad relación, el diagrama de transición de estados, el diccionario de datos y la especificación de procesos.

El DFDglobal se organiza en una serie de niveles de modo que cada uno proporciona sucesivamente mas detalles sobre una porción del nivel anterior.

El DFD del primer nivel se llama Diagrama de Contexto y consta de un solo proceso que representa al sistema completo, los flujos

**de datos muestran las interfaces entre el sistema y las fuentes externas junto con los almacenes externos.** 

**El DFDque sigue al diagrama de contexto se conoce como Diagrama de nivel O. Representa la vista del más alto nivel de las principales funciones del sistema, al igual que** *sus* **principales interfaces.** 

**El DFDque sigue al Diagrama de nivel O es el Diagrama de nivel 1, de nivel 2, de nivel 3, etc. El Diagrama de nivel 1 representa la vista en detalle del proceso 1. Los procesos en éste nivel son numerados así: 1\_1, 1.2, 1.3, etc. El Diagrama de nivel 2 representa el detalle del proceso 2, y así sucesivamente.** 

**El DFDque sigue al Diagrama de nivel 1 es el Diagrama de nivel 1.1 y representa la vista en detalle del proceso 1.1. También están los diagramas 1.2, 1.3, etc que representan el detalle de los procesos 1.2, 1.3, etc.** 

**Algunos procesos pueden ser más complejos que otros y pueden requerir más niveles para explicarlo. Por tanto cada proceso debe partirse en número independiente.** 

**En general, el número de niveles de un Sistema será mayor cuanto más complejo. Y por ello hay una manera adecuada de presentar el DFD.Los diagramas del DFDse presentan de una manera descendente: comienza en el nivel de contexto y continua con los niveles de mayor detalle.** 

**El asunto más importante del DFDes asegurar su consistencia: los flujos de datos que entran y salen de un proceso en un nivel dado** 

deben corresponder con los que entran y salen en el nivel inmediato inferior que la describe.

Hay un aspecto importante a considerar con los almacenes. Si existe un almacén compartido por dos procesos A y B, dicho almacén se muestra nuevamente en cada DFDde nivel inferior inmediato que corresponde a los procesos A y B. Es decir la redundancia es deliberada cuando se trata de un almacén de nivel más alto. Pero cuando se trata de almacenes locales que utiliza sólo procesos en un DFDde menor nivel, no se mostrarán en niveles superiores.

Normalmente los flujos son de datos, pero también existen flujos de control que transportan una señal binaria que activa o desactiva un proceso de datos . Por consiguiente también tendremos procesos de control cuyo propósito es sincronizar las actividades de otros procesos del DFD.Las entradas y salidas de un proceso de control sólo pueden ser flujos de control.

El comportamiento interno del proceso de control depende del tiempo del sistema y sincroniza con estados del sistema. La partición de un proceso de control se modela con un Diagrama de Transición de Estados que muestra los estados *en* que *se* puede encontrar el sistema y las circunstancias que pueden llevar a esos cambios.

El Diagrama de Flujo de Datos para la Función CIPes:

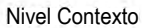

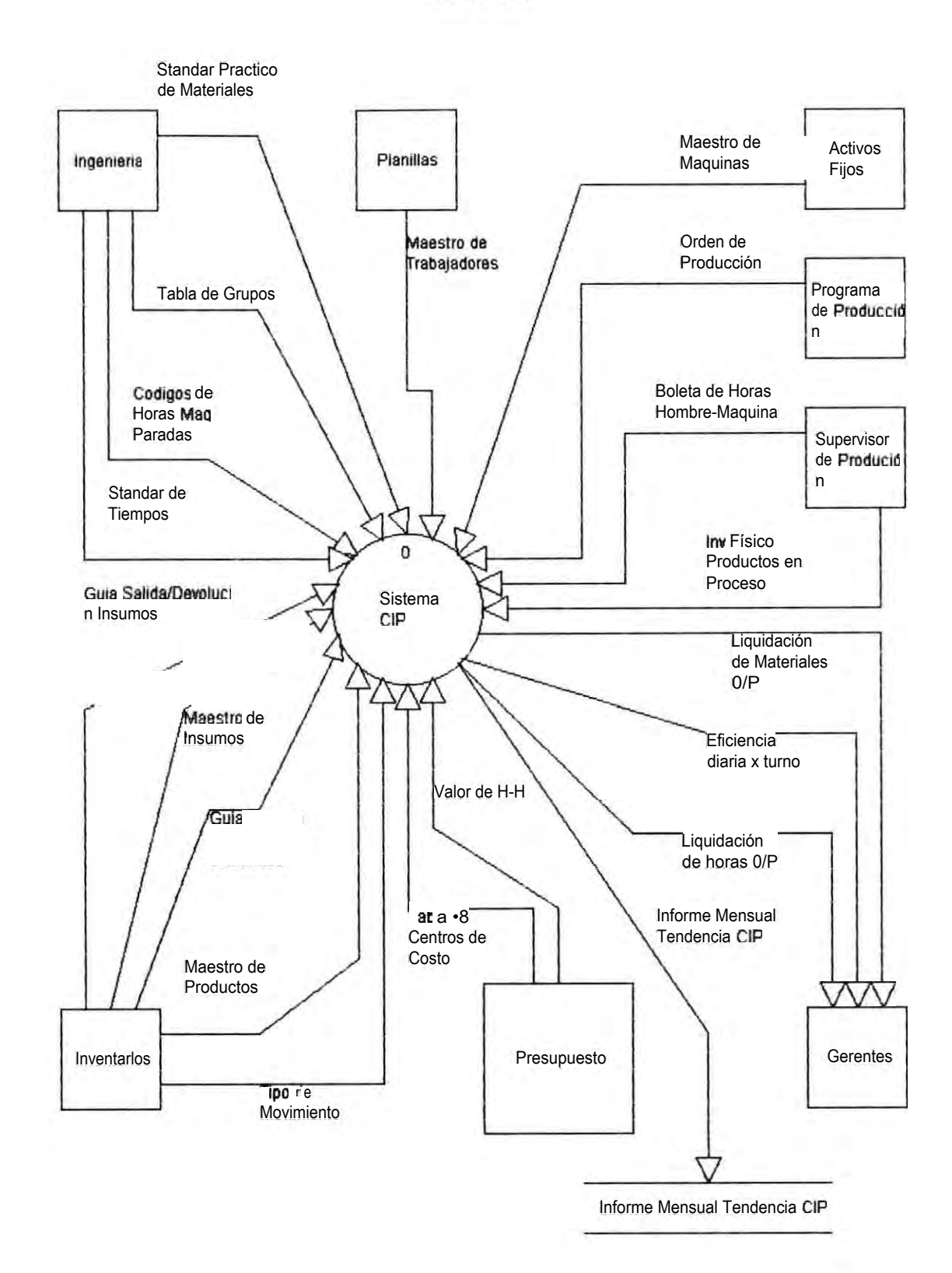

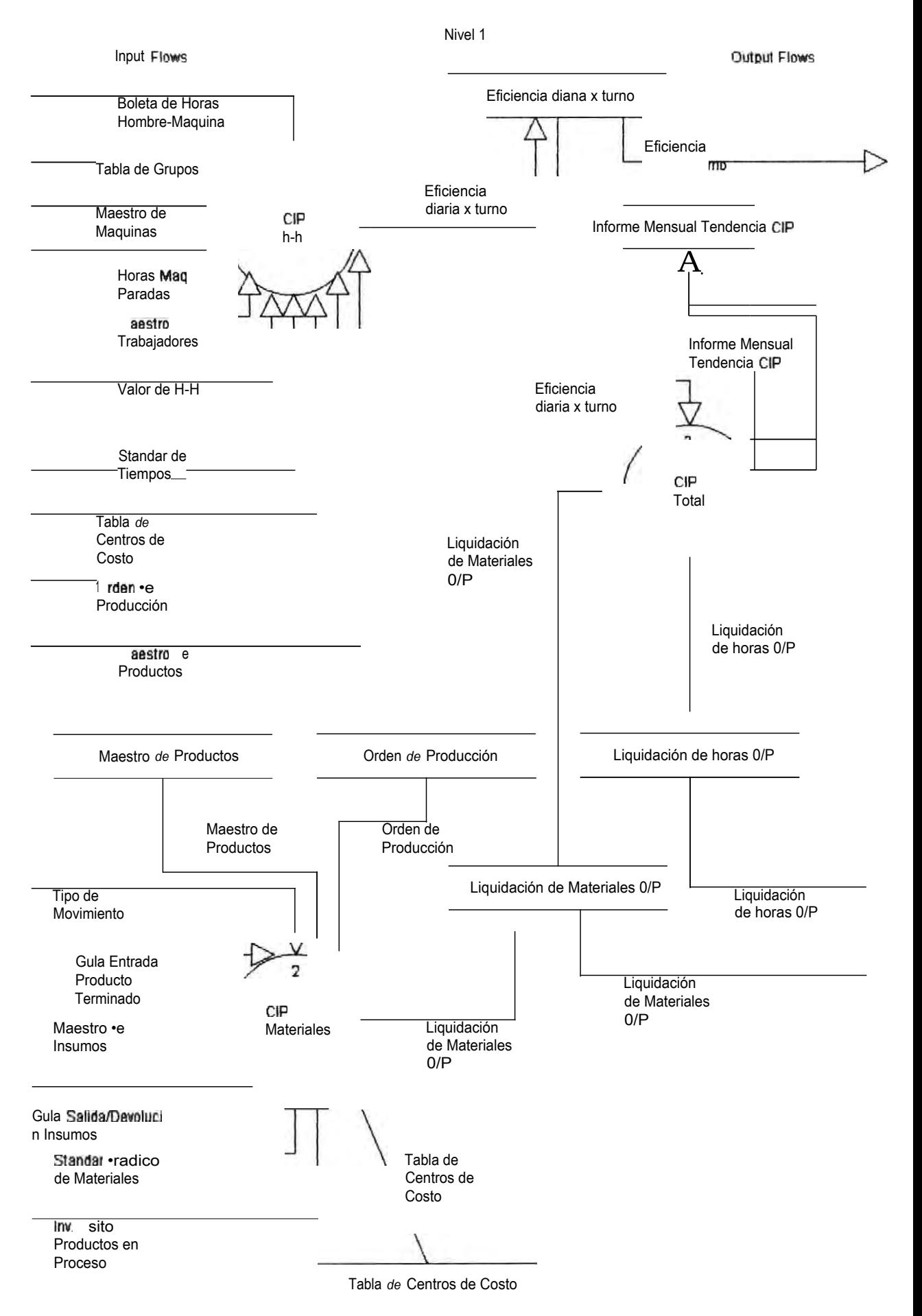

#### Nivel 2 PROCESO CIP TOTAL

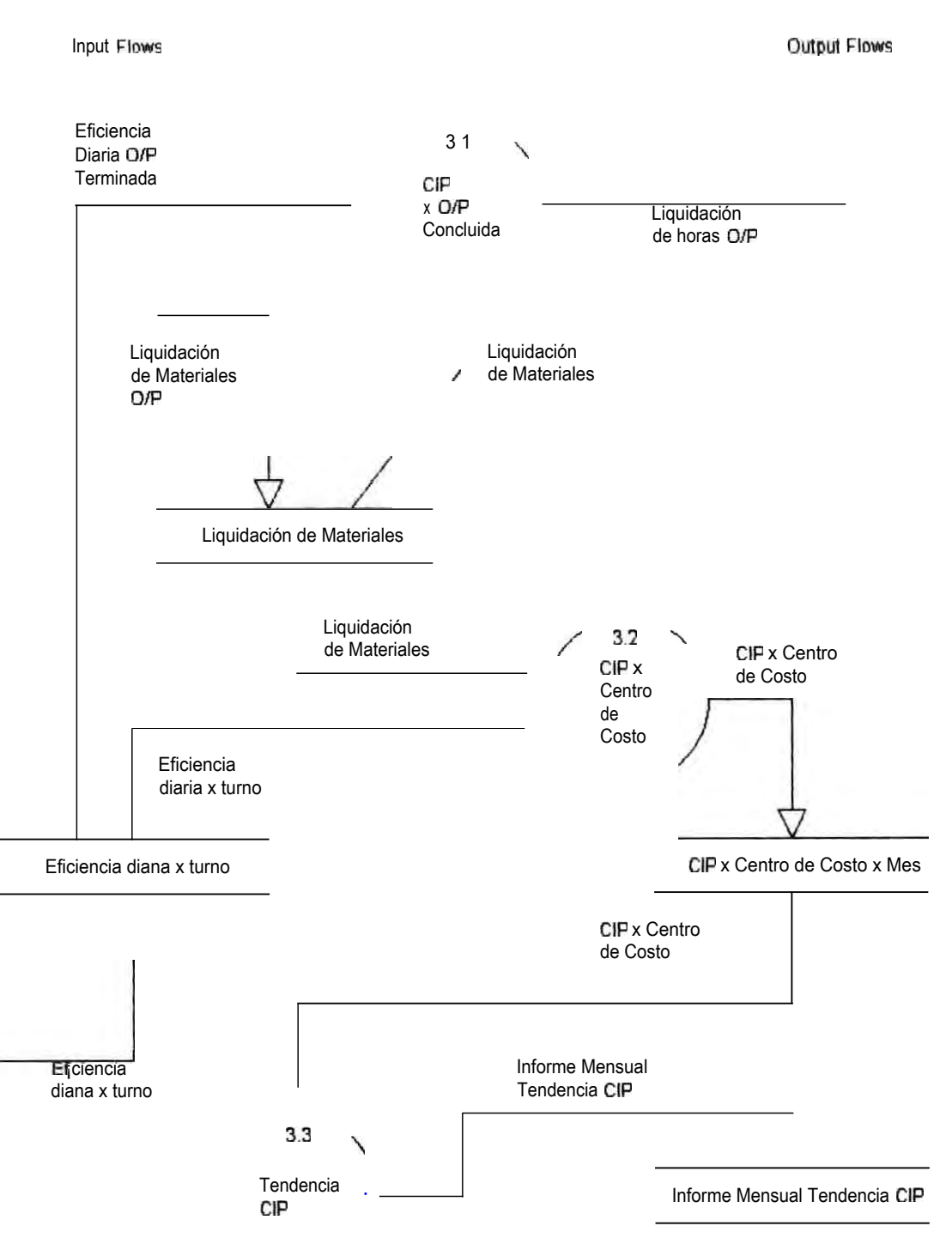

## **4.3.6.- DISENO DE FORMULARIOS**

#### ACTUAL :La pantalla de Entrada actual de los Estándares de Materiales es

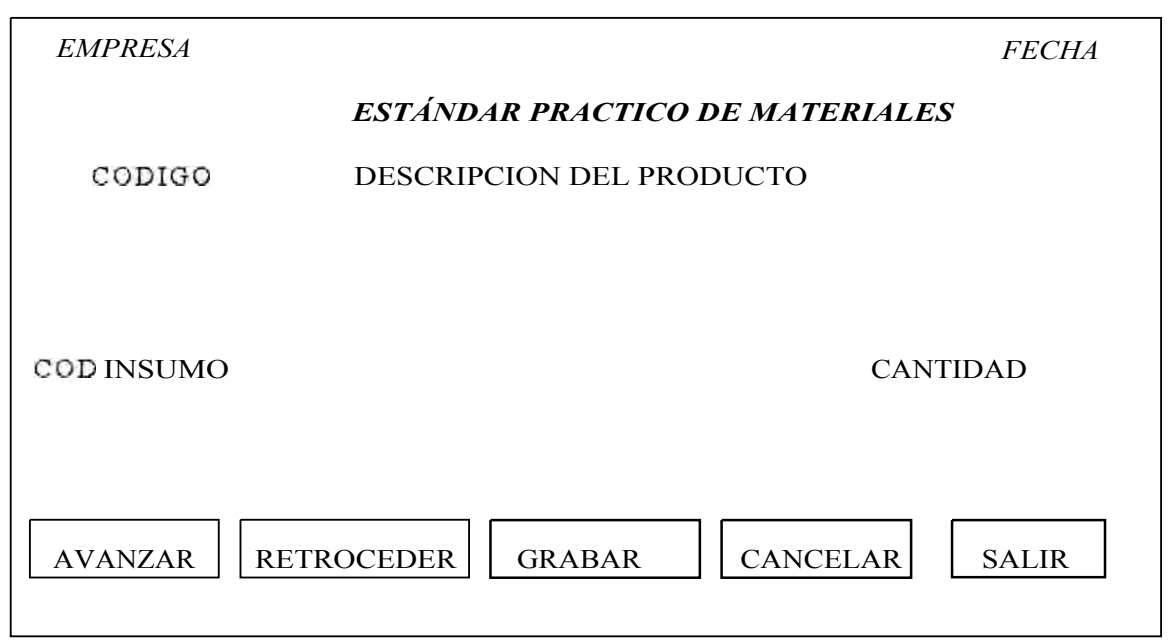

#### PROPUESTO : La **propuesta nuestra es**

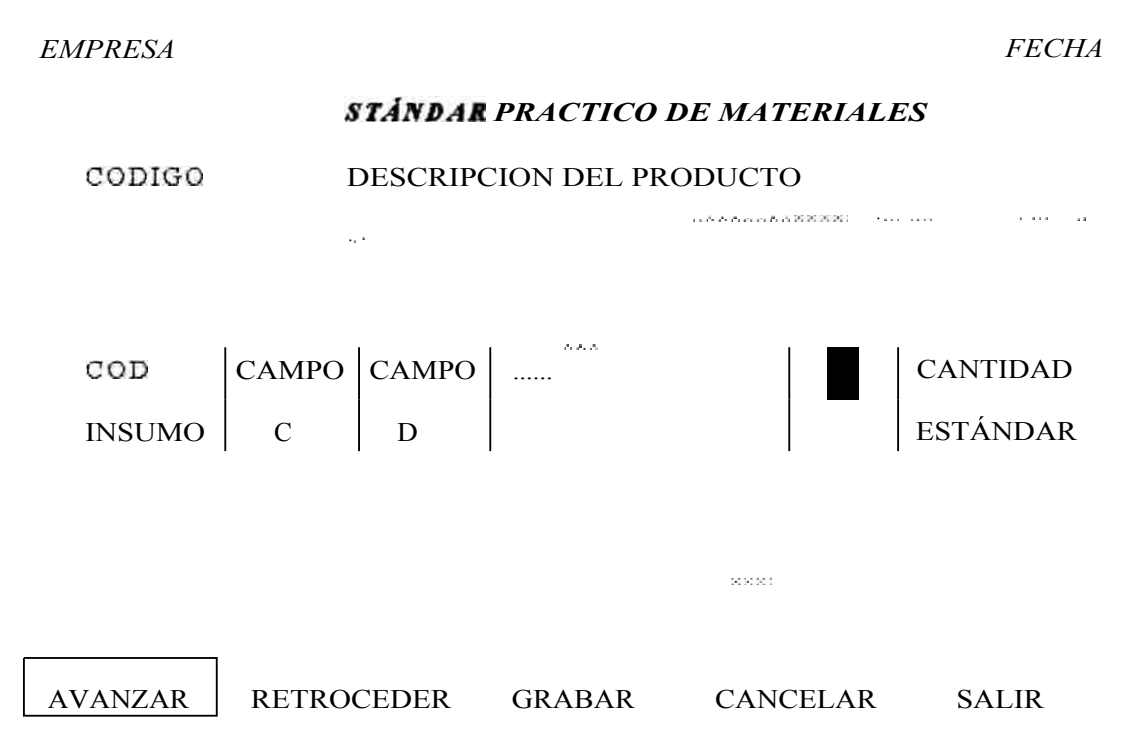

#### **ACTUAL: Pantalla de Mantenimiento de Estándar de Tiempos :**

#### **No hay (se realiza manualmente los calculos)**

#### **PROPUESTO: Pantalla de Mantenimiento de Estándar de Tiempos :**

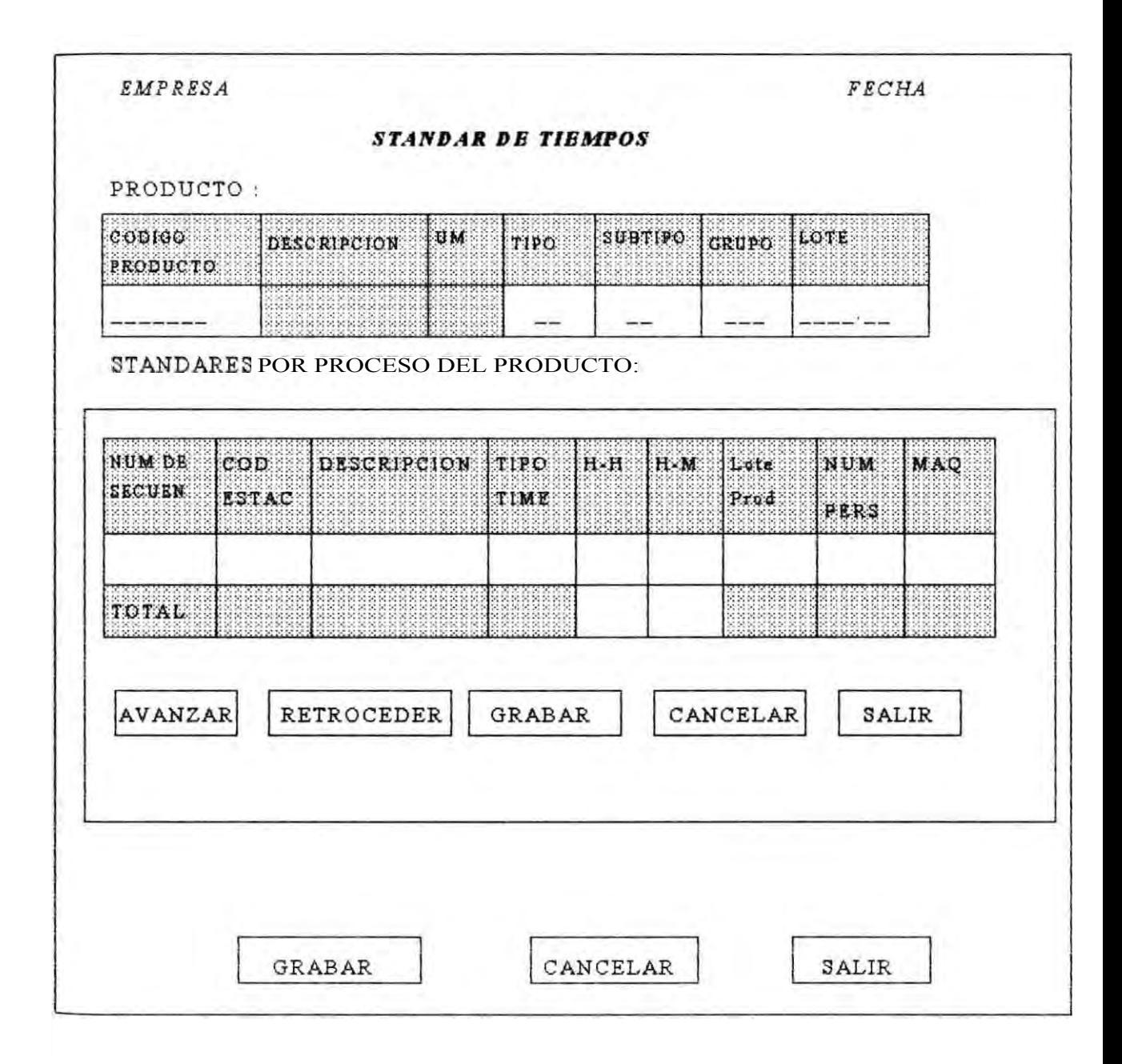

#### ACTUAL. Pantalla de Mantenimiento de Maestro de Maquinas

no hay

PROPUESTO :Pantalla de Mantenimiento de Maestro de Maquinas

Este pantalla relaciona el Maestro de Maquinas y el Archivo de Activos Fijos

*EM. P* R *ESA FECHA* 

#### *11141VTENIMIENTODE MAESTRO DE MAQUINAS*

INGRESE CODIGODE MAQUINA

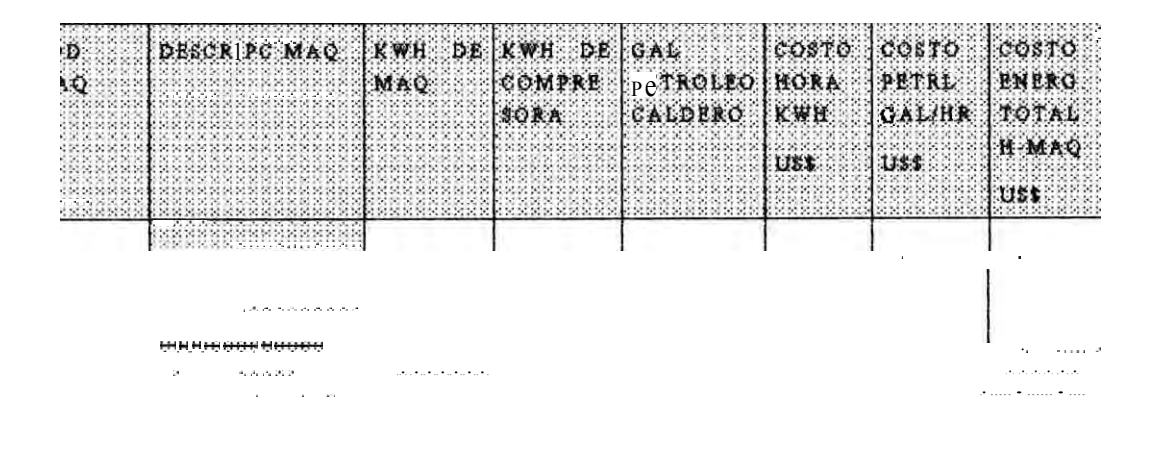

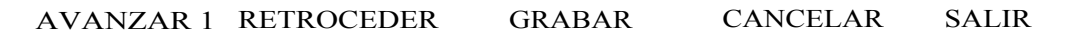

## **ACTUAL :Pantalla de Mantenimiento del Maestro de Productos y Costo de Reposición**

*EMPRESA FECHA* 

#### *MANTENIMIENTO DEL MAESTRO DE PRODUCTOS*

AVANZAR | RETROCEDER | GRABAR | CANCELAR | SALIR

**PROPUESTO :Pantalla de Mantenimiento del Maestro de Productos** 

**Terminados.** 

**La modificación es extender la aplicación a los Productos Intermedios.** 

#### ACTUAL ! Pantalla de Mantenimiento de Orden de Producción

**EMPRESA** 

**FECHA** 

#### MANTENIMIENTO DE ORDEN DE PRODUCCION

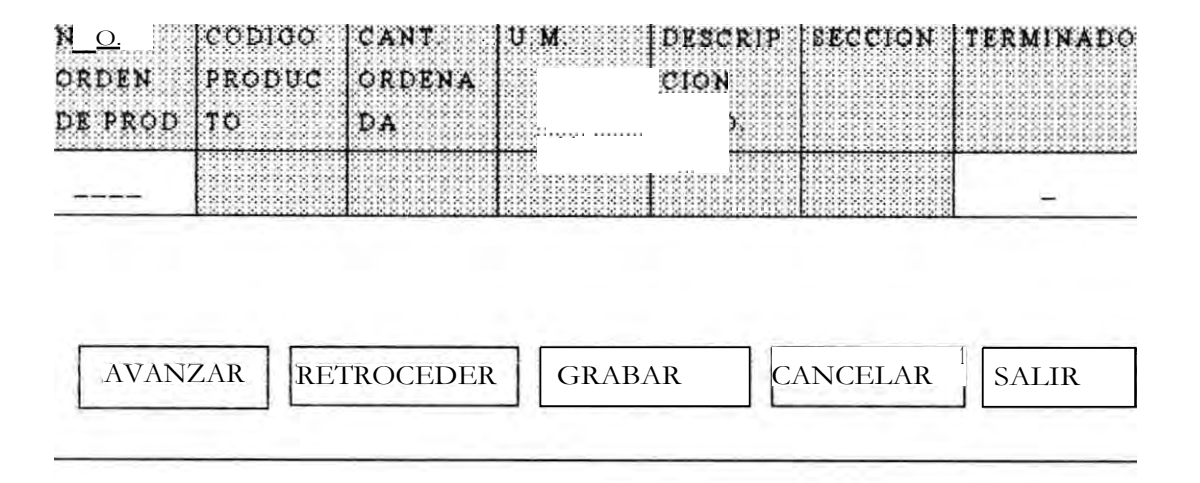

PROPUESTO : Pantalla de Mantenimiento de Orden de Producción

No hay modificaciones

#### **ACTUAL :Boleta de Horas Hombre Maquina**

**No hay** 

### **PROPUESTO :Boleta de Horas Hombre Maquina**

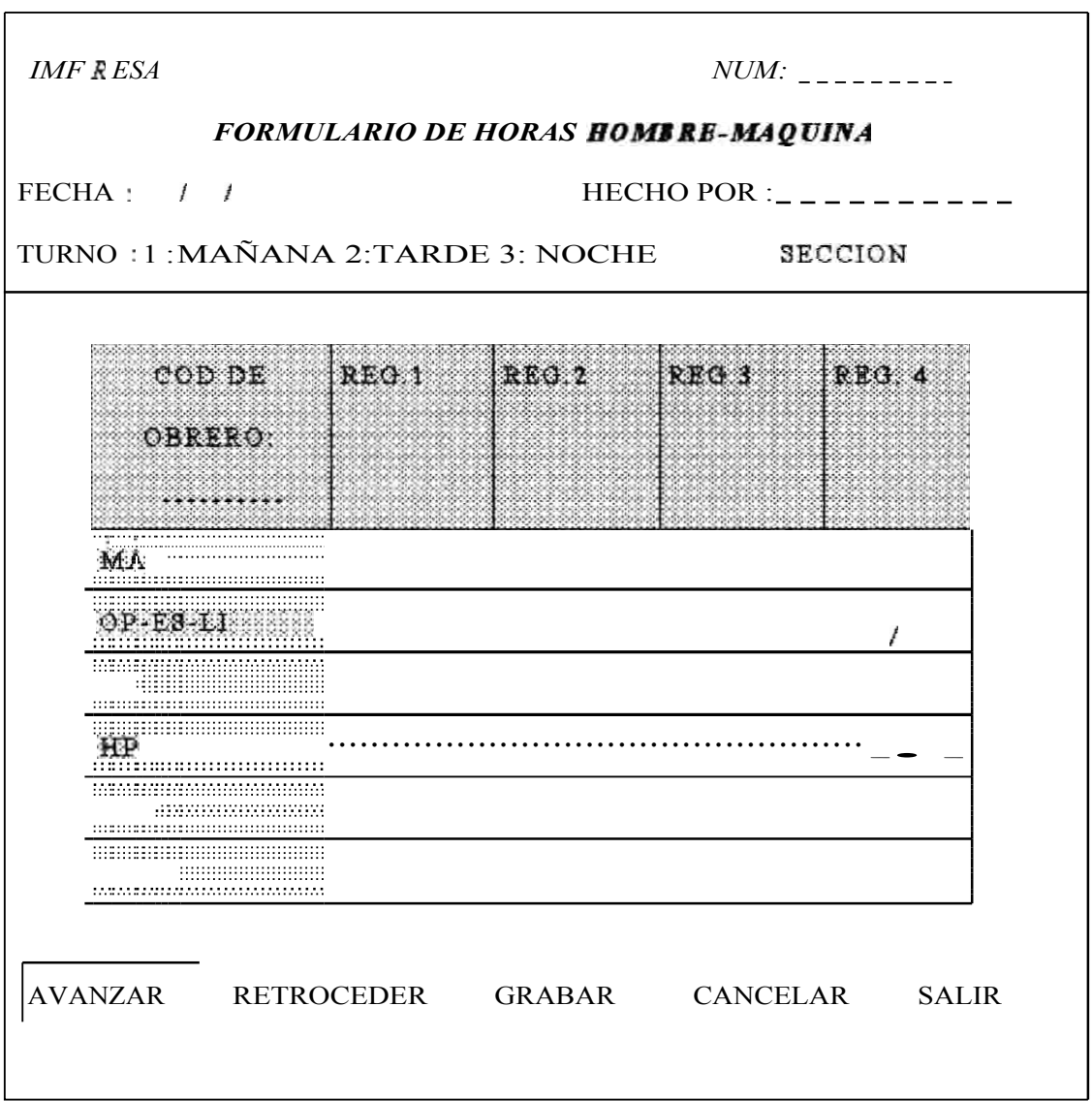

#### **ACTUAL :Pantalla de Mantenimiento del Valor Hora Hombre**

**No existe** 

#### **PROPUESTO :Pantalla de Mantenimiento del Valor de Hora Hombre**

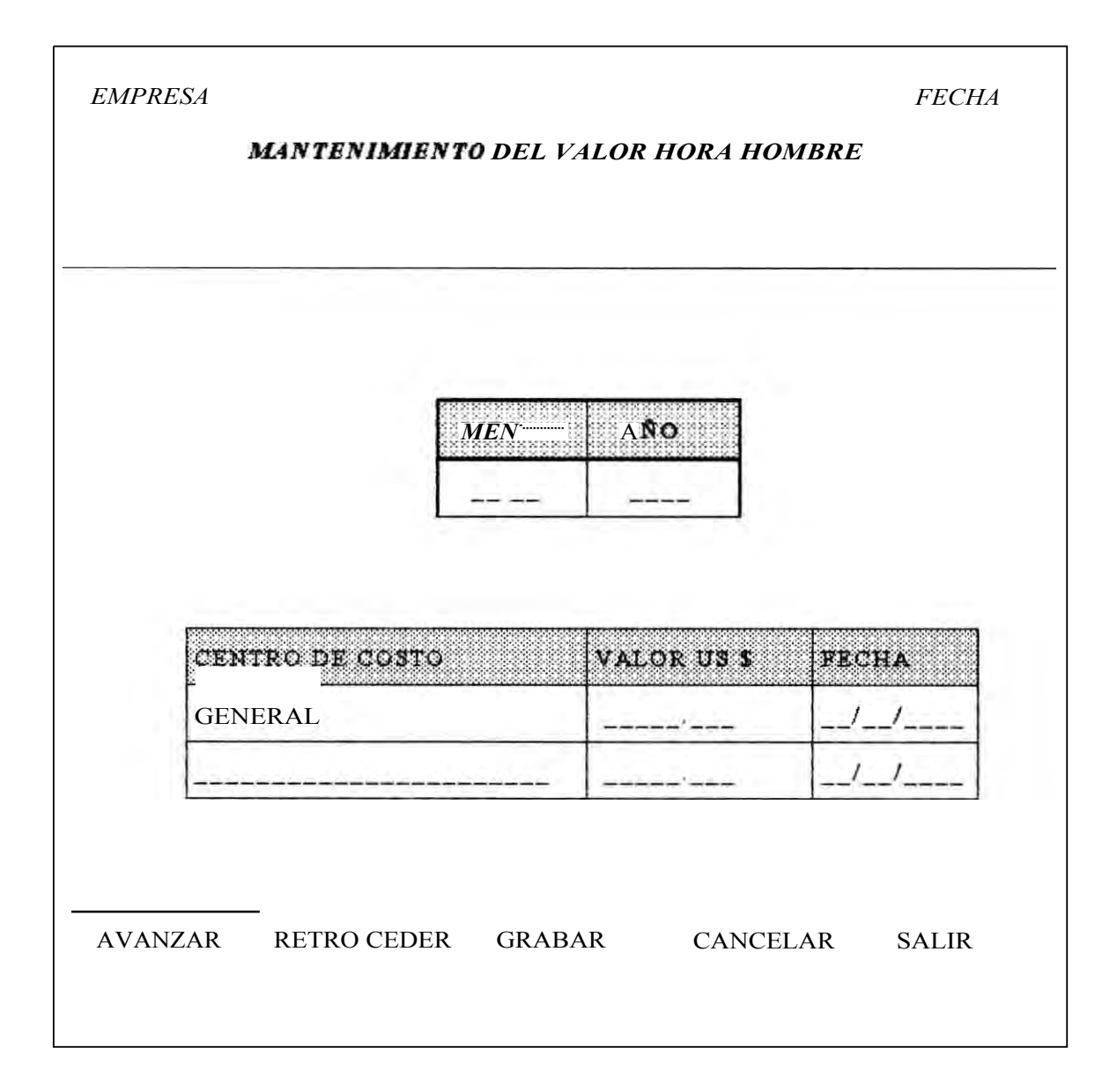

## ACTUAL : Pantalla de Mantenimiento de Codigo de Horas Maquina

Paradas

No existe

PROPUESTO : Pantalla de Mantenimiento de Codigo de Horas Maquina

Paradas

#### **ACTUAL :Pantalla de Mantenimiento de Centros de Costo**

**Si existe** 

## **PROPUESTO :Pantalla de Mantenimiento de Centros de Costo**

No hay modificaciones

## ACTUAL : Pantalla de Mantenimiento de Grupos

PROPUESTO : Pantalla de Mantenimiento de Grupos

Sin modificaciones

# **ACTUAL :Pantalla de Mantenimiento de Guía de Salida /Devolución de Insumos.**

. : . . : .. : . . : : . . ' : : . . : . : . . : . . . . . .. .. : : . ... ; . : . . .. : . . . . :

*EMPRESA FECHA* 

*MANTENIMIENTO DE DE DE DE DE INSUMOS* 

. In the same state  $\mathcal{L}^{\mathcal{L}}$  , we have the same state  $\mathcal{L}^{\mathcal{L}}$ 

 $\mathbf{r} = \mathbf{r} \cdot \mathbf{r}$ 

**PROPUESTO :Pantalla de Mantenimiento de Guía de Salida /Devolución de Insumos.** 

**Sin modificaciones** 

Capitulo 4 : Diseño del Sistema d Costos CII

#### **4.3.7. DICCIONARIO DE DATOS**

El Diccionario de Datos es un listado organizado de los datos pertinentes al sistema con definiciones precisas y rigurosas de todos los flujos de datos(entradas, salidas), almacenes, fuentes , flujos de control , procesos de control.

El Diccionario de Datos contiene:

Descripción del significado de los flujos y almacenes del DFD.

Descripción de la composición de paquetes complejos de datos.

Descripción de la composición de los paquetes de datos en los almacenes.

Rangos de valores y unidades de manejo relevantes de los campos.

Descripción de los detalles del Diagrama Entidad Relación entre almacenes.

Los paquetes de datos se describen en términos de elementos de datos (campos) y éstos en términos de rangos de valores y unidades legítimos que pueden asumir.

La Notación del Diccionario de Datos que se usa aquí es la de Yourdon.

El diccionario de Datos de todas las entidades del Sistema se muestra a continuación:

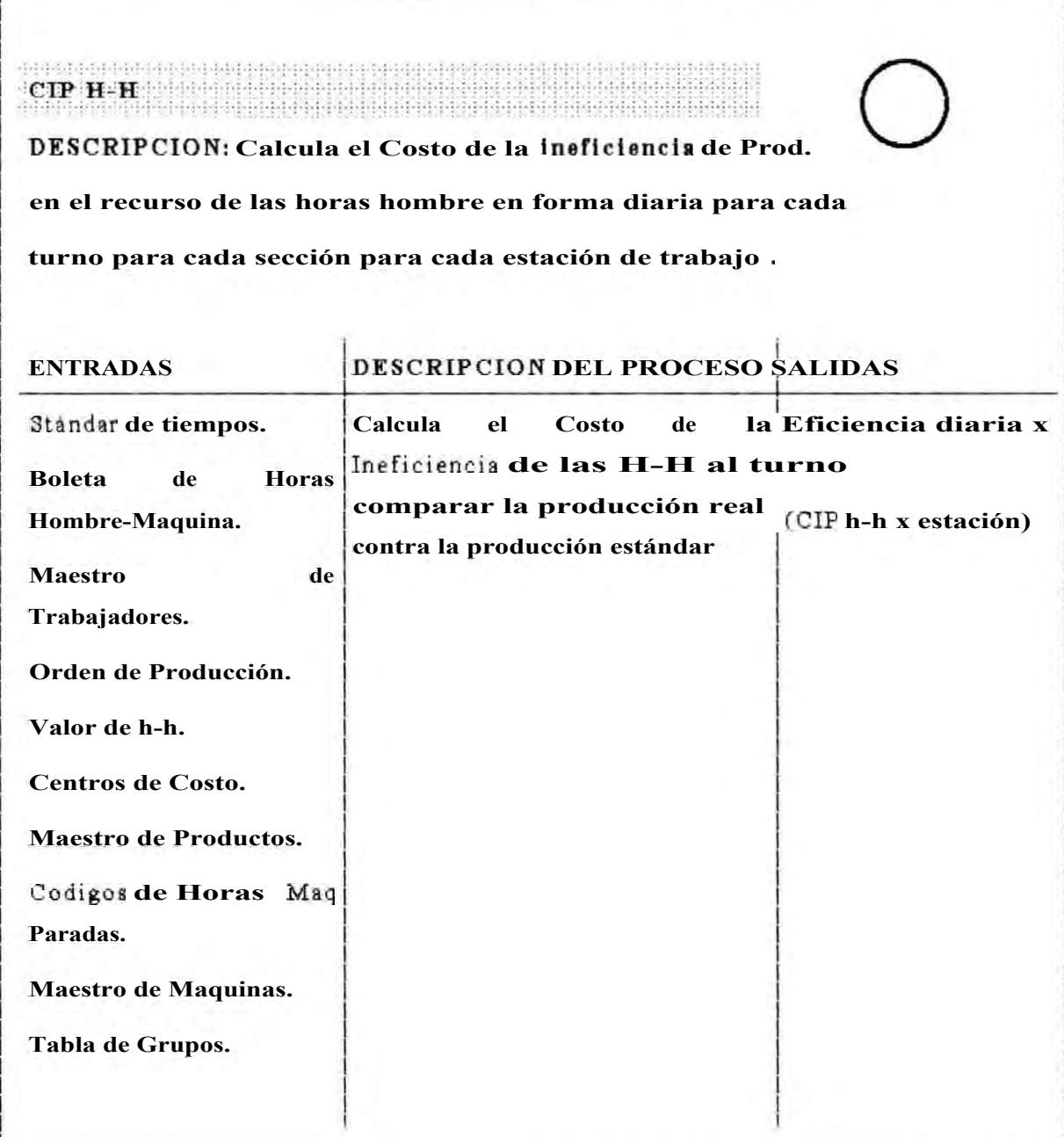

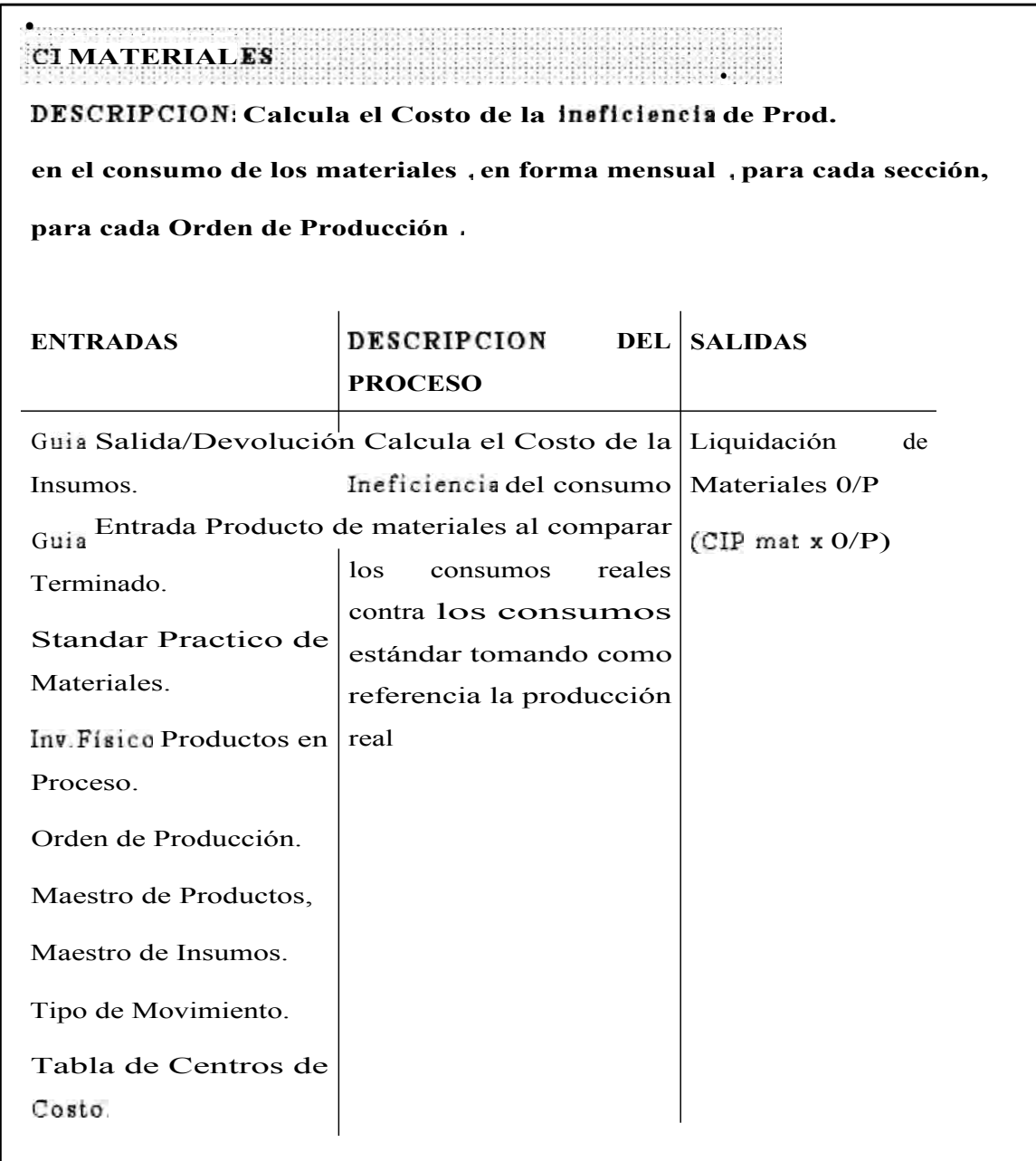

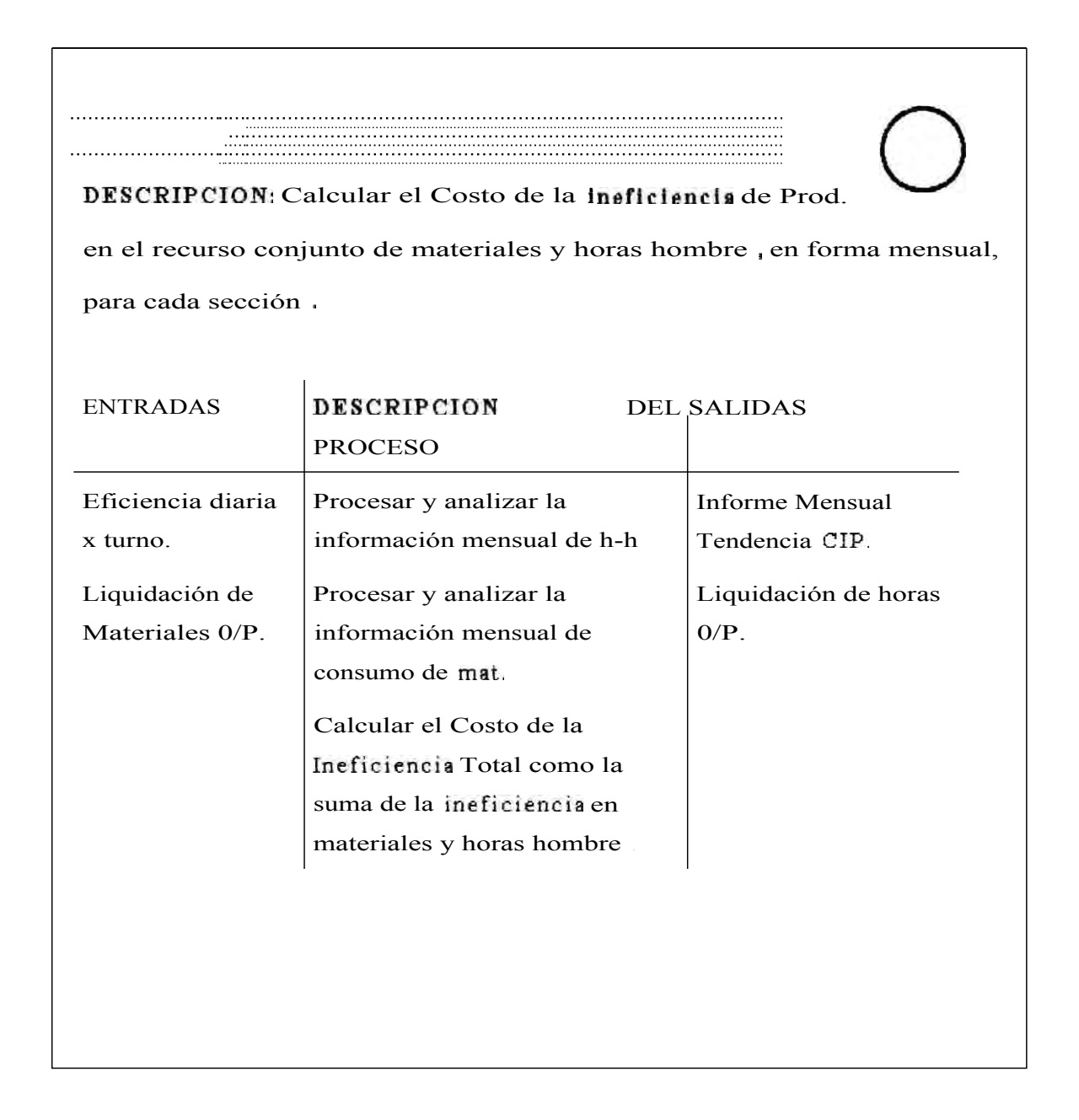

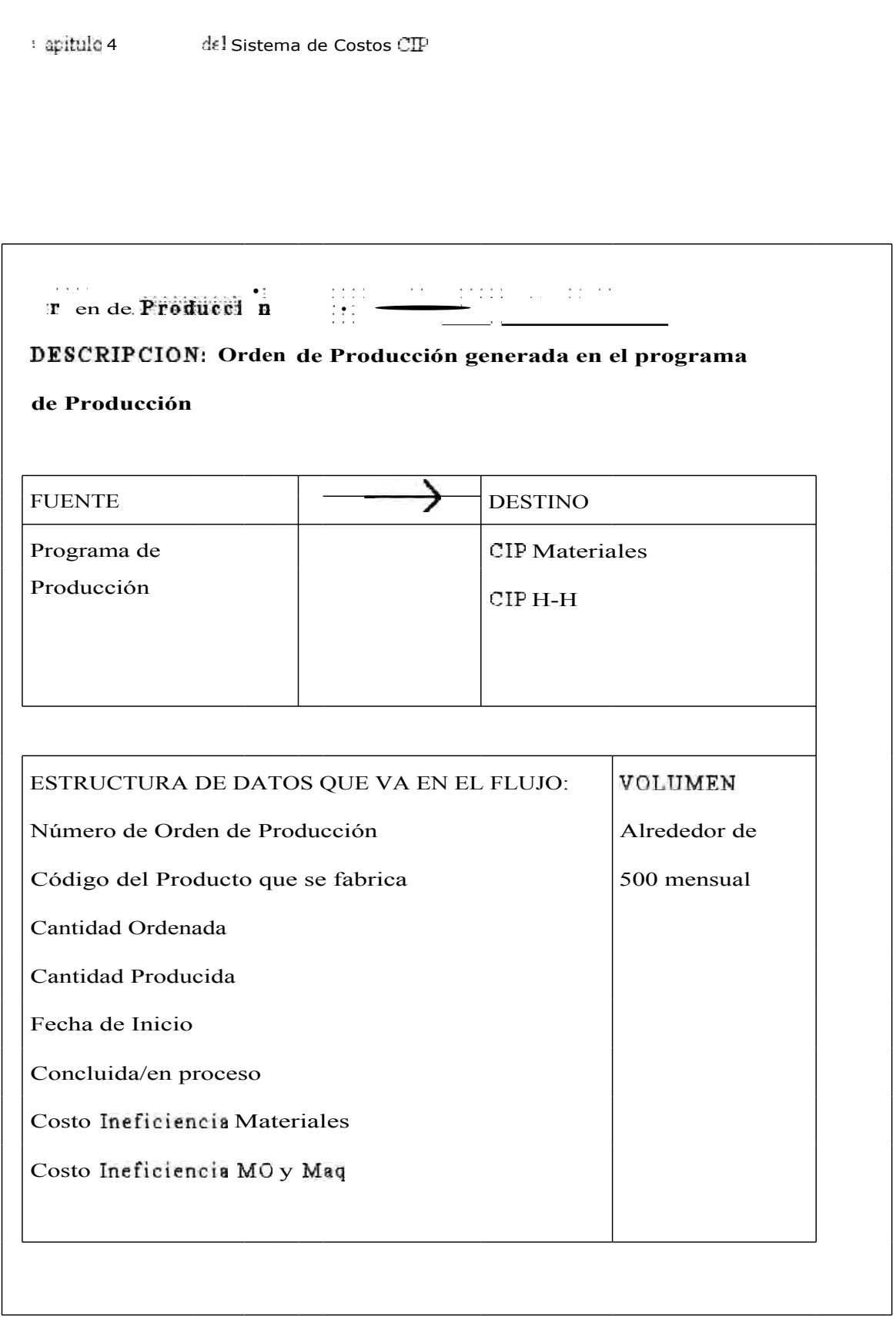

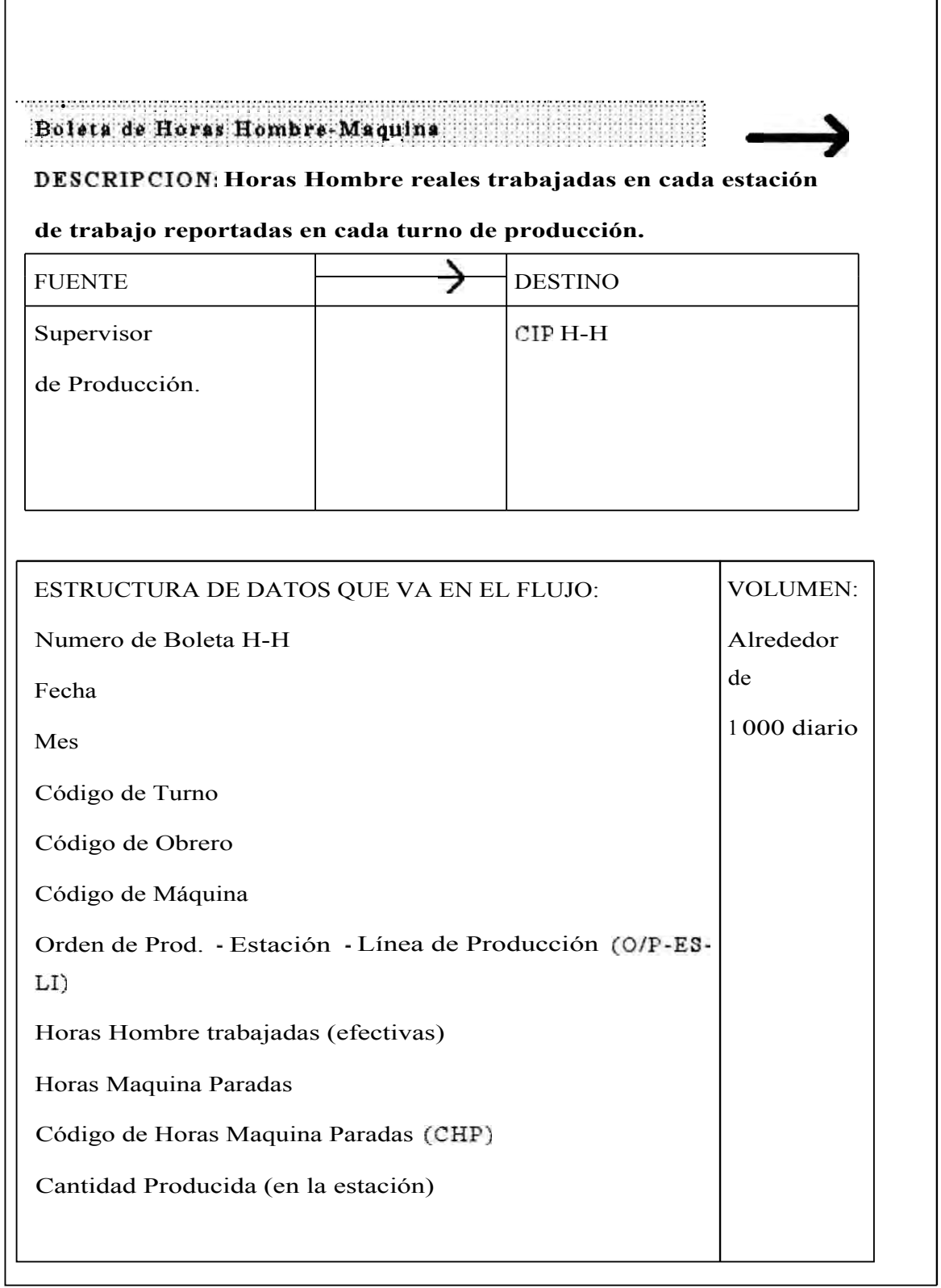

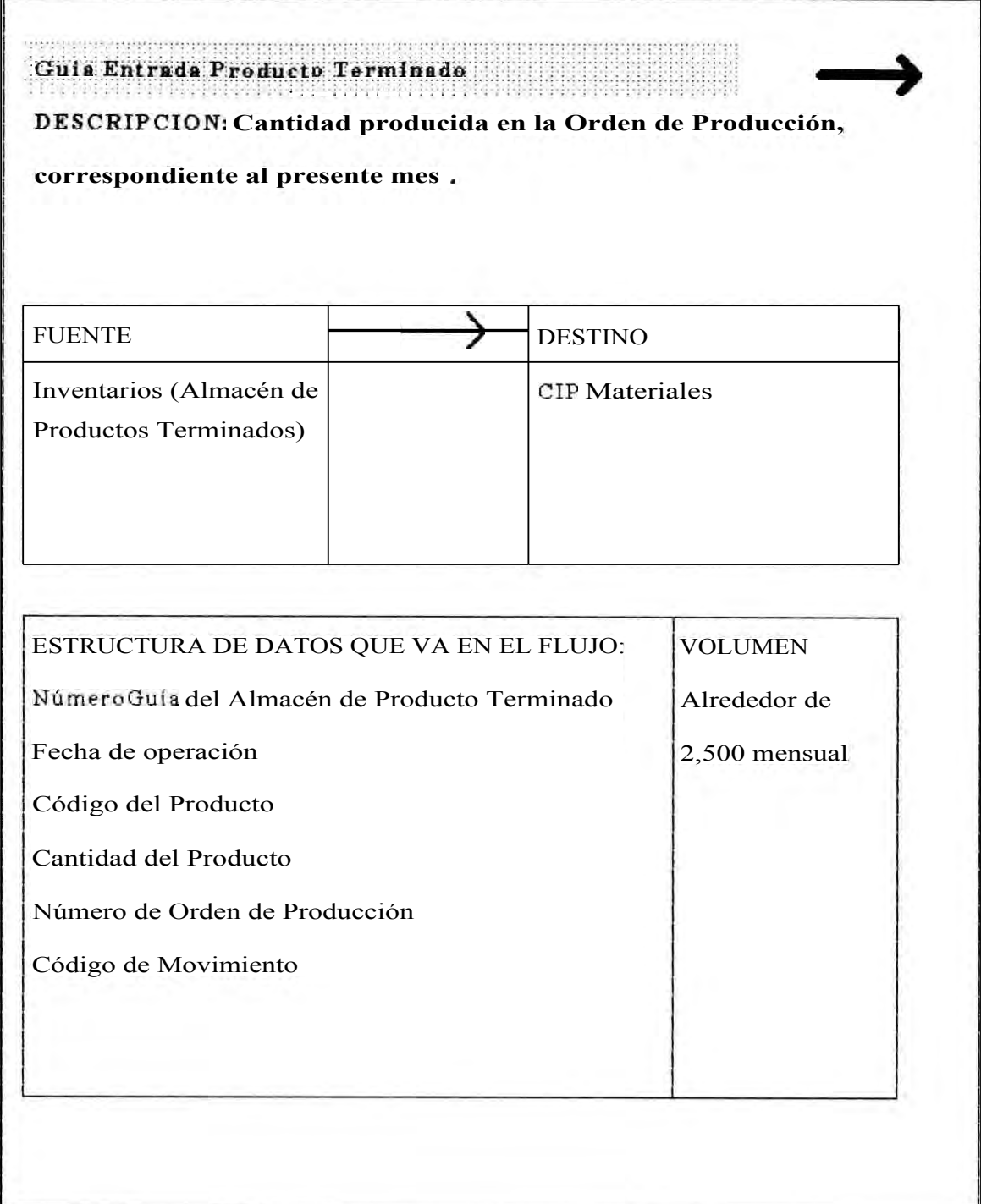

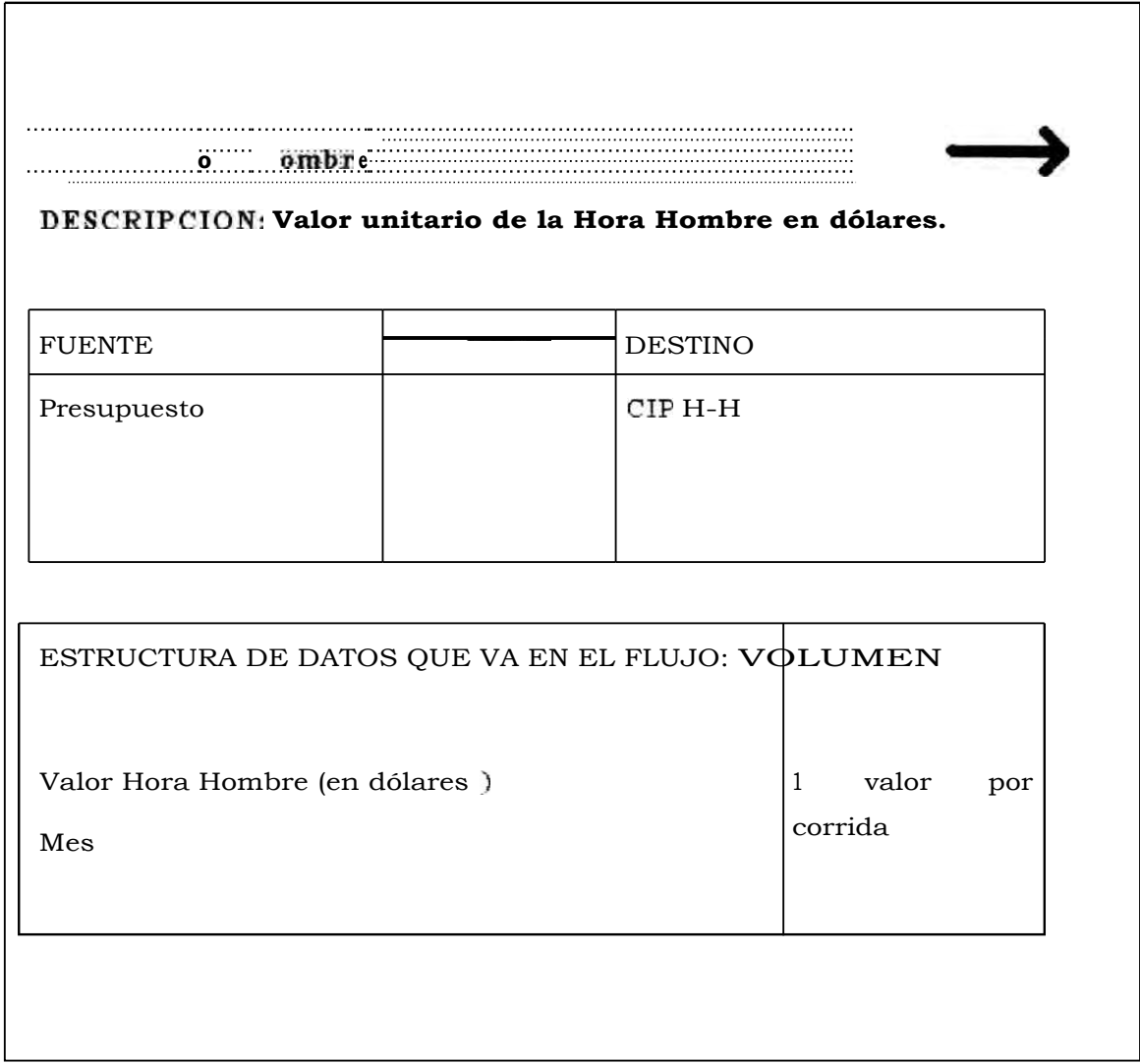

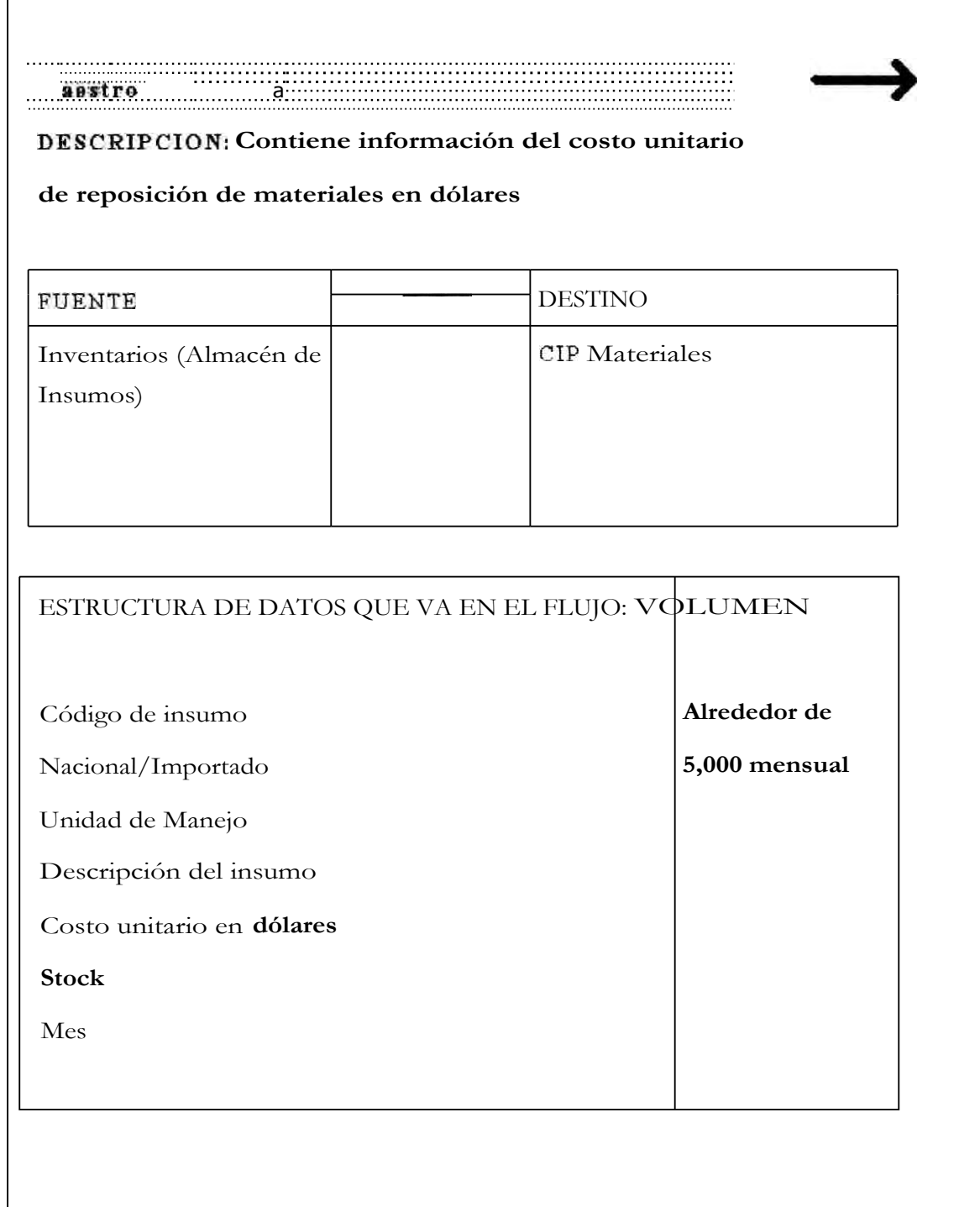

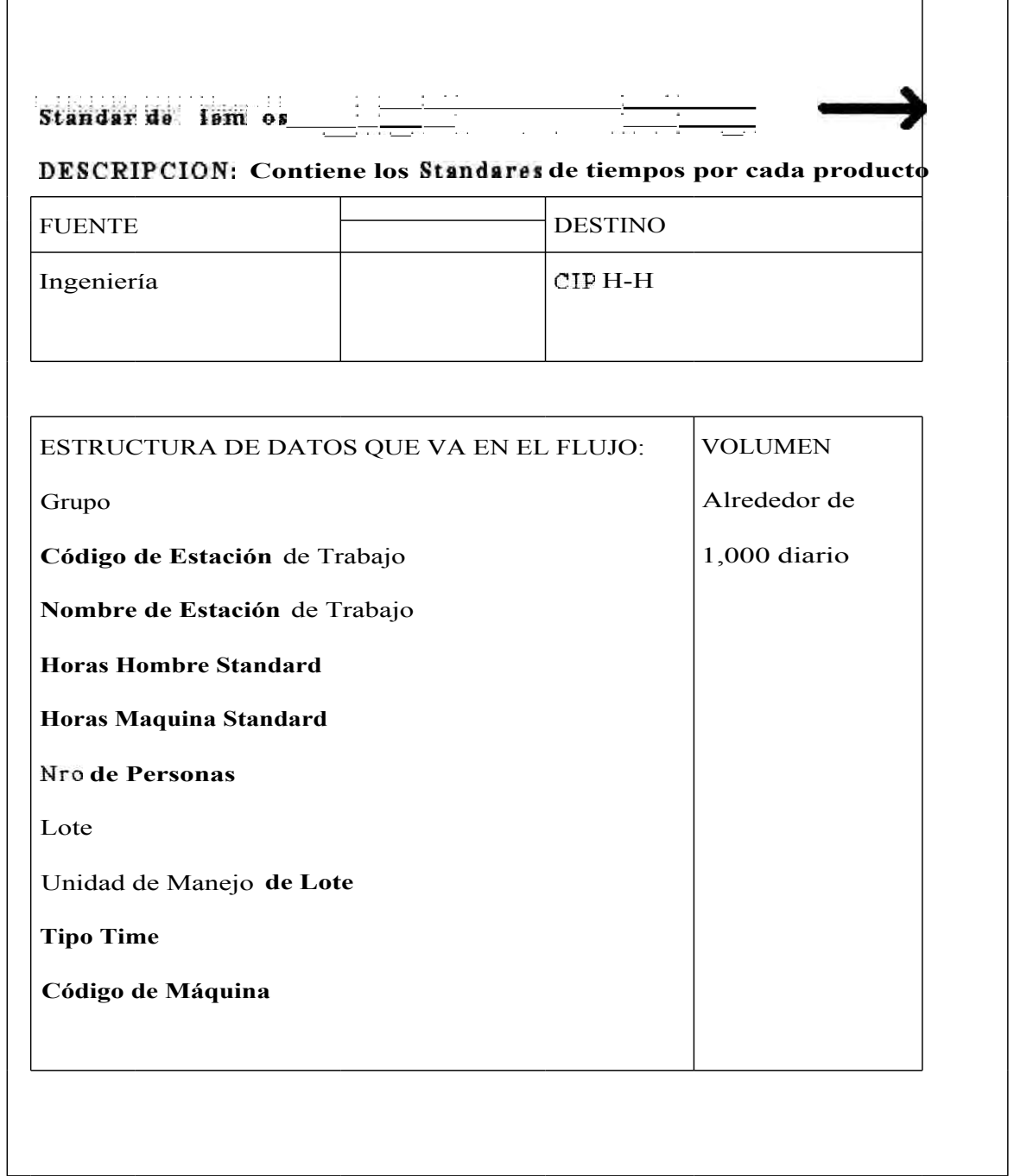

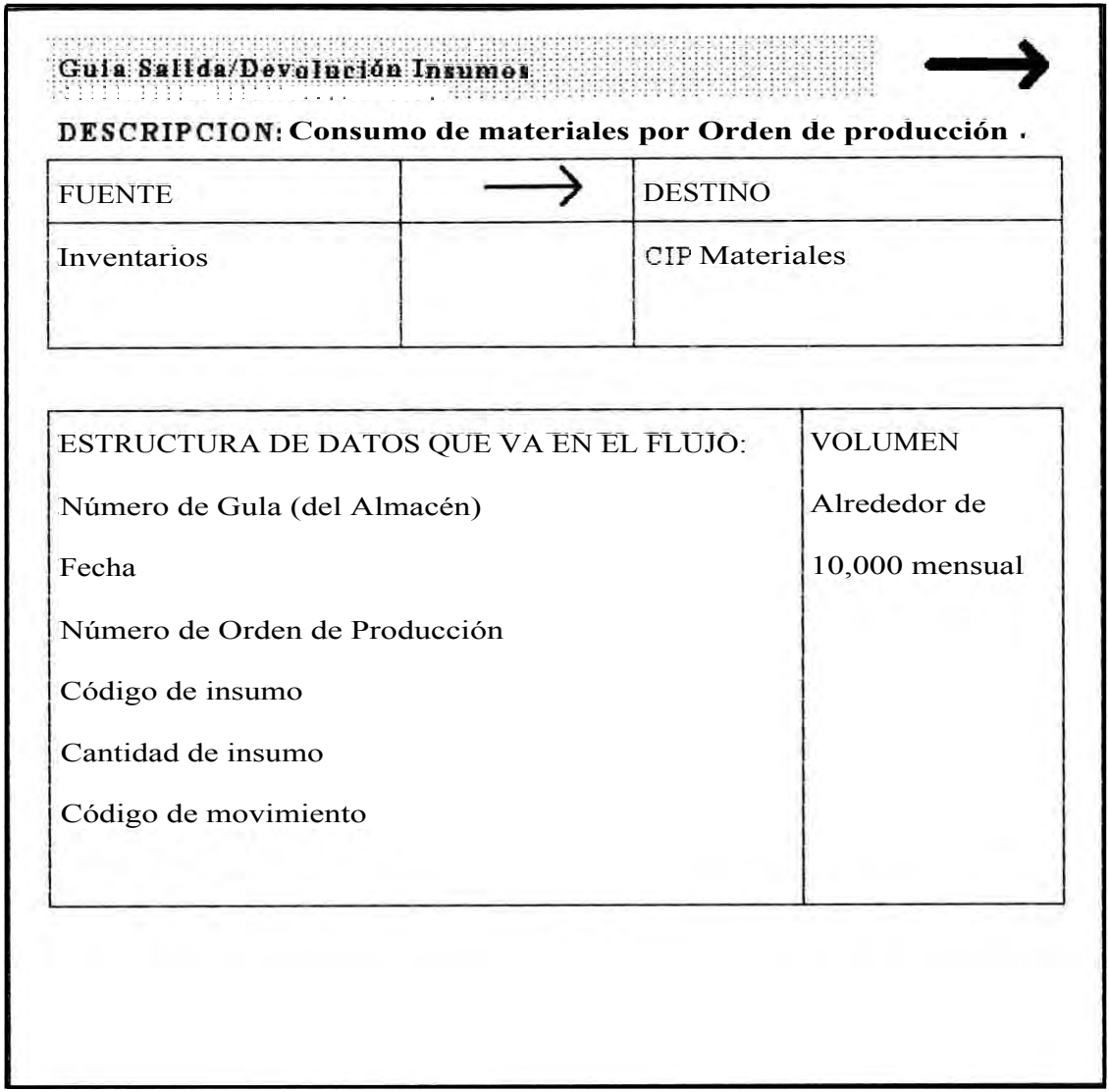

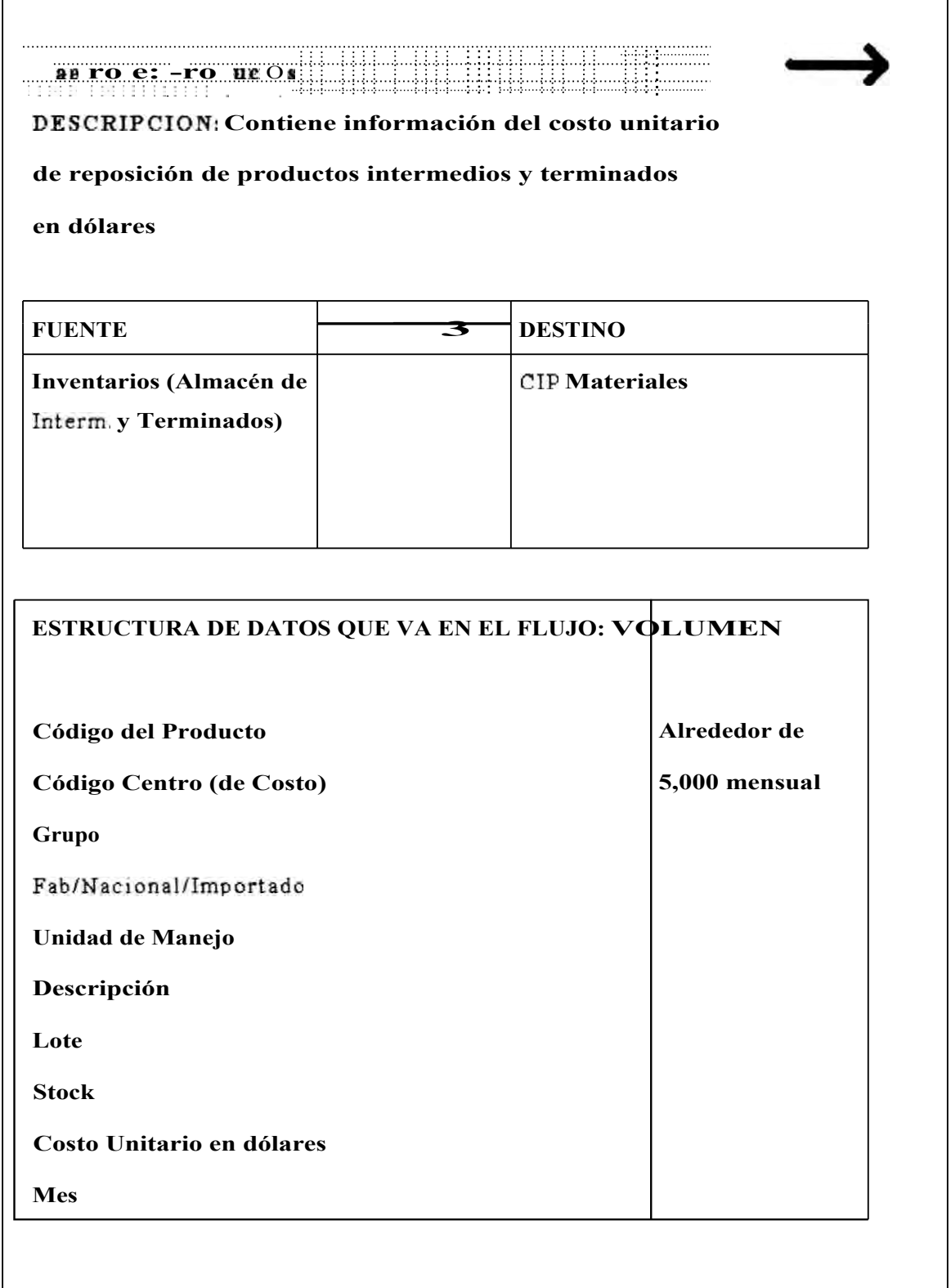

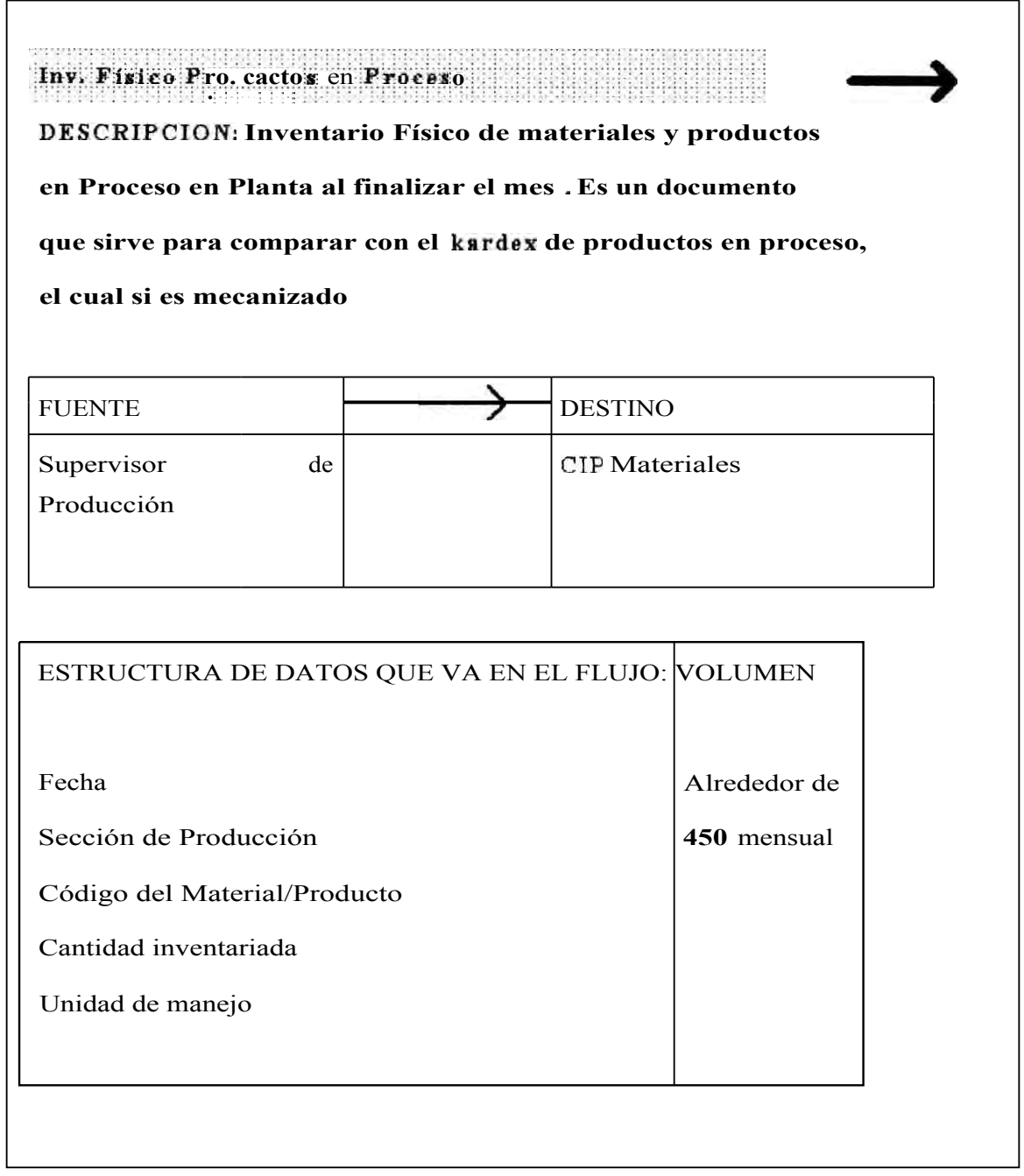

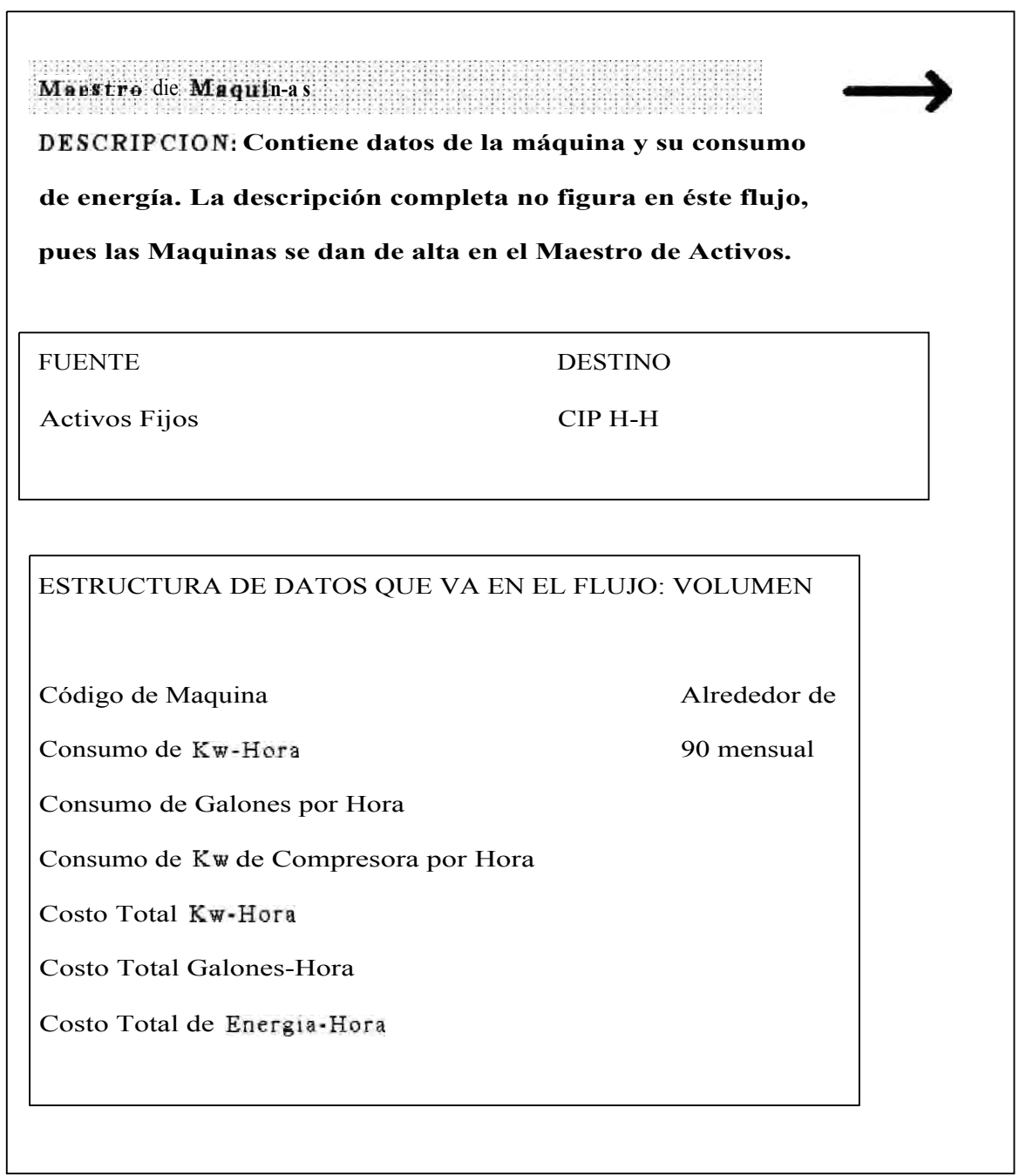
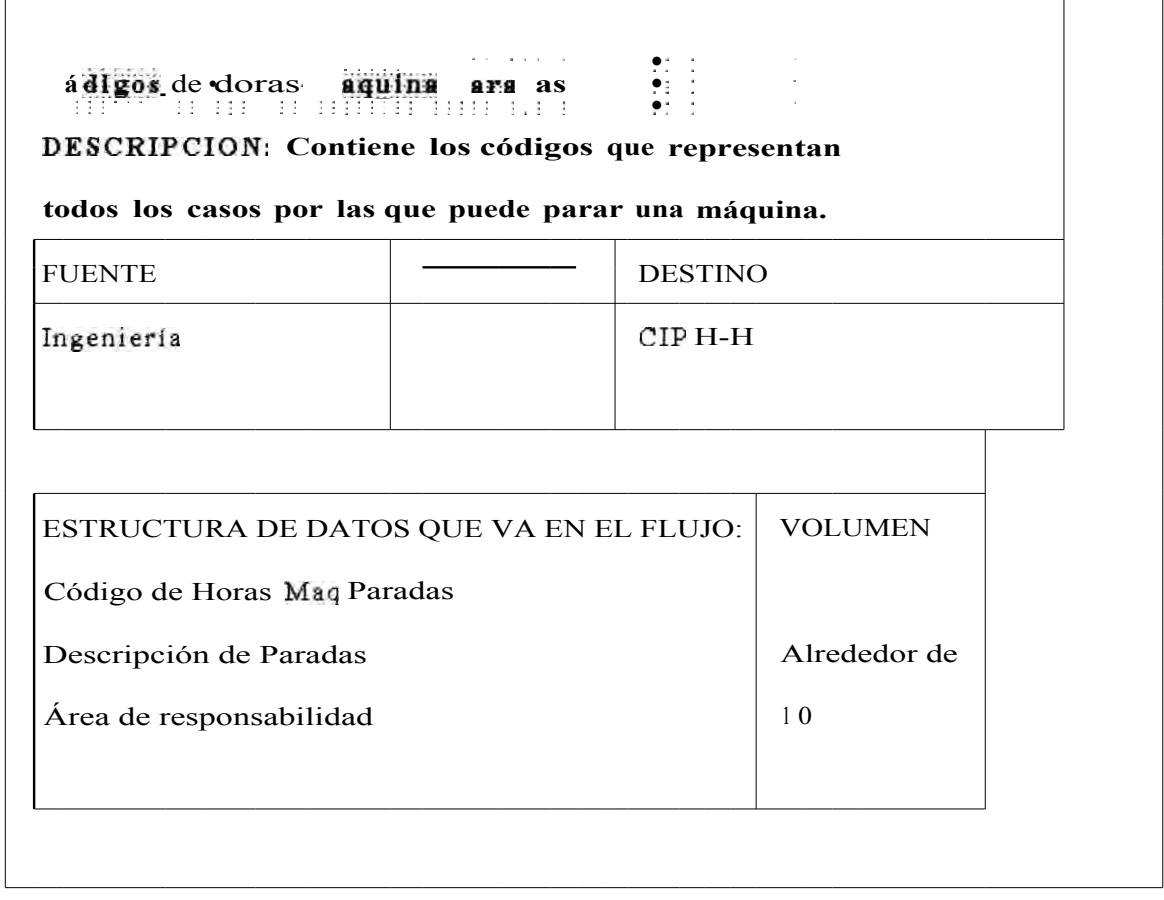

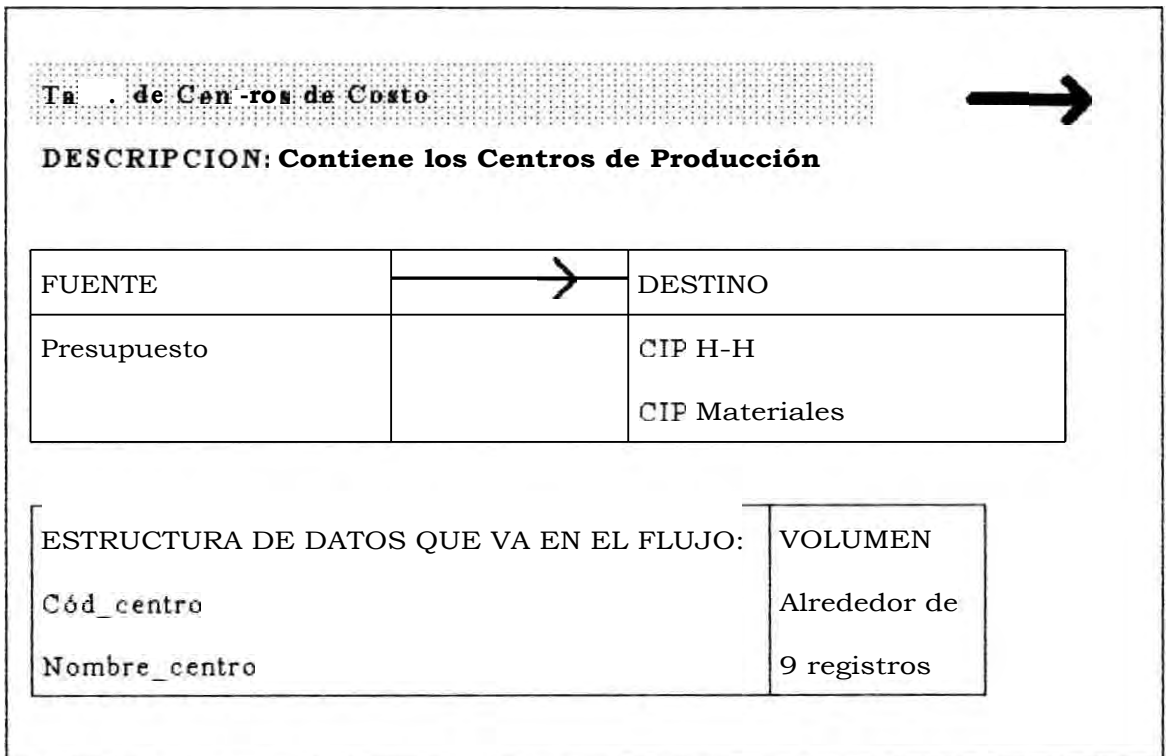

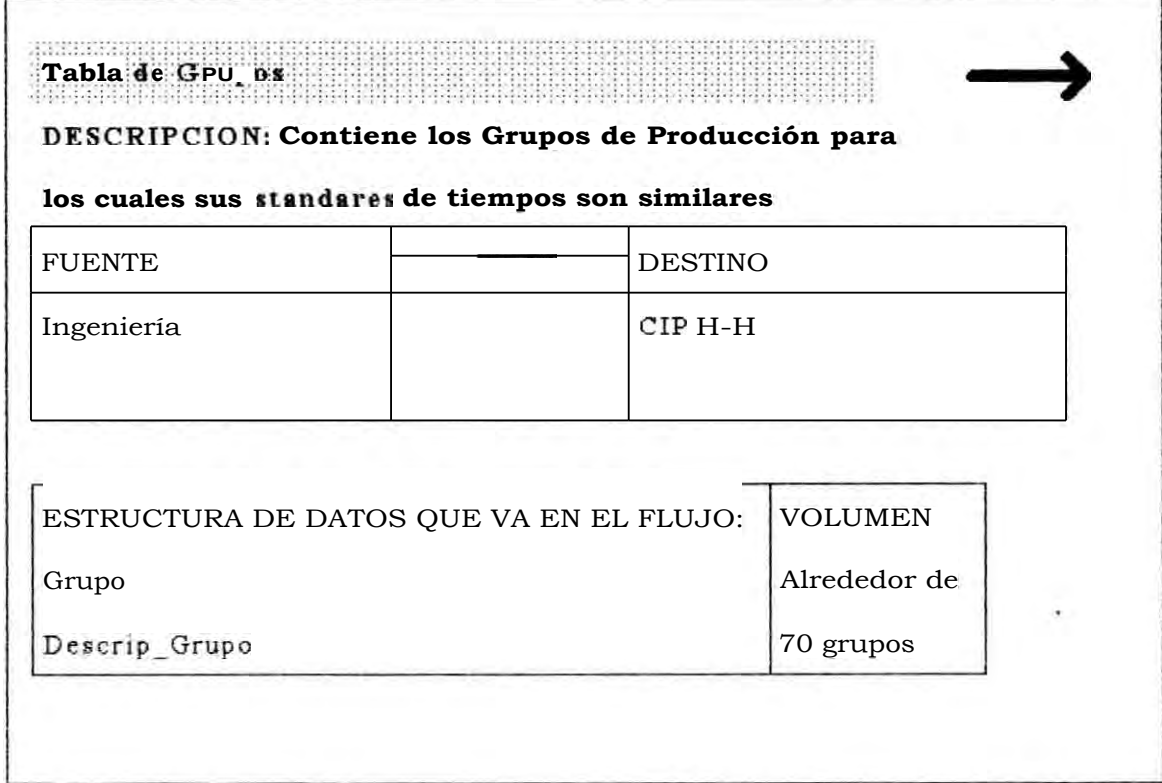

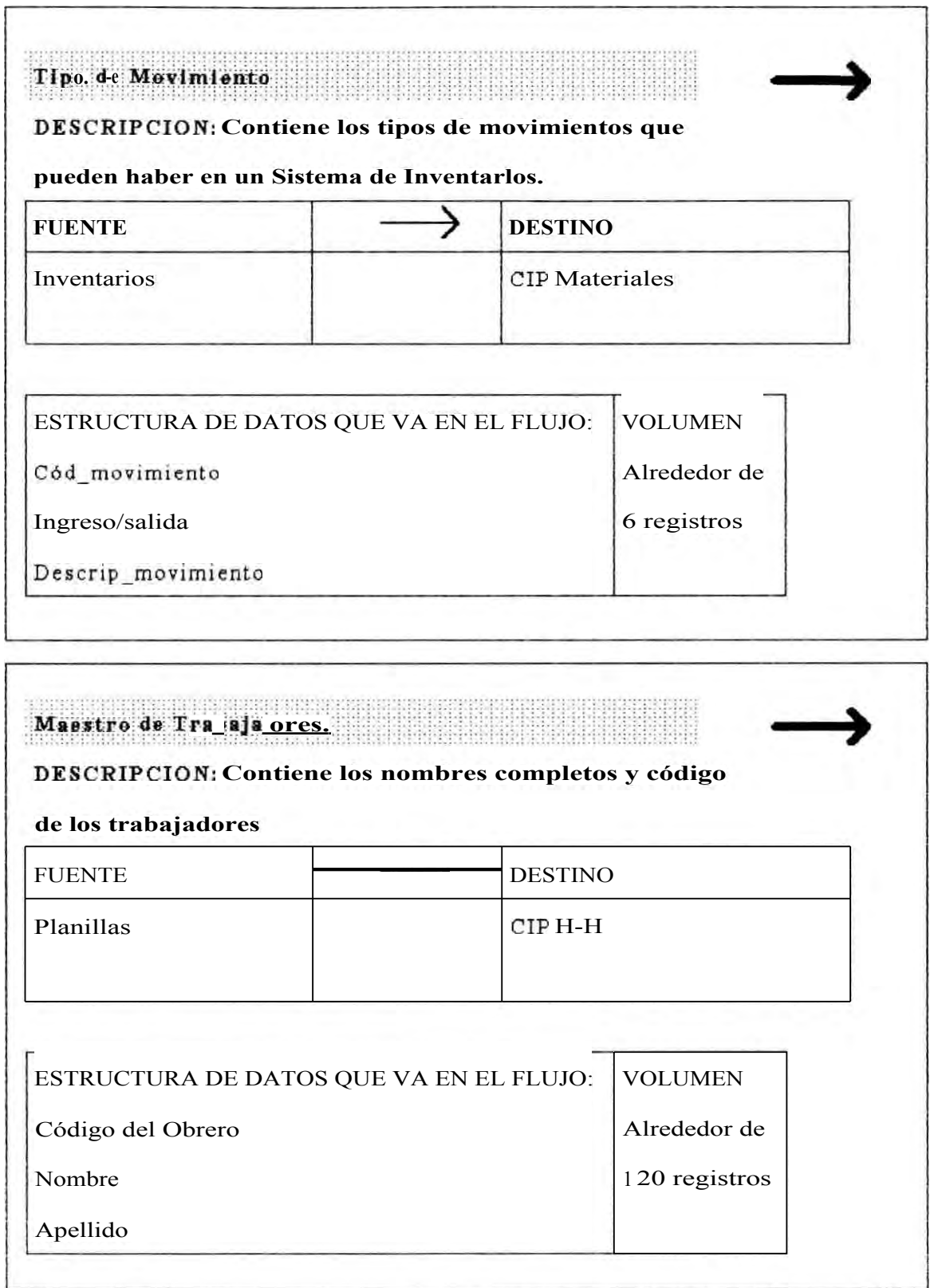

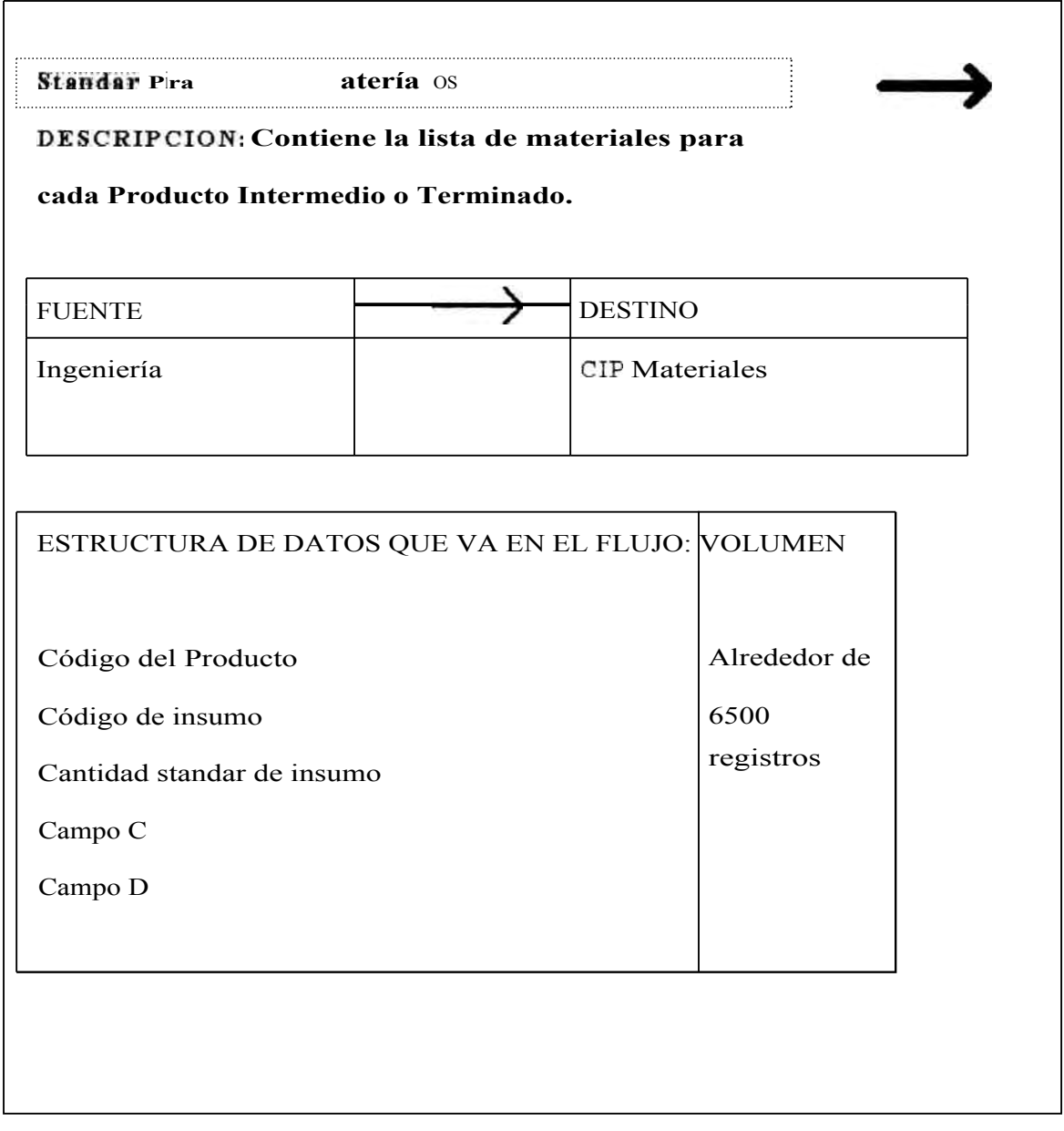

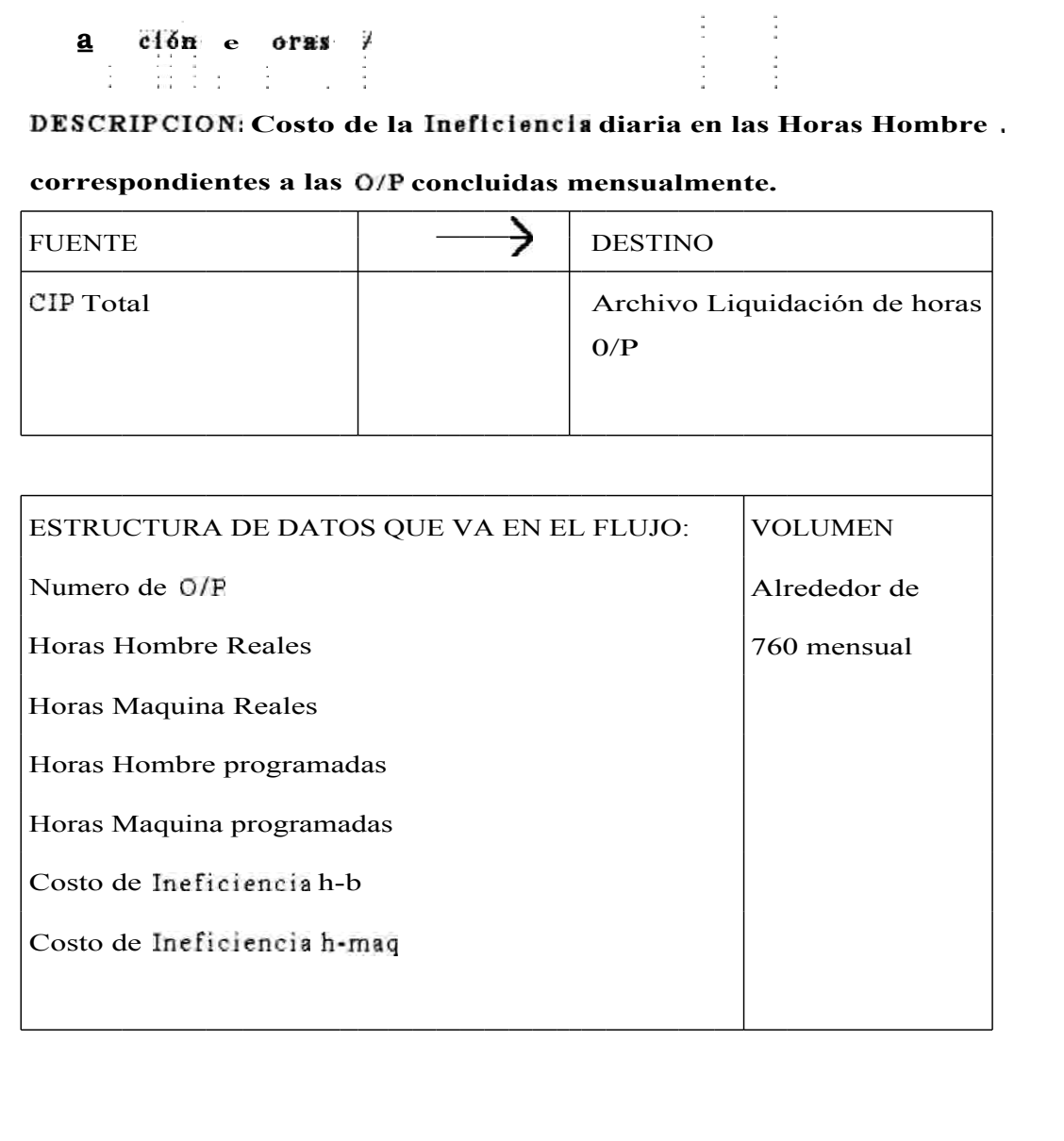

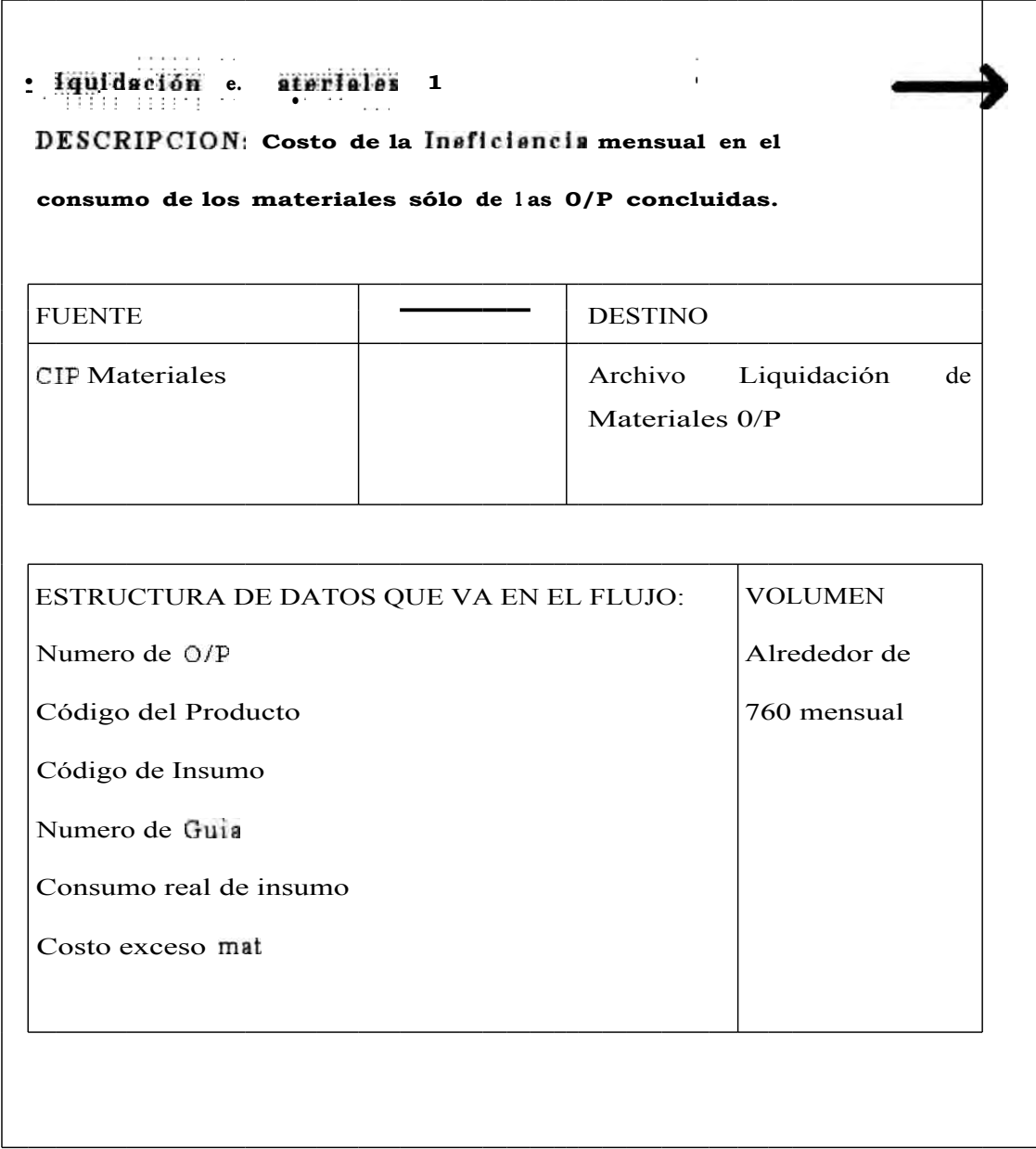

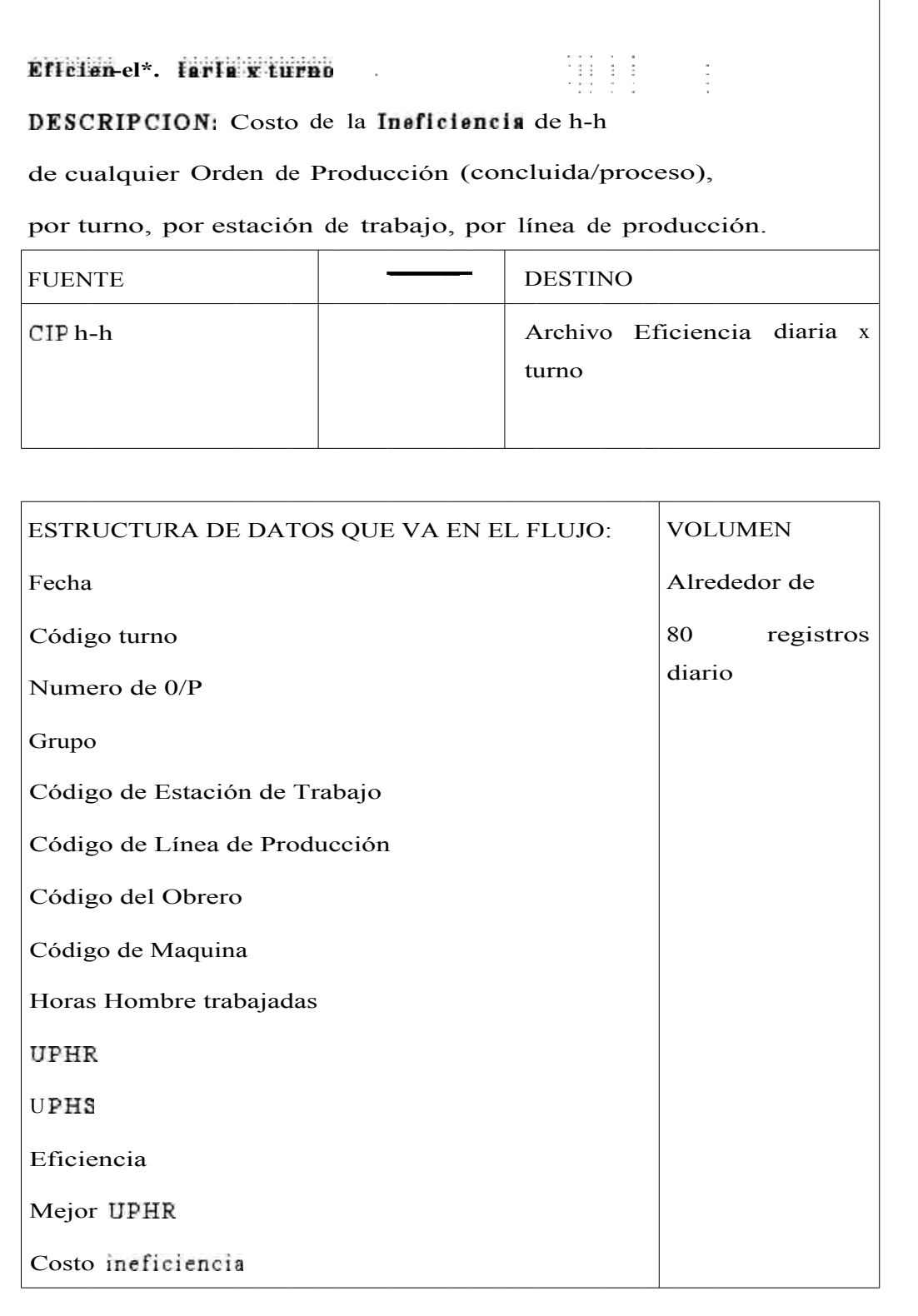

f

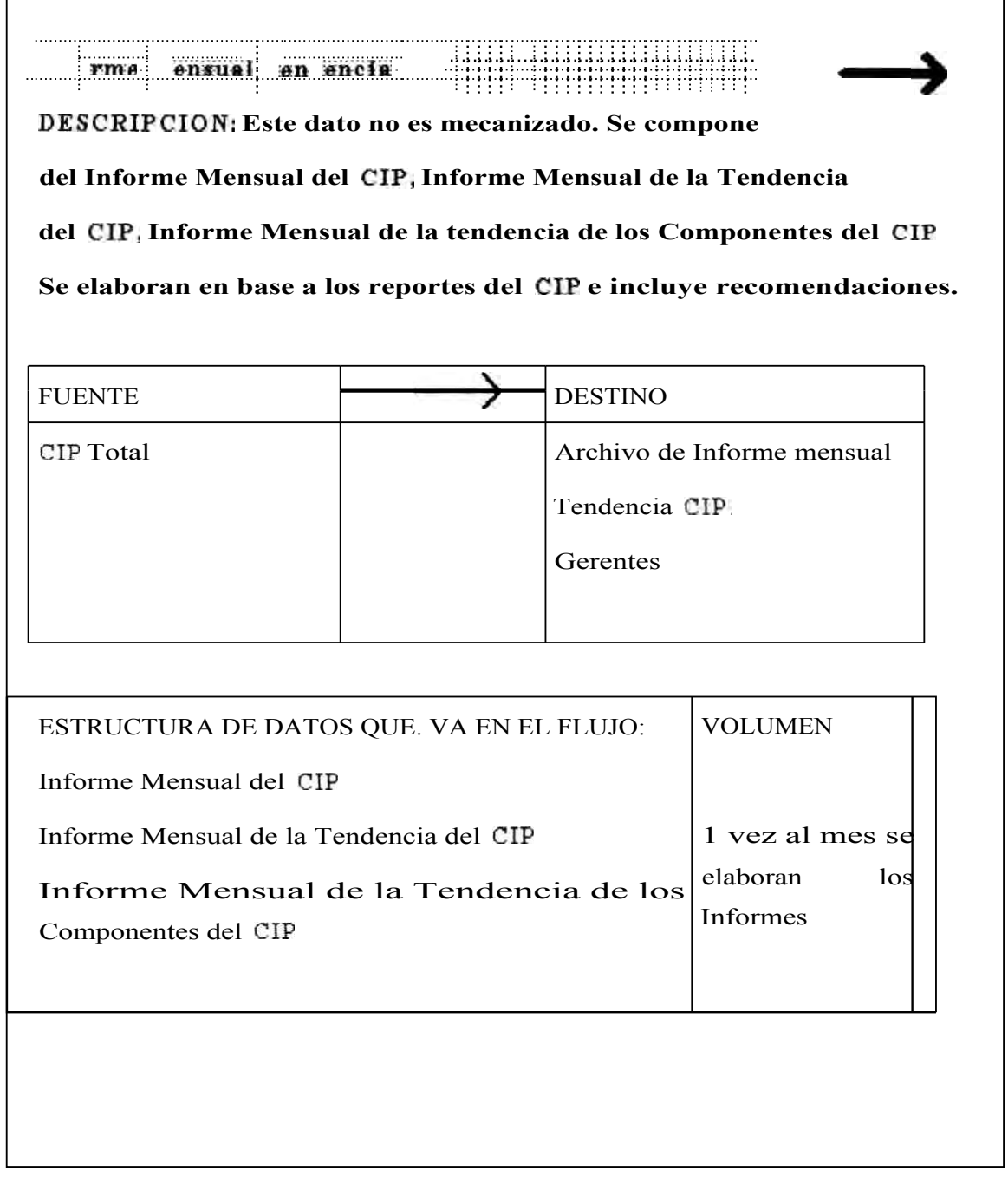

#### **Eflic 1 encía larla X' • turno**

**DESCRIPCION: Archivo de la eficiencia diaria de la** 

**h-h por cada estación de trabajo, por fecha y turno.**

CONTENIDO ; los mismos campos del flujo de dato Eficiencia diaria x turno.

FLUJO DE DATOS ENTRANTES FLUJOS DE DATOS SALIENTES

Eficiencia diaria x turno Eficiencia diaria x turno

**Lig** I: aéighi: **111:** hó | ||

# **DESCRIPCION: Archivo de la eficiencia diaria de la**

**h-h de las O/Pconcluidas.**

CONTENIDO : los mismos campos del flujo de dato Liquidación de horas O/P.

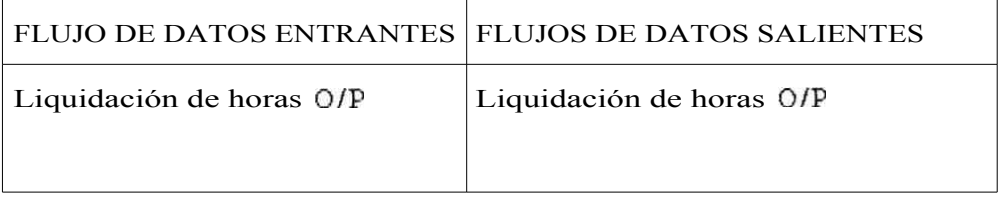

**1!apitulo4 : Diseñodel** Sistema **de Costos CIP 211** 

#### Liquidación de **ríales**

**DESCRIPCION: Archivo de la Liquidación de Materiales 0/P es decir de las Ordenes concluidas en el mes.** 

CONTENIDO : los mismos campos del flujo de dato Liquidación de Materiales 0/P.

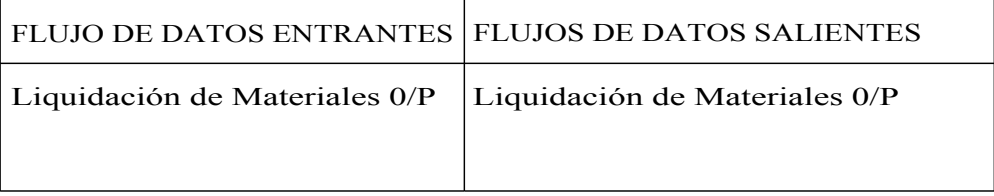

# Informe en ual Tenden la

**DESCRIPCION: Archivo de los 3 Informes mensuales** 

**elaborados fuera del sistema .** 

CONTENIDO :Informe Mensual del CIP

Informe Mensual de la Tendencia del CIP

Informe Mensual de la Tendencia de los Componentes del CIP

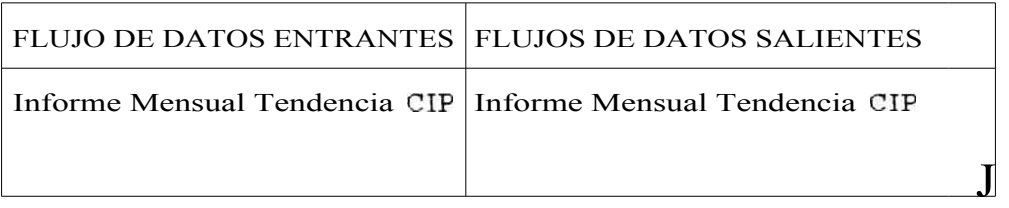

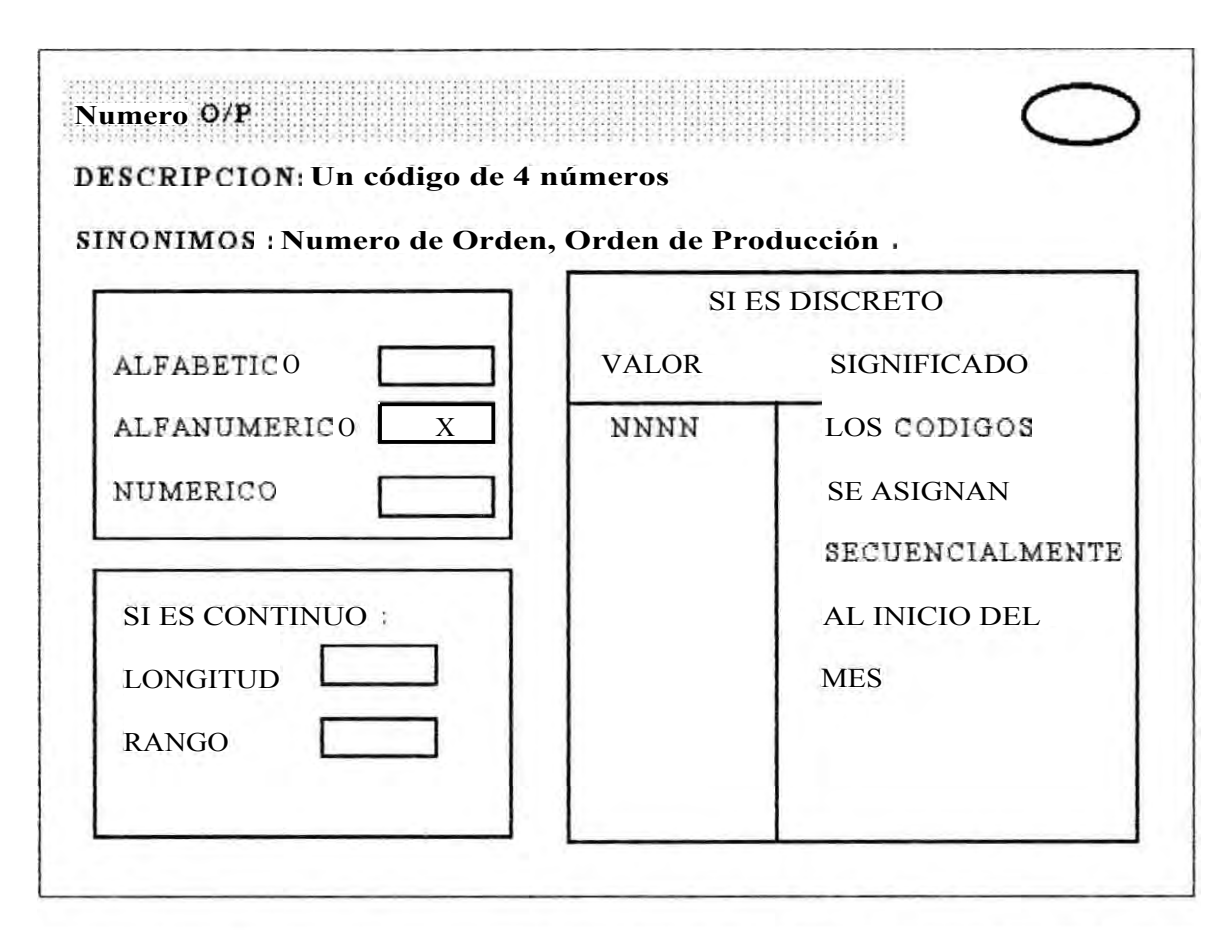

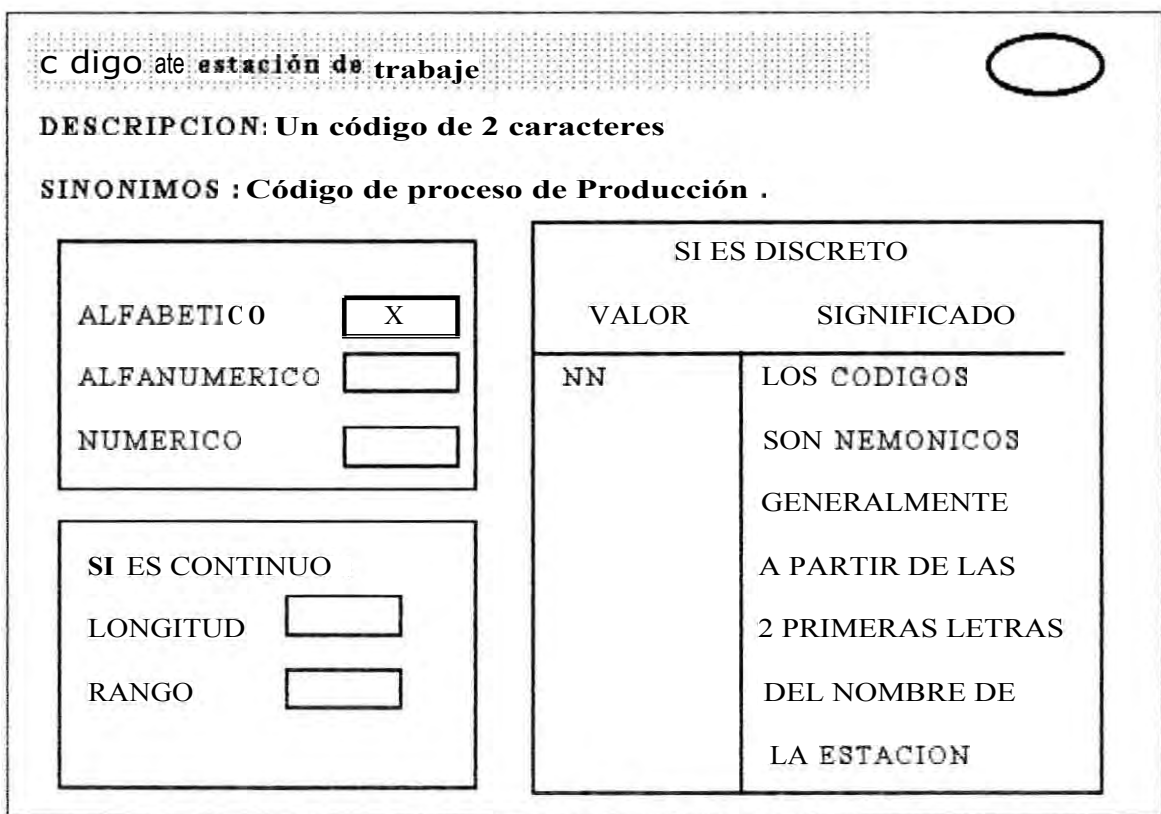

## **Y el Diagrama Estructurado de los Procesos del Sistema CIP**

## **sería el siguiente :**

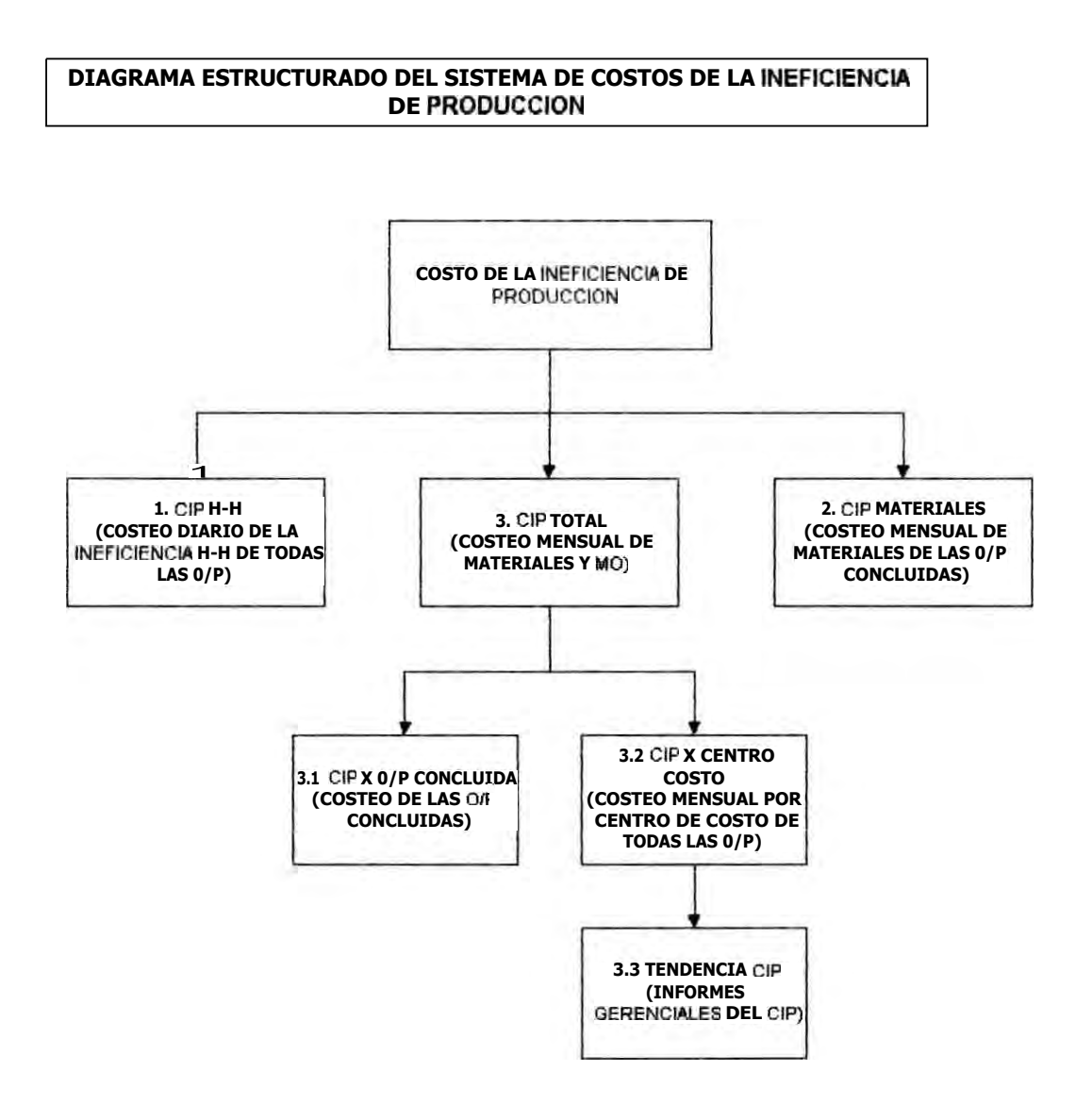

# Y la inter-relación del Sistema CIP con los otros Sistemas de Costos al interior del Departamento de Costos seria el siguiente

## DIAGRAMA DE PROCESOS DE LA FUNCION GENERAL DE COSTOS

## COSTOS

REPOSICION

COSTOS COSTOS DE COSTOS DE

COSTEO INSUMOS LOCALES

> COSTEO INSUMOS IMPORTADOS

> > ACTIVOS Y DEPRECIACION

> > > REDISTRIBUCION DE GASTOS X CC-PROC-0/P

> > > > COSTEO DE LA PRODUCCION

1 **COPITASDE COSTOS Y ESTAD ETCAS QPI E.N C TI .D MAN D RO)** 

LIBROS DE ALMACENES VALORIZADOS

> AJUSTE POR INFLACION DE COSTOS

REV. COST. UNIT REP. DE INS. Y SERV

PRESUP. DE GASTOS X C.R.

ESTADISTICA Y<br>PROYECCION DE VENTAS

> COSTEO DE REPOSICION

> > VALORES DE VENTA SUGERIDOS

> > > SIMULACIONES DE V. VPARA PROGRAMAS ALTERNATIVOS DE PRODUCCION

DE LA INEFICIENCIAH-H

> COSTEO MENSUAL DE LA<br>I**NEFICIENCIA** DE

**GERENCIALES DE** COSTOS

CONTROL INTERNO

COSTEO DIARIO

Y **H-MAQ PARADA** 

F PODUCCION INFORMES

# **4.3.8.- MODELO LOGICOENTIDAD — RELACION**

**Tenemos 2 modelos lógicos :el Actual (el que funcionó y para el cual se ha desarrollado los formatos precedentes) y el Ideal que pretende ser la propuesta de la Tesis. Entre los dos modelos existen diferencias en la naturaleza de los atributos del Standar Practico de Materiales, Standar de Tiempos y la Boleta de Horas Hombre-Máquina.** 

## **ENTIDADES DE LA FUNCIÓN CIP**

Para las entidades-documentos tenemos las siguientes entidades :

**Orden de Producción** 

**Boleta de Hora Hombre-Maquina** 

**Guía de Entrada de Producto Terminado** 

**Guía de Salida /Devolución de Insumos** 

**Liquidación de horas O/P** 

**Liquidación de materiales O/P** 

#### Para las entidades-bienes tenemos las siguientes entidades :

## **Maestro de Productos**

**Maestro de Insumos** 

**Maestro de Maquinas** 

**Códigos de Horas Maquina Paradas** 

**Tabla de Grupos** 

## Standar Practico de Materiales

Standar de Tiempos

Tipo de Movimiento

Maestro de Activos Fijos

Para las entidades-personas tenemos las siguientes entidades :

Maestro de Trabajadores

Valor de

Eficiencia diaria x turno

Para las entidades-organización tenemos las siguientes entidades :

Tabla de Centros de Costo

Turno

A continuación mostramos el Modelo Lógico Actual y el Ideal que pretende ser la propuesta de la Tesis, pero que no ha sido probada.

# 4.3.9—ARQUITECTURA DEL SISTEMA

La Arquitectura del Sistema enfocado al CIP aprovecha las ventajas de Redes. Se ha puesto en práctica en redes Novell, pero no hay inconvenientes en hacerlo en Red WindowNT. La Torna de datos seria

**ARQUITECTURA DEL SISTEMA CIP** 

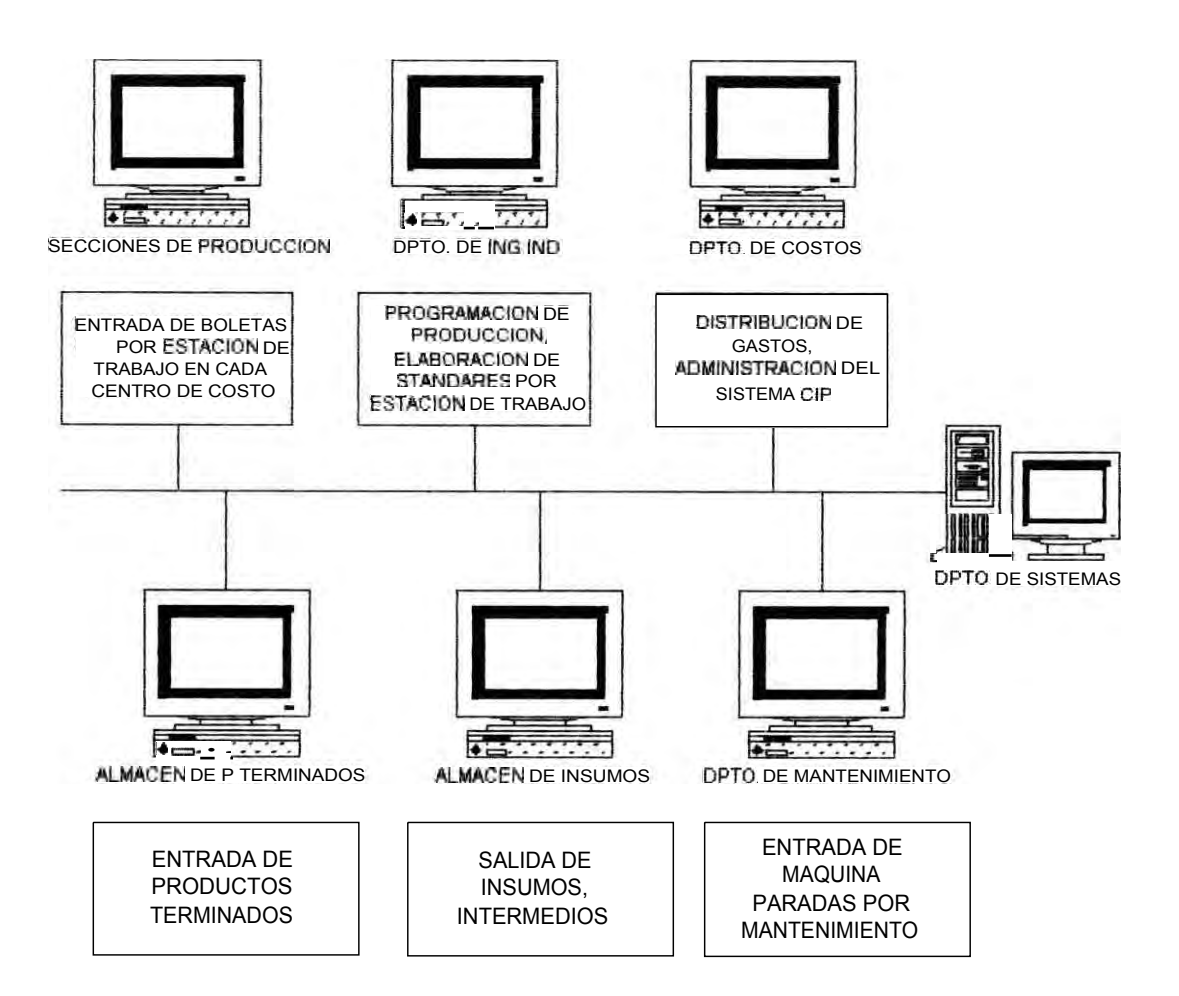

# **CAPITULO 5:**

# **EVALUACIONCOSTO/BENEFICIO DEL SISTEMA CIP**

5.1. Evaluación respecto a otras alternativas

5.2.AnálisisCosto/Beneftciodel Sistema CIP

## **CAPITULO 5**

# **EVALUACION COSTOIBENEFICIODEL SISTEMA CIP**

**En éste capitulo buscamos mostrar los beneficios del Sistema CIPrespecto a experiencias anteriores. Hemos usado las formas de exposición del enfoque de Edward Yourdon(ver obra citada en Bibliografía).** 

# **5. 1.- EVALUACIONRESPECTO A OTRAS ALTERNATIVAS**

**Antes de implementar este Modelo, se implementaron Sistemas precarios que funcionaron con dificultades para finalmente perder vigencia. Frente a estas experiencias, enumerare las ventajas de la implementación del CIPusando metodología formal de desarrollo de Sistemas.** 

**1. Calcula la ineficienciade la mano de obra tanto en perfomance individual como en equipo. No se exige que la producción sea individualizada.** 

**2. Calcula la ineficienciaen el consumo de materiales considerando el uso de insumos alternativos. No se exige que el estándar sea rígido.** 

**3. El modelamientológico está desarrollo sobre la base de un modelo conceptual propio. Otros intentos sólo fueron acometidos con herramientas de modelado.** 

**4. Los reportes del CIPestán enfocados a la "monetización" de la eficiencia real de Producción .Este enfoque promueve la Toma de Decisiones para el Mejoramiento Continuo de la Gestión de Producción. Se ha descartado, a diferencia de otros intentos, el uso de la tendencia de la evolución del Costo Real y la eficiencia de Producción por separado para tener idea si la Gestión de Producción esta mejorando o no.** 

**5. El Sistema CIPtiene sus Principios, Método ,Procedimiento: es decir , una base teórica que lo fundamenta. Otros intentos están basados en el procedimiento.** 

**6. Las limitaciones del Algoritmo son:**

No tiene un ajuste automático del kardex de productos en proceso con el **inventario físico de productos en proceso. Por eso, la determinación de la Eficiencia en el consumo de materiales de las Ordenes de Producción están limitadas al caso de que estén concluidas.** 

## **5.2.- ANALISISCOSTO /BENEFICIO DEL SISTEMA CIP**

El beneficio de implementar esta Tesis es conveniente para la empresa que lo aplique. Si contamos con el apoyo de la Gerencia, los resultados de tomar decisiones en el Mejoramiento Continuo de la Gestión de la Producción pueden llevar a un ahorro en los costos de producción, comparado a la opción de no tener este Sistema.

## Análisis de Costos :

El análisis de los Costos comprende el costo de construirlo, el costo de operación y el costo de mantenerlo. En cuanto al costo de construirlo, es decir, el costo del diseno, programación e implementación el monto asciende a US\$ 6,200 .Este monto ostensiblemente reducido, se compone de :

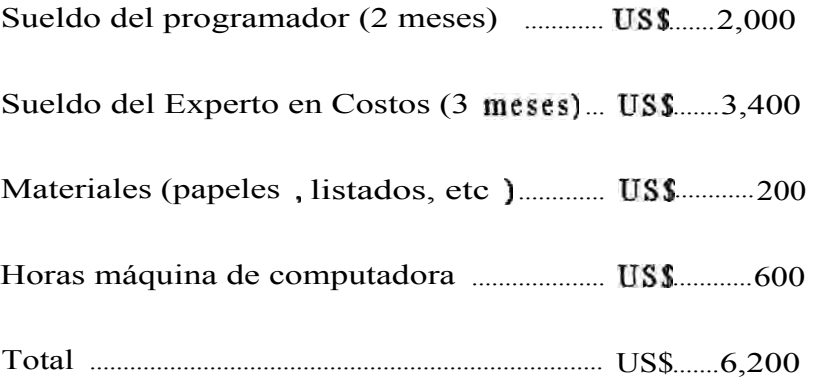

En cuanto a los costos operacionales una vez instalado el sistema se destaca el hecho de que el Sistema CIP es manejado por el

**mismo personal anterior .No hay necesidad de contratar una persona adhocpara la operatividaddel Sistema CIP.La distribución de la carga de trabajo adicional se recuesta en el areade Producción.** 

**El costo del mantenimiento (corrección del software) es difícil cuantificarlo pero obviamente será mínimo debido al uso de métodos formales en el diseño del Sistema .** 

### **Análisis de Beneficios:**

**En cuanto a los beneficios económicos, es mucho más difícil de calcularlo que su costo. Hay que recordar que existen 2 tipos de beneficios :tácticos y estratégicos.** 

Beneficio Táctico es la reducción del personal o bien la **agilizaciónde tareas con el mismo personal. El Sistema CIPes una nueva tarea que será ejecutada por el mismo personal de Costos. El beneficio es evidente :ahorro de al menos 4 remuneraciones mensuales de realizar manualmente el procesamiento CIP.Una buena aproximación de éste ahorro puede ser: 4 personas x 12 mensualidades x \$200 = \$9600 anuales.** 

**Beneficio Estratégico es la posibilidad de hacer cosas que sería imposible con el sistema actual como: Identificar nuevos clientes, entrar a nuevos mercados, distribuir conocimientos que no se tenían o al que sólo tenían acceso una o dos personas en la empresa.** 

**Obviamente el beneficio del Sistema CIPencaja en la tercera opción. En una economía tan competitiva como la actual, el Sistema CIP**  resulta ser valioso porque puede evitar la pérdida de los clientes actuales al reducir nuestra ineficienciaen la Producción El CIPes una guía para el Mejoramiento Continuo, lo cual posibilita atraer nuevos clientes. Una formadifícil de beneficio estratégico es la capacidad del Sistema CIP de proporcionar información que anteriormente no se tenia. Ahora, con el CIPse tiene la capacidad de identificar tendencias y patrones de eficiencias por Centros de Costo.

El Sistema CIP tiene la capacidad de difundir conocimientos que se desconocían. Este conocimiento, de naturaleza evaluativa, constituye un bien intangible valioso para la empresa. Lo hace diferente entre sus similares porque ha resuelto un terna conflictico : evaluar con objetividad la Gestión de Producción.

En las primeras páginas de ésta Tesis se comentó que se había aplicado el Sistema CIPantes. Por razones obvias, no puedo mostrar documentos privados de las empresas en que se aplicó el CIP. Pero tenga usted la seguridad de que, si cuenta con el apoyo de la Alta Gerencia, el Sistema CIP logra reducir la ineficiencia, tal como en las empresas anteriores logró en mas del 10%.

Para enfatizar los beneficios del Sistema CIP ya que tenemos la ventaja de contar con experiencias reales en la aplicación del Sistema CIP, mencionamos lo siguiente:

1. Un sistema suele fracasar porque la tecnología usada para el proyecto pudiera no funcionar como se anunció, sobre todo si jamás se

había usado antes. Esto no fue así con el CIP, pues funcionó en RPG III, en Clipper y en Visual Basic.

2. Un sistema suele fracasar porque el equipo del proyecto puede no tener el conocimiento necesario de la aplicación. Las consecuencias previsibles de este defecto sería :

> - la resistencia de los usuarios en el manejo operativo argumentando que el sistema es difícil .No fue así para el CIP que funcionó.

el valor de la nueva información gracias al nuevo sistema no resiste un análisis crítico y se llega a descartar por no ser confiable. No fue así para el CIP que resistió las criticas interesadas mas adversas.

El sistema CIPdesarrollado con métodos formales ha resaltado la importancia del usuario al punto de inducirlo como Jefe del Proyecto. La experiencia nos indica que un usuario especializado y con conocimientos de metodología de sistemas, puede crear conocimientos sistematizados con mayor confiabilidad. El sistema CIPes una prueba de esta afirmación : tiene principios y método.

#### Análisis de Riesgos:

Sin embargo, existe la posibilidad del fracaso. Sería ingenuo ignorar que aún no hemos logrado la capacidad de construir sistemas **perfectos que induzcan mecánicamente al elemento humano a tomar decisiones.** 

**El Sistema CIPes una guía para el Mejoramiento Continuo pero eso no asegura que la Alta Gerencia tome las decisiones. En este sentido, el beneficio económico es real cuando el sistema CIPnace por voluntad de la Gerencia General. Un sistema CIPimpuesto por el estamento tecnocráticode la empresa, no tendrá la fuerza necesaria para el éxito del mismo.** 

perfectos que induzcan mecánicamente al elemento humano a tomar decisiones.

El Sistema CIPes una guía para el Mejoramiento Continuo pero eso no asegura que la Alta Gerencia tome las decisiones. En este sentido, el beneficio económico es real cuando el sistema CIP nace por voluntad de la Gerencia General. Un sistema CIP impuesto por el estamento tecnocrático de la empresa, no tendrá la fuerza necesaria para el éxito del mismo.

# **CONCLUSIONES**

**1 La calidad del sistema de información mejora con el uso de los métodos formales, aunque exista la posibilidad de que subsistan errores en el desarrollo y prueba del sistema debido a la complejidad de los procesos en las empresas hoy en dia.** 

**El estudio ha profundizado en la raíz del problema del porqué los sistemas transaccionalesde costos fallaron en el propósito de sustentar la toma de decisiones en base a la evaluación de la ineficienciade la gestión de producción. La explicación esta en la relevancia de la capacidad del usuario para expresar informáticamente su modo de trabajo. Esto significa, que ésta tesis esta sustentando que los mejores sistemas serán aquellos en que el usuario capaz es líder del proyecto informático. Los métodos formales ayudan a mejorar la calidad del software, la sencillez del mismo y a modelar los Sistemas, pero no definen totalmente el sistema solución. Depende en mucho del usuario. El analista, por más hábil que sea usando las metodologíasde la ingeniería de sistemas, no llega a tener el entendimiento total de la materia de aplicación subyacente y por tanto existe el riesgo de modelar la perspectiva limitada de un usuario incapaz. Es el usuario quien define la regla de negocio que se realiza en el proceso y suele escribirla en los términos que la lleva a cabo en la actualidad.** 

El sistema CIP desarrollado con métodos formales ha resaltado la importancia del usuario al punto de inducirlo como Jefe del Proyecto.

La tesis sustenta que un usuario especializado y con conocimientos de metodología de sistemas de información, puede crear conocimientos sistematizados de negocios con mayor confiabilidadque en otras alternativas. El sistema CIPes una prueba de esta afirmación.

2. El Sistema CIPprovee una herramienta que soluciona el tema conflictivo de la evaluación objetiva de la ineficiencia de la gestión de producción en empresas químicas.

Decimos que es un tema conflictivo porque la mayoría de los administradores de la producción se oponen a ser controlados. El aseguramiento del Mejoramiento Continuo de la Gestión de Producción es función de la Alta Gerencia y el éxito de ésa función depende de que la Gerencia tome decisiones en base a los Informes del Sistema CIP.

La Tesis propone al Sistema CIP como herramienta gerencial para ese propósito. Los Informes del CIP están enfocados a la monetización de la eficiencia de Producción. Se ha descartado el uso de la tendencia de la evolución real de los Costos y la eficiencia de Producción por separado para tener idea si la Gestión de Producción esta mejorando.

- **3. En base a información analítica que provee el Sistema CIP,se puede conocer cuánto es el costo de la ineficienciaen el uso de los materiales de la 0/1)concluidas, cuánto es el costo de la ineficienciaen el uso de la mano de obra y las máquinas, cuál es la tendencia del costo de la ineficienciade producción y cuánto es la reducción del costo de la ineficienciade producción en base a la tendencia inicial.**
- **4. La tesis llega a una conclusión provechosa en el objetivo de determinar la conveniencia técnica y económica de aplicar el Sistema CIP.La conclusión es el Modelo Lógico del Sistema CIP,perfectamente factible de implementarlo sin adicionar mas personal para cubrir el manejo del Sistema CIP.**
- **5. En cuanto al costo del diseño, programación e implementación del** Sistema CIP, el monto asciende a US\$ 6,200 ; monto mucho menor que **los US\$ 80, 000 en que se cotiza un Sistema de Costos.**
- **6 La calidad del software es esencial para minimizar los riesgos de falla del sistema. Por eso, nosotros concluimos en el siguiente enunciado de los factores de calidad en el desarrollo de un Sistema de Información:** 
	- **a. Calidad personal del desarrollador(analistas, programadores )**
	- **b. Experiencia del desarrolladoren el dominio de las herramienta informáticas**
	- **c. Entrenamiento y perfeccionamiento de sus conocimientos.**
- d. Conocimiento del terna de aplicación del Sistema. Capacidad del usuario para expresar sus necesidades a futuro del Sistema (aspecto fundamental)
- e. Comunicación entre los miembros del equipo.
- f. Tamaño del equipo de desarrollo. Mientras mas numeroso sea el equipo, mayores serán los problemas de comunicación.
- g. Liderazgo del jefe del equipo de desarrollo y su organización al interior.

Estas pautas son producto de nuestra percepción en la implementación física del Sistema CIP.Un ejemplo que sustenta nuestra afirmación es el de un proyecto informático que esta en desarrollo 2 años. Se trata de una empresa que tiene la necesidad de guías mecanizadas de salida del almacén de insumos. El desarrollador impuso un sistema que funcionó bien en otra empresa y que suponía que con unos ligeros cambios iba a funcionar en la nueva empresa, pero cuando le alcanzaron los cambios necesarios a dicho paquete informático, el desarrollador no logró implementar correctamente los cambios. Su sistema no fue diseñado con métodos formales.

La Tesis propone que el Sistema CIP provee un nueva información que anteriormente no se tenia.

El Sistema CIP tiene Principios , Método y un Procedimiento que fundamenta la base teorica de su aplicación. Adicionalmente,

descarta el uso de los Sistemas de Información Transaccionales de Costos para evaluar la ineficiencia de la gestión de producción.

- 8. A través del análisis se vio la necesidad de modificar el diseño con el que ha funcionado el Sistema CIPcon la esperanza de que el nuevo sistema CIPva a ser más eficaz ,simple ,flexible a las mejoras y manejable para los usuarios .
- 9. Se ha creado un Sistema CIP para industrias químicas con la pretensión de que los nombres de procesos y flujos sean comprensibles para alguien de una industria similar. Se propone las pautas para que el Software de Costos sea diseñado para una empresa química
- 10.E1 Sistema CIPse origina por una necesidad de información de la Alta Gerencia con propósitos de asegurar el lucro del Negocio. La esencia de ésa necesidad de información está en el hecho de que la gestión de los Jefes de Producción contribuye con mayor ponderación a la rentabilidad de la empresa más que otras gestiones. Mientras la Alta Gerencia sea consciente de ello, el SistemaCIP le reportará beneficios económicos.

# **BIBLIOGRAFÍA**

En cuanto a bibliografía escrita, no hemos ubicado un libro que coincida con el tema de Sistema de Costos de la Ineficienciade la Producción en empresas químicas. Prácticamente es nuestra creación y por lo original es un aporte a la bibliografía de sistemas de información para Costos. Por tanto no hemos tenido bibliografía de apoyo. La bibliografía de consulta para nuestras referencias en los conceptos de Sistemas, Costos y Producción a los que el lector se puede remitir para explicaciones detalladas de la teoría de Diseño de Sistemas, Sistemas de Costos y Administración de la Producción, son los siguientes libros :

1.BURCH ,R

Diseño de Sistemas de Información Edit. Limusa ,1995

2.DAVIS ,J Sistemas de Información Gerencia! Edit. Paraninfo ,1993

# 3.DEAKINP

Base de Datos

Edit. Prentice Hall , 1994

**4.HARGADON ,Bernard. Contabilidad de Costos EditNorma ,3ra Edición ,1994** 

**5.INTERNATIONALBUSINESS MACHINES (IBM)**

**Information Systems Planning Guide ,1988** 

**6.KENDALLy KENDALL Análisis y Diseño de Sistemas de Información Edit PrenticeHall ,1991** 

 $7.$ **KORTH** $\mathbf{R}$ .

**Fundamento de Base de Datos** 

**Edit. Limusa ,1995** 

**8.KRUSE Hugh Estructura de Datos y Diseño de Programación Edit. Limusa ,1994** 

**9.LAWRENCE ,Winston . Contabilidad de Costos Edit. Uthea , 4taEdición ,1988**  **10.LOOMIS ,S .** 

**Estructura de Datos y Organización de Archivos Edit. Uteha ,1990** 

**11.LUCAS ,Howard Jr Conceptos de Sistemas de Información Edit.Paraninfo ,1994** 

**12.LUCAS Howard Jr Sistemas de Información : Analisis,Disefloy puesta a Punto . Edit.Paraninfo ,1985** 

**13.MARTIN ,James . El Manifiesto de los Sistemas de Información Edit .El Ateneo ,1989** 

**14.MEIGS Evander .** 

**Costos :Base para Decisiones** 

**Edit. Uthea , 2daEdición ,1994** 

**15.MIZE ,Joe.**

**Planificación y Control de Operaciones** 

**Edit Dossat , 7maedición ,1982** 

16.PARAMO , Richard.

Teoríay Calculo de. Costos Industriales

Edit Limusa, 1ra edición, 1990

17.PINTO ,J. , SLEVIN,D.

Critical Factors in Successful Project Implementation

IEEE Transactions on Engineering Management, Vol EM-34 Nro 1, Feb1987

18.SCHOUW , Dick.

Business Systems Planning for Strategic Alignment (BSP/SA) .

International Business Machines (IBM) ,1987

19.SEEN ,James .

Análisis y Diseño de Sistemas de Información

Me Graw-Hill / Interamericana de México, 1988

20. SEGURA ,Eduardo

Pautas para evaluar los sistemas de Información Gerencial de Empresas Industriales

Documento Técnico Nro. 47 del Banco Mundial, 1988

21. SPRAGUE Ralph Jr.

Information systems Management in Practice

Edit. Prentice Hall International Editions , 1987

22.THIERAUF , Randall

Sistemas de Información Gerencia!

Edit. Limusa . Primera edición ,1991

23.VOLLMAN ,Edward . Sistemas de Gestión de Operaciones Edit Mc Graw Hill / Irvin, ira Edición, 1997

24.WILSON ,Roger . Manual de. Control de Costes Edit Deusto, 1ra Edición, 1988

25. YOURDON , Edward . Análisis Estructurado Moderno Edit Prentice Hall Hispanoamericana S.A., 3ra Edición, 1993